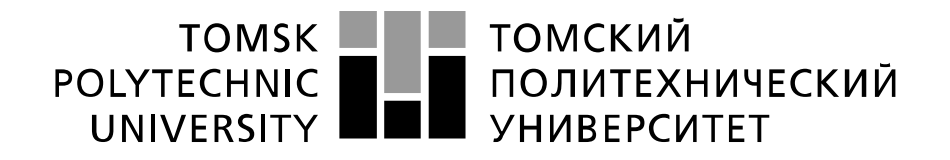

#### Министерство образования и науки Российской Федерации

федеральное государственное автономное образовательное учреждение высшего образования «НАЦИОНАЛЬНЫЙ ИССЛЕДОВАТЕЛЬСКИЙ ТОМСКИЙ ПОЛИТЕХНИЧЕСКИЙ УНИВЕРСИТЕТ»

Инженерная школа и неразрушающего контроля и безопасности

Направление подготовки (специальность) и приборостроение Отделение школы (НОЦ) Отделение контроля и диагностики

### Магистерская диссертация

Тема работы

Методы улучшения метрологических характеристик лазерных измерителей диаметра УДК 620.179.152:531.717:621.315.3.002

Студент

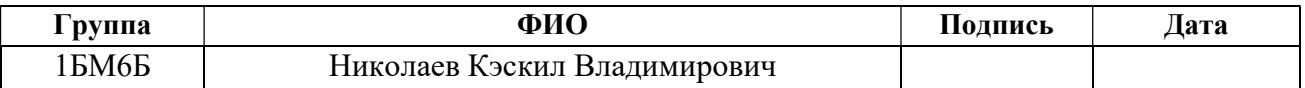

Руководитель

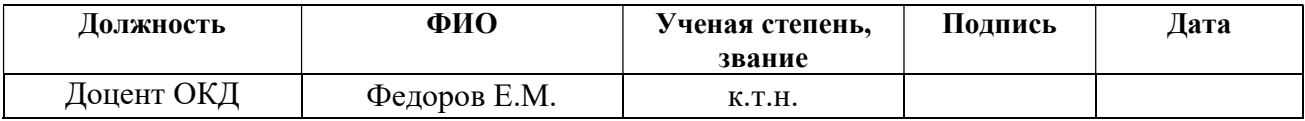

### КОНСУЛЬТАНТЫ:

```
По разделу «Финансовый менеджмент, ресурсоэффективность и ресурсосбережение»
```
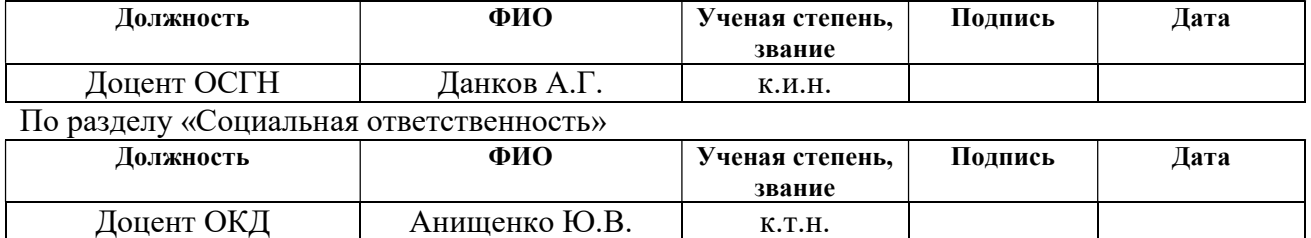

### ДОПУСТИТЬ К ЗАЩИТЕ:

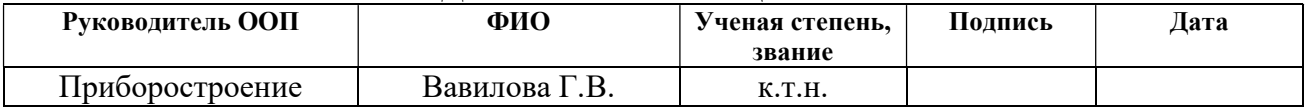

## ПЛАНИРУЕМЫЕ РЕЗУЛЬТАТЫ ОБУЧЕНИЯ

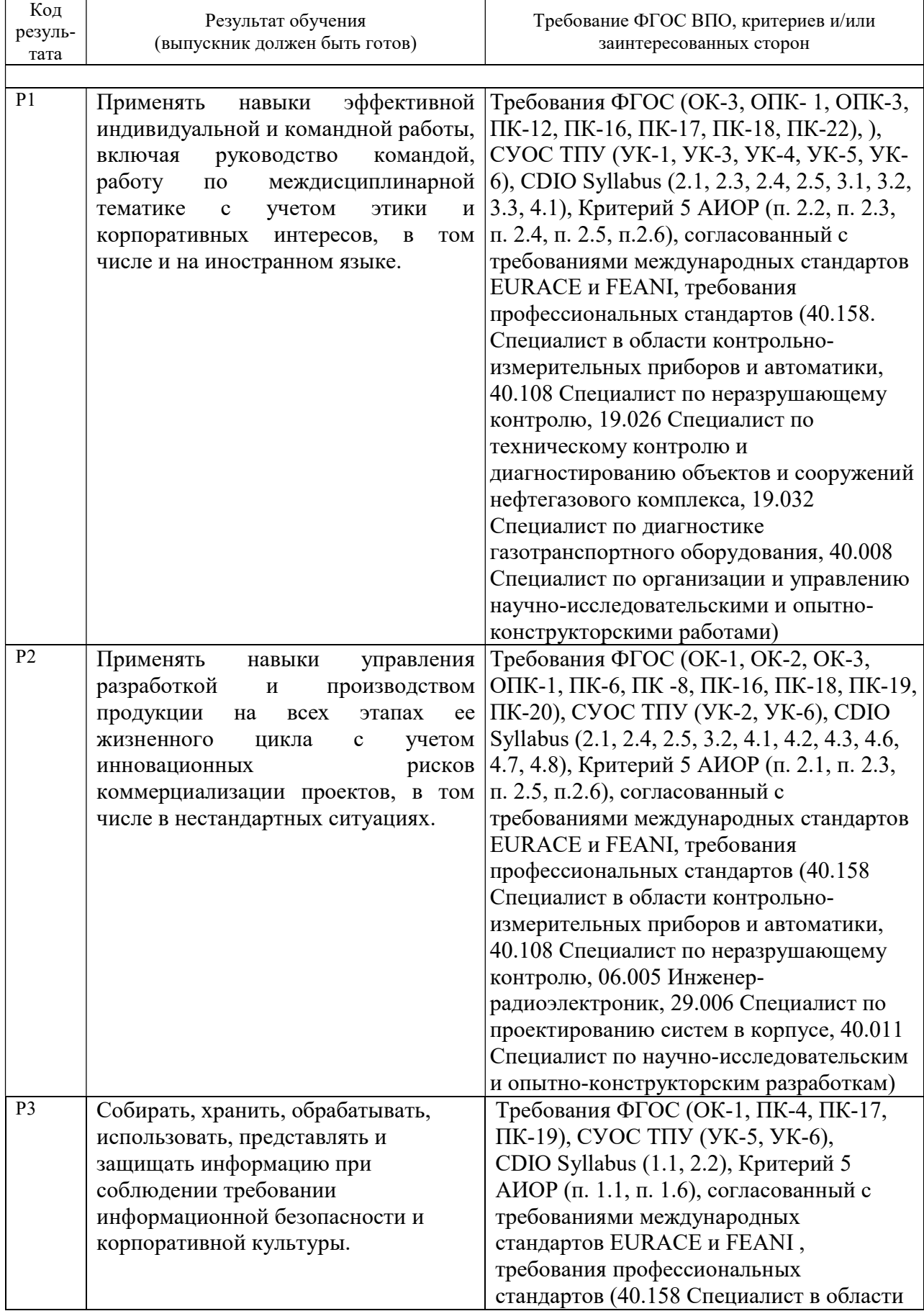

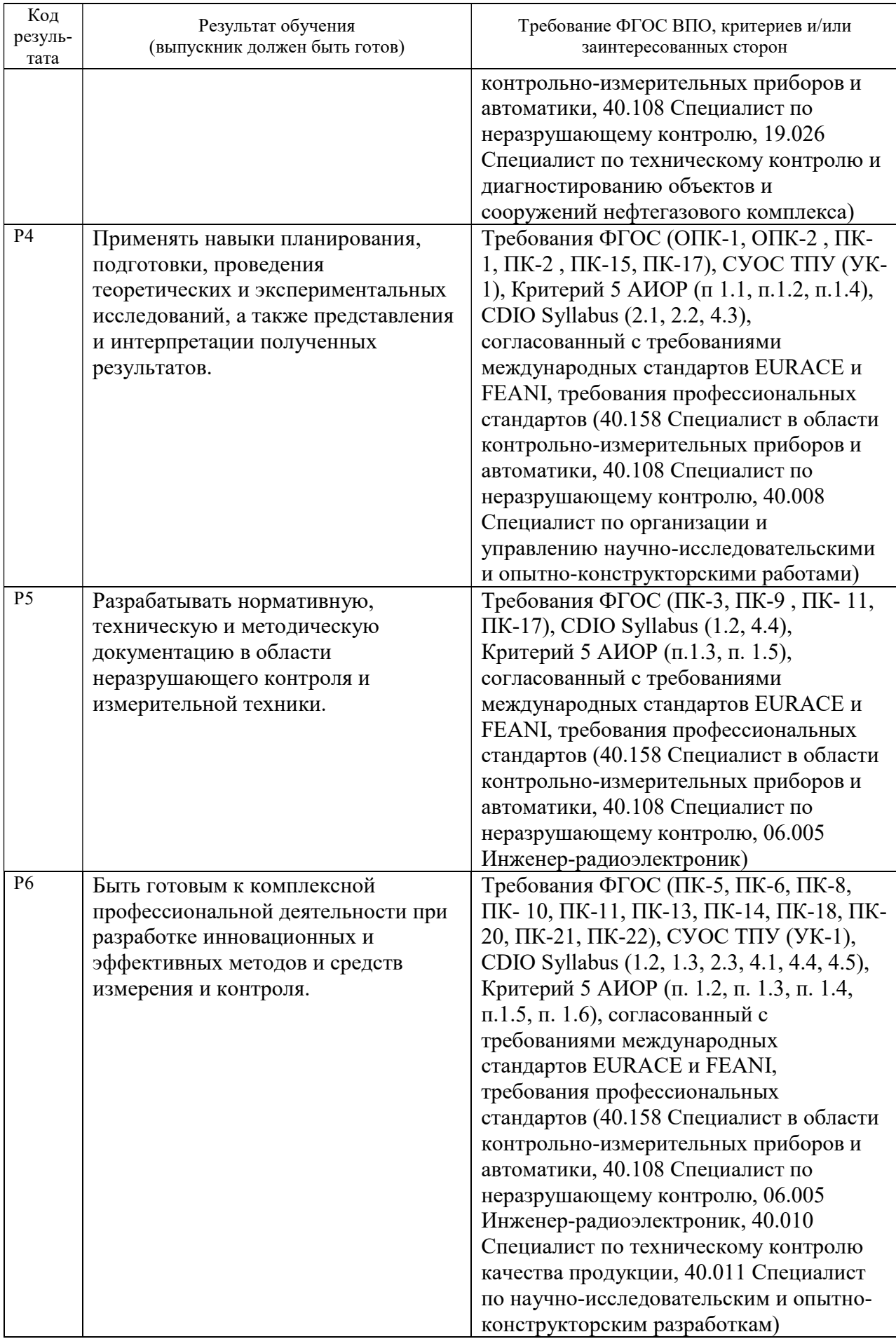

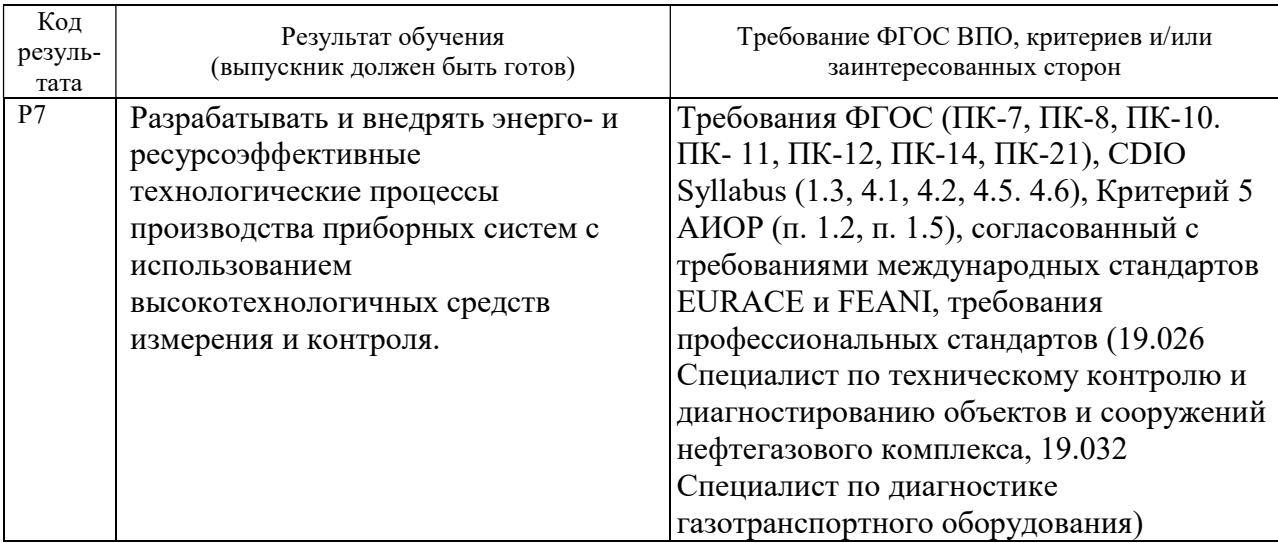

### Министерство образования и науки Российской Федерации

федеральное государственное автономное образовательное учреждение

### высшего образования «НАЦИОНАЛЬНЫЙ ИССЛЕДОВАТЕЛЬСКИЙ ТОМСКИЙ ПОЛИТЕХНИЧЕСКИЙ УНИВЕРСИТЕТ»

Школа Неразрушающего контроля и безопасности Направление подготовки (специальность) – Приборостроение

Отделение школы (НОЦ) – Отделение контроля и диагностики

УТВЕРЖДАЮ: Руководитель ООП

\_\_\_\_\_ \_\_\_\_\_\_\_ \_\_\_\_\_\_\_\_\_\_\_\_  $\overline{\text{(Подпись)}}$   $\overline{\text{(Дата)}}$   $\overline{\text{(Ф.M.O.)}}$ 

### ЗАДАНИЕ

на выполнение выпускной квалификационной работы

### В форме:

Магистерской диссертации

Студенту:

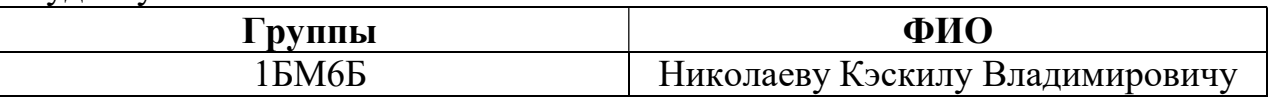

Тема работы:

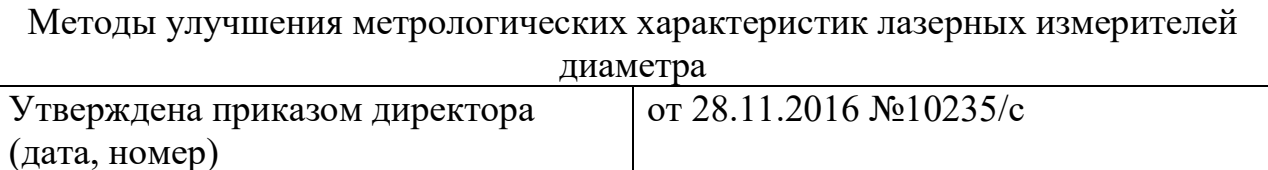

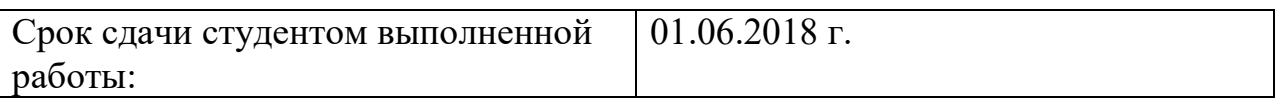

## ТЕХНИЧЕСКОЕ ЗАДАНИЕ:

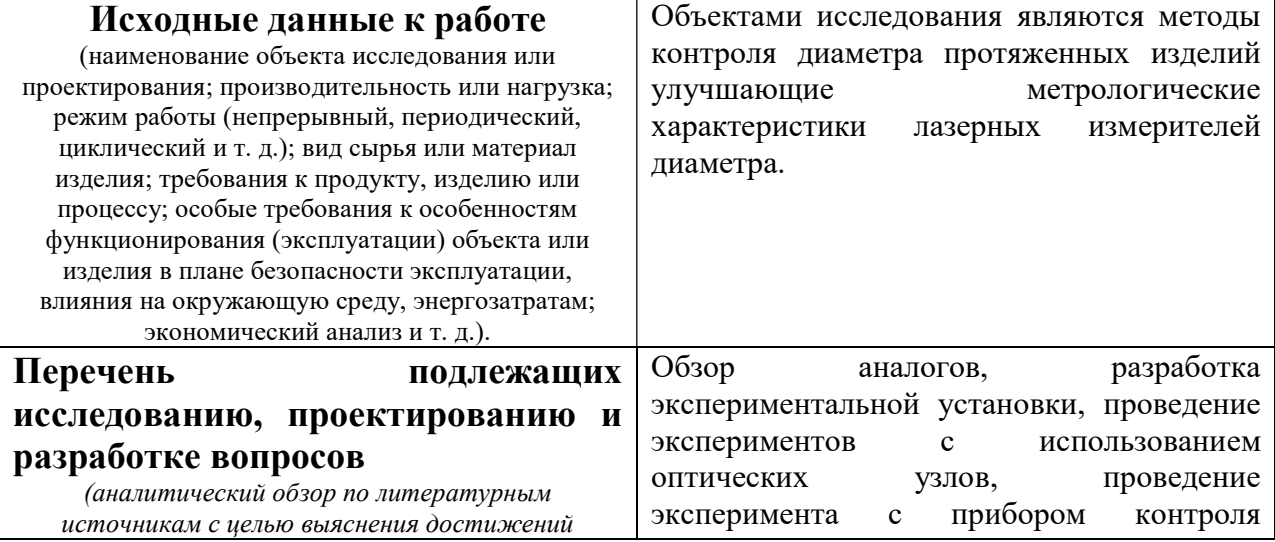

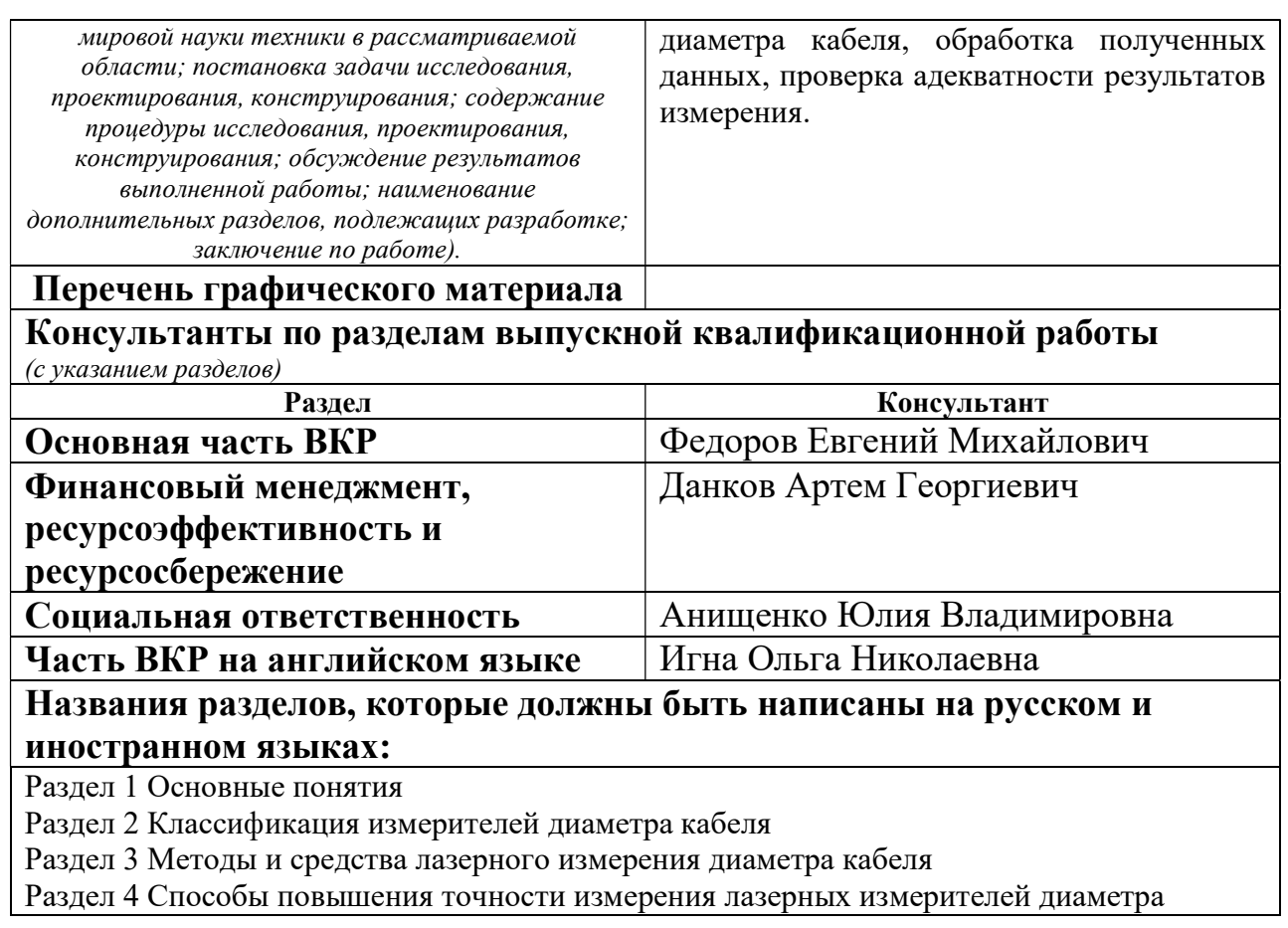

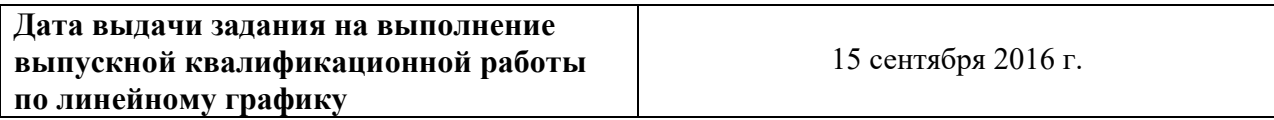

### Задание выдал руководитель:

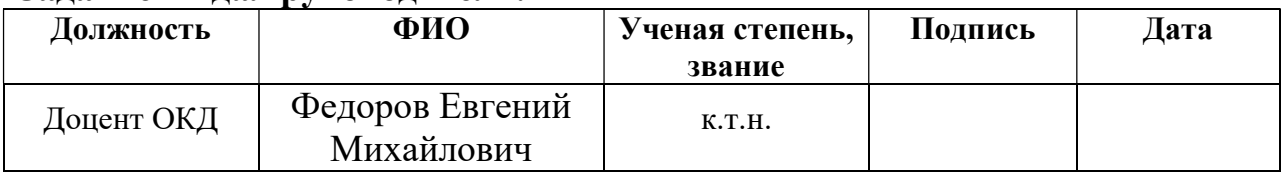

## Задание принял к исполнению студент:

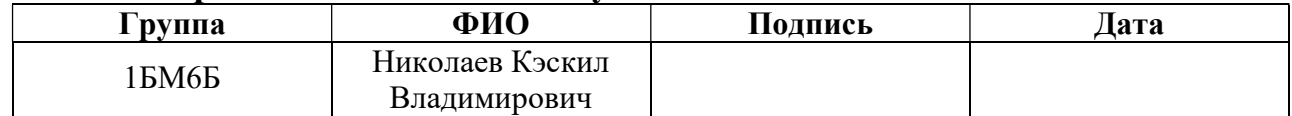

### ЗАДАНИЕ ДЛЯ РАЗДЕЛА «ФИНАНСОВЫЙ МЕНЕДЖМЕНТ, РЕСУРСОЭФФЕКТИВНОСТЬ И РЕСУРСОСБЕРЕЖЕНИЕ»

Студенту:

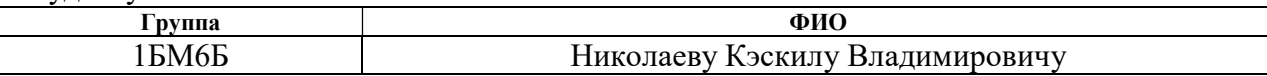

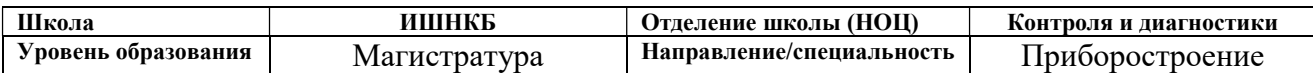

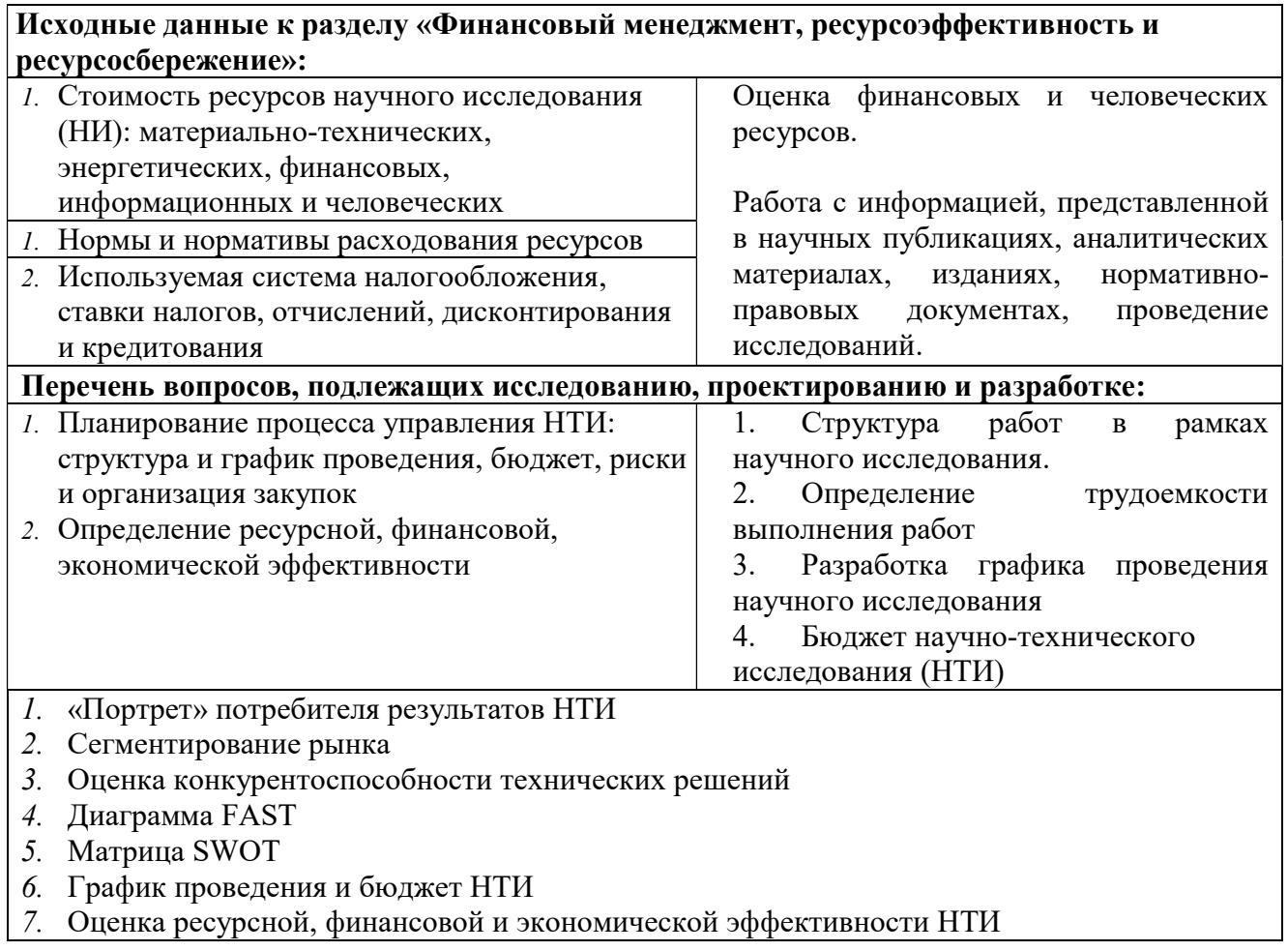

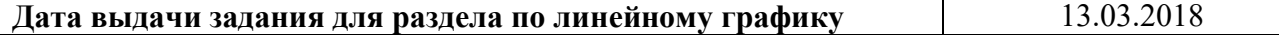

#### Задание выдал консультант:

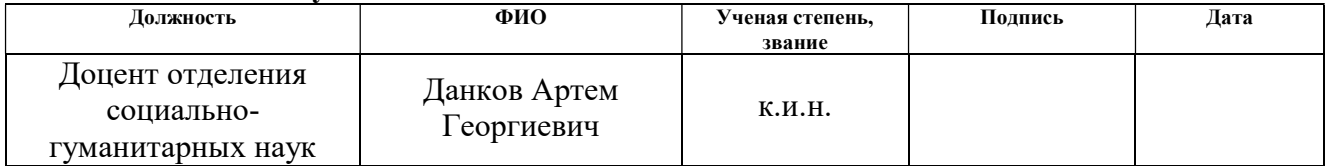

### Задание принял к исполнению студент:

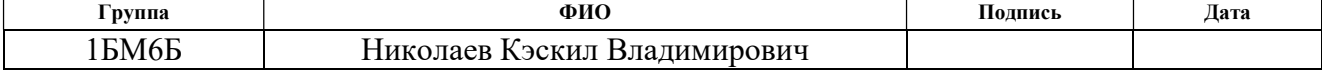

### ЗАДАНИЕ ДЛЯ РАЗДЕЛА «СОЦИАЛЬНАЯ ОТВЕТСТВЕННОСТЬ»

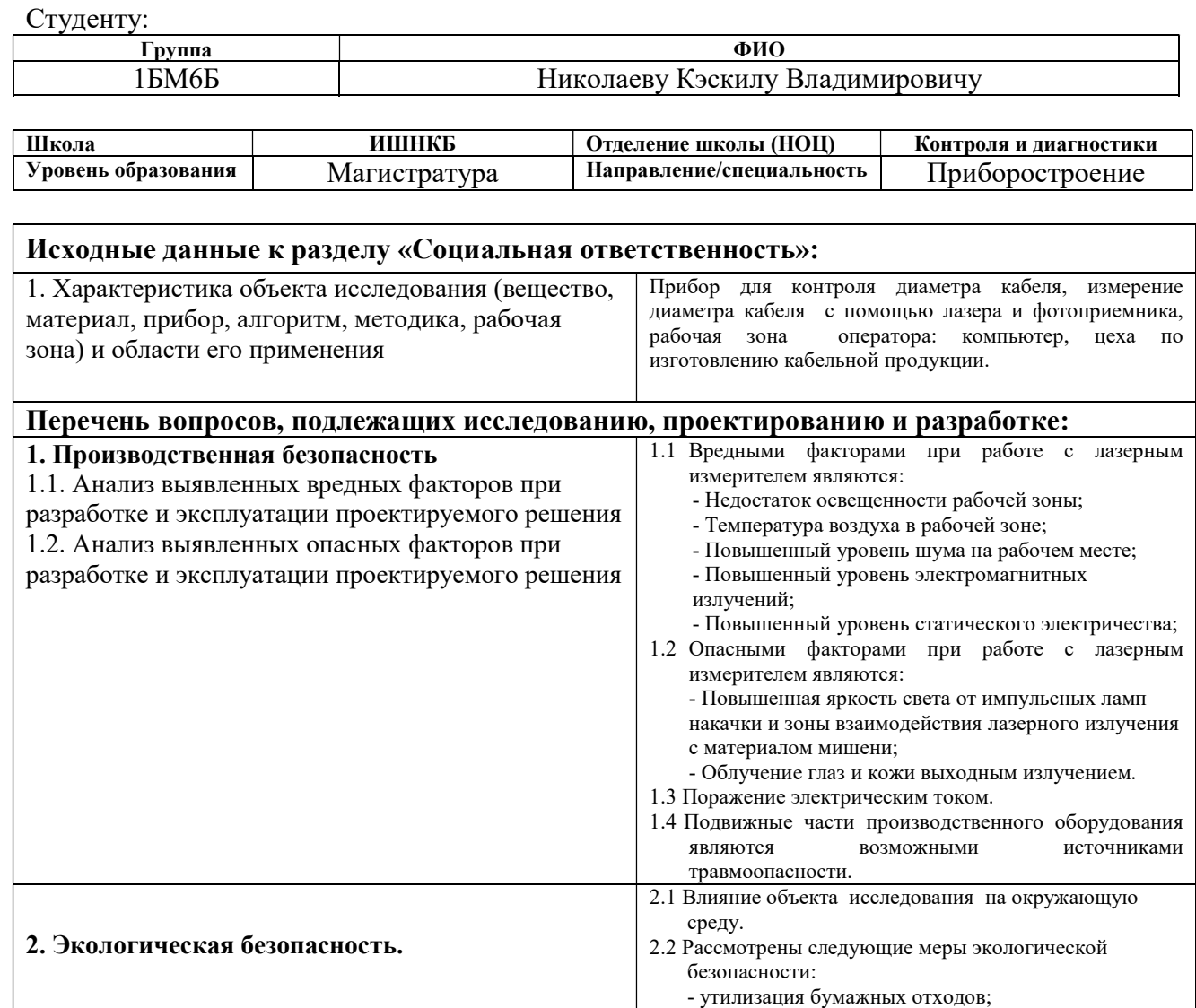

#### - утилизация неисправных комплектующих ПК. 3. Безопасность в чрезвычайных ситуациях. | Возможные ЧС: пожар, ситуация природного характера. 4. Правовые и организационные вопросы обеспечения безопасности 4.1 Требования трудового законодательства при работе с лазерным измерителем; 4.2 Организация рабочего места при работе с лазерным измерителем; 4.3 Нормы времени работы и отдыха с использованием ПК.

### Дата выдачи задания для раздела по линейному графику 12.03.2018

#### Задание выдал консультант:

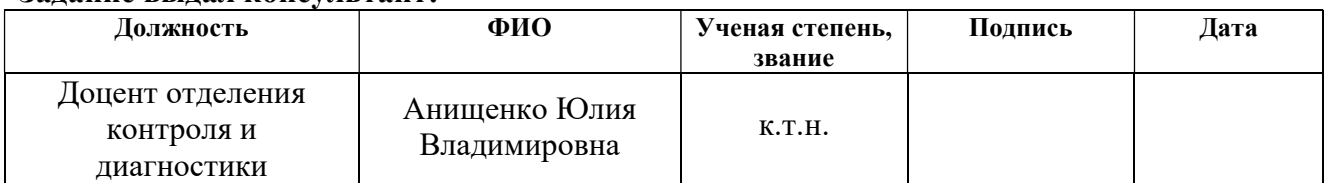

#### Задание принял к исполнению студент:

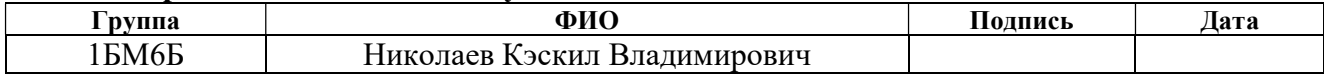

#### РЕФЕРАТ

Выпускная квалификационная работа содержит 104 с., 29 рис., 28 табл., 12 источников, 1 прил.

Ключевые слова: кабельные изделия, диаметр, измеритель диаметра, оптический метод, улучшение метрологических характеристик.

Объектами исследования являются методы измерения диаметра протяженных изделий.

 Цель работы – выявить метод улучшения метрологических характеристик лазерного измерителя диаметра.

В процессе исследования проводился обзор существующих аналогов, исследование методов обработки первичного видеосигнала на основе явления дифракции, эксперименты с применением дифракционной линзы Пауэлла для повышения точности измерения и провели математическую обработку измерительной информации позволяющую увеличить точность.

В результате исследования выявили методы позволяющие достичь поставленных задач улучшения характеристик лазерного измерителя диаметра.

Основные конструктивные, технологические и техникоэксплуатационные характеристики: использование упрощенной оптической системы, погрешность измерения не более ±5 мкм.

Степень внедрения: проектирование макета устройства.

Область применения: кабельная промышленность.

Экономическая эффективность/значимость работы заключается в импортозамещении, разработке более дешевых аналогов устройства.

В будущем планируется разработать готовую модель прибора и дальнейшая модернизация устройства.

## ОПРЕДЕЛЕНИЯ, ОБОЗНАЧЕНИЯ, СОКРАЩЕНИЯ, НОРМАТИВНЫЕ ССЫЛКИ

В данной работе использованы ссылки на следующие стандарты:

ГОСТ 14340.1-74 «Провода эмалированные круглые. Метод измерения диаметров проводов и проволоки (с Изменениями N 1, 2, 3)»

ГОСТ 12.0.003-2017 «Опасные и вредные производственные факторы. Классификация»

ГОСТ 12.1.040-83 «ССБТ. Лазерная безопасность. Общие положения»

СанПиН 5804-91 «Санитарные нормы и правила устройства и эксплуатации лазеров»

СанПиН 2.2.4-548-96. Оптимальные и допустимые нормы температуры, относительной влажности и скорости движения воздуха.

СанПиН 2.2.4.3359-16 «Санитарно-эпидемиологические требования к физическим факторам на рабочих местах».

СП 52.13330.2011 Естественное и искусственное освещение.

ГОСТ Р 12.1.019-2009 Система стандартов безопасности труда (ССБТ). Электробезопасность.

ГОСТ 12.2.009-99 Станки металлообрабатывающие. Общие требования безопасности

ГОСТ 12.2.003-91 ССБТ. Оборудование производственное. Общие требования безопасности.

ГОСТ 12.4.026-2001 Цвета сигнальные, знаки безопасности и разметка сигнальная

В данной работе применены следующие термины:

Кабельное изделие - предназначен для передачи электрической энергии, электрических сигналов, информации отличающееся гибкостью.

Изоляция - сплошной слой диэлектрика (пластмассы, резины и т.д.), изолирующая токопроводящую жилу, электрические провода и другие проводники энергии.

Диаметромер - прибор, предназначенный для измерения наружного диаметра круглого изделия.

Оптическая линза - прозрачное тело, осуществляющее собирание или рассеивание пучков излучения.

Лазер - устройство, создающее узкий пучок интенсивного света.

Фотоприемник - полупроводниковый радиокомпонент, предназначенный для регистрации оптического излучения и преобразования оптических сигналов, подаваемых на вход, в электрические сигналы.

### Оглавление

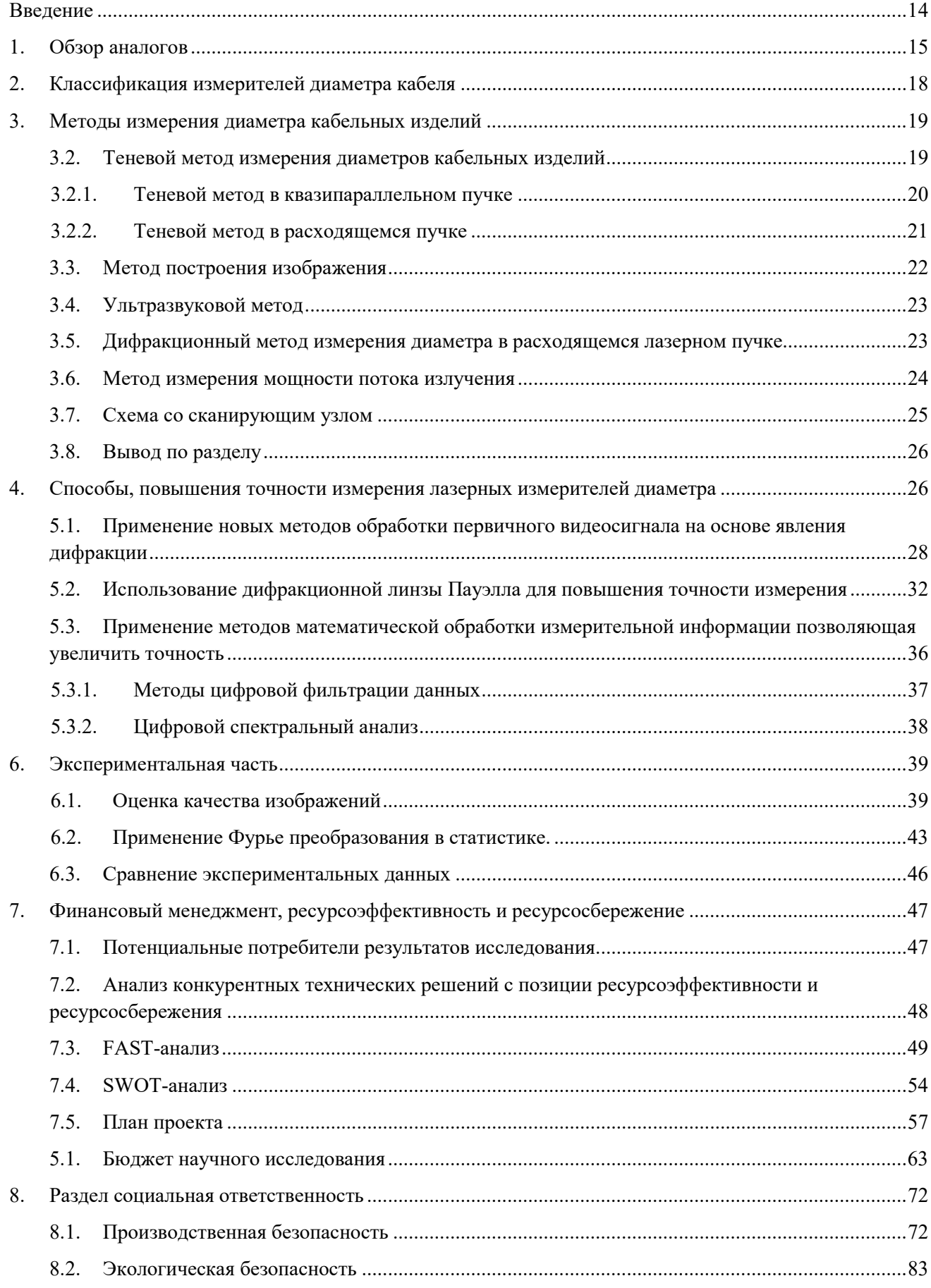

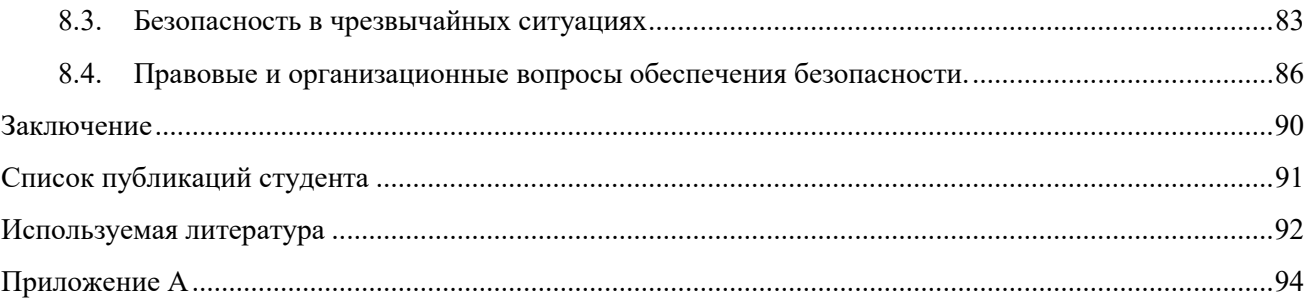

### Введение

На данный момент кабельная отрасль переживает быстрый прогресс, т.е. появляются новые системы передачи информации и т.д. Поэтому спрос на кабельные продукции, используемых в электроэнергетике, системах передачи информации, специальных областях техники и повседневной жизни, постоянно растет.

Кабельное изделие предназначено для передачи на расстояние электрической энергии и информации, а именно для создания широкого спектра электронных, электрических, радиотехнических и волоконно-оптических схем. Термин «передача информации» следует понимать как передачу электромагнитных волн определенной формы. Количественные параметры данных колебаний должны изменяться определенным образом, что соответствует характеру полезной информации, передаваемой этим полем. Все это увеличивает спрос на продукцию, способную обслуживать кабели.

Используемые на сегодняшний день методы контроля кабельной продукции, позволяющие при минимальных затратах достичь высокой стабильности показателей, приобретают все больший спрос. Одним из главных способов непосредственного снижения себестоимости кабельных изделий является тщательный контроль расхода изоляционного материала при производстве посредством непрерывного точного контроля диаметра и толщины изоляции жилы выпускаемого изделия.

Целью данной работы является исследование методов и средств лазерных измерителей кабельных изделий и улучшение метрологических характеристик лазерных измерителей диаметра.

Объектами исследования являются методы контроля диаметра протяженных изделий.

Актуальностью потребность измерения сечения кабельных изделий с наименьшей погрешностью.

### 1. Обзор аналогов

На рынке контрольно-измерительного оборудования для кабельной продукции существует большое количество средств измерения диаметра кабельных изделий. Самыми востребованными в этой отрасли являются устройства с наименьшей погрешностью, не более ±5 мкм.

Мировыми лидерами в области разработки и производстве приборов контроля для кабельной промышленности на сегодняшний день являются такие компании, как «Sikora Industrie elektronik» (Германия), «Zumbach Electronic Automatic» (Швейцария), ООО «ЭРМИС+» (Россия).

На российском рынке средств отвечающих требованиям качества не много, одним из них является ИД-30П производства фирмы «Элеконт».

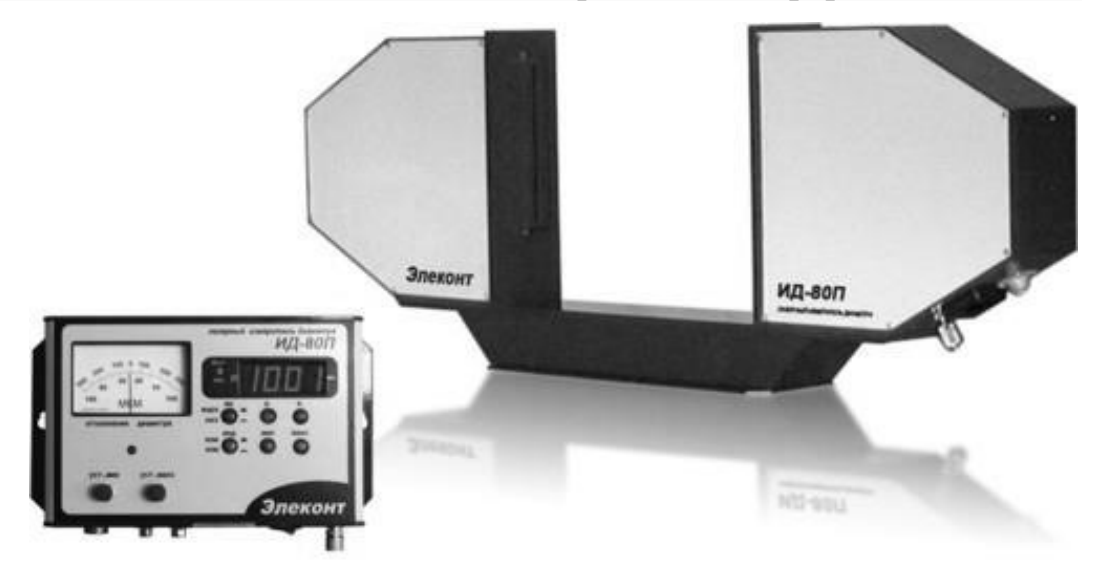

Рисунок 1 – Однокоординатный лазерный измеритель диаметра кабелей

Устройство используется для измерения величины диаметра кабелей в ходе производства (бесконтактным методом).

Основные характеристики:

- интервал измеряемых диаметров: 0,8-80 мм;

- допустимая погрешность замеров:  $\pm$ 5 мкм минимальный,  $\pm$ 30 мкм максимальный;

- в комплекте поставки: головка для измерения, терминал (тип: выносной).

Двухкоординатный лазерный измеритель диаметра ИД2-25 также производства «Элеконт».

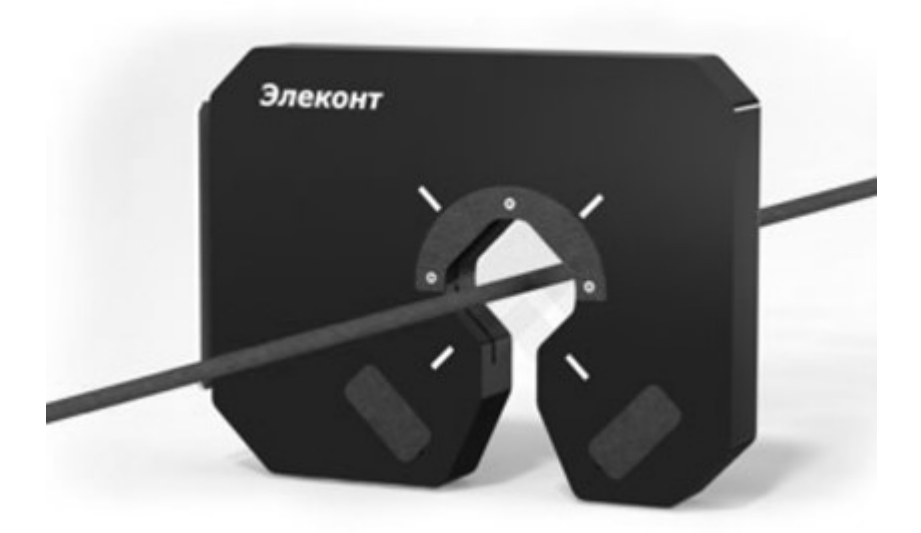

Рисунок 2 – Устройство ИД 2 - 25

Два независимых лазерных луча сканируют кабель в двух осях, расположенных под углом 90° друг к другу. Это даёт возможность определять и быстро устранять овальность кабеля при производстве.

Откидная конструкция измерительной головки позволяет быстро убрать её при необходимости из зоны измерения. Это возможно при использовании специальной стойки, которую можно заказать дополнительно.

На зарубежном рынке известными производителями контрольноизмерительных приборов контроля диаметра протяженных изделий являются фирма SIKORA и ZUMBUCH.

На рисунке 3 представлен диаметромер фирмы SIKORA, модель 2000 XY из серии измерителей диаметра LASER. Прибор обладает следующими особенностями:

- высокая точность и надежность;

- отсутствие движущихся частей;

- не требует калибровки.

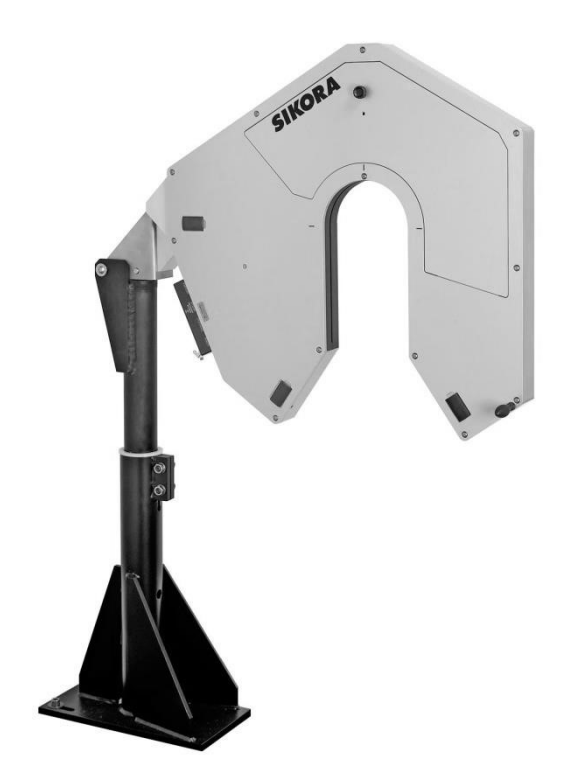

Рисунок 3 – Диаметромер 2000 XY из серии LASER фирмы SIKORA

Следующий прибор от фирмы ZUMBACH двухосевая измерительная головка из серии лазерных измерителей ODAC, обладает высокой точностью, качеством и компактностью. Благодаря компактному дизайну измерительные головки ODAC 14XY могут использоваться практически во всех производственных процессах, а также металлургической промышленности. Лазерные измерительные головки от ZUMBACH являются одними из лучших в своем классе.

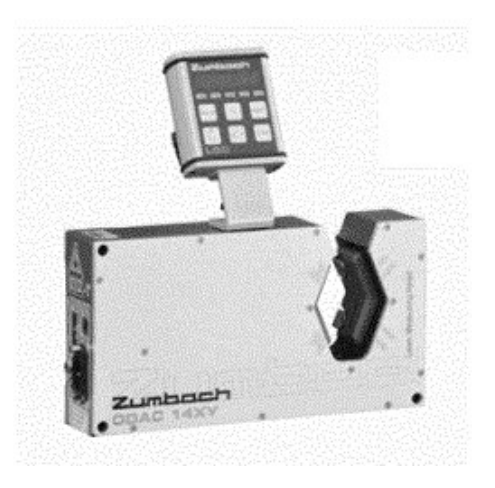

Рисунок 4 – Диаметромер ODAC14XY фирмы ZUMBACH

### 2. Классификация измерителей диаметра кабеля

Способы контроля размера диаметра делятся на следующие методы:

Контактные методы – чувствительный элемент непосредственно соприкасается (контактирует) с измеряемым объектом, основан на использовании обычных механических микрометров или датчиков перемещения.

Бесконтактные методы – применяются оптические, емкостные, ультразвуковые и другие преобразователи для измерения размеров и форм, с помощью которых контролируемый параметр преобразуется в соответствующую физическую величину.

Оптический метод – для бесконтактного измерения размеров в машиностроении широко используются оптико-электронные устройства, которые используют: закодированные оптические шкалы, интерференционные метод, принципы амплитудной и импульсной модуляции на основе использования лазерной технологии, микроэлектроники и микрокомпьютеров (микроЭВМ).

Измерение диаметра кабельных изделий необходим:

 Для контроля диаметра и овальности кабеля и кабельных полуфабрикатов на операциях экструзии изоляции, эмалирования, волочения, скрутки жил, скрутки токопроводящего проводника, нанесении защитной оболочки, а также при производстве оптических кабелей.

 Для выходного контроля диаметра и овальности кабельной продукции в процессе контрольной перемотки.

Монтаж кабельных изделий производится по нормативной документации, действующим нормативным документом является ГОСТ 14340.1-74 «Провода эмалированные круглые. Метод измерения диаметров проводов и проволоки (с Изменениями N 1, 2, 3)».

Технологический процесс изготовления кабельных изделий можно разделить на следующие операции, соответствующих изготовлению основных

конструктивных элементов: волочение (скрутка) токопроводящих жил, наложение изоляции, наложение защитных оболочек и покровов.

Прибор контроля диаметра кабеля, на технологической линии, как правило располагается сразу после охлаждающей ванны, обусловлено это усадкой пластмассовой изоляции на других участках линии (до охлаждающей ванны), что не позволяет определить фактический диаметр кабельного изделия.

### 3. Методы измерения диаметра кабельных изделий

На сегодняшний день существует огромное количество устройств контроля и диагностики кабельных изделий. Все они обладают теми или иными положительными и отрицательными сторонами, и для дальнейшего исследования были рассмотрены те методы, которые обладали существенно преобладающими характеристиками качества.

Непосредственно были исследованы методы бесконтактного контроля использующие в качестве излучателя оптический квантовый генератор (лазер). Методы, использующие оптические схемы, отличающиеся высоким быстродействием и точностью, реализующие бесконтактный контроль диаметра кабельных изделий.

### 3.2. Теневой метод измерения диаметров кабельных изделий

Как известно, для измерения размеров объектов теневым методом применяются телецентрические объективы с малой передней апертурой. Таким методом, как правило, контролируются объекты типа тел вращения, а малая передняя апертура объектива используется для блокировки отраженного от поверхности объекта излучения.

### 3.2.1. Теневой метод в квазипараллельном пучке

Излучатель использует оптическую систему для создания в рабочей зоне луча света близкого к параллельному, через которую измеряемый объект перемещается горизонтально. Многоэлементный фотоприемник, расположенный по линии принимает тень от кабеля. Диаметр кабеля соответствует общей площади затемненных ячеек.

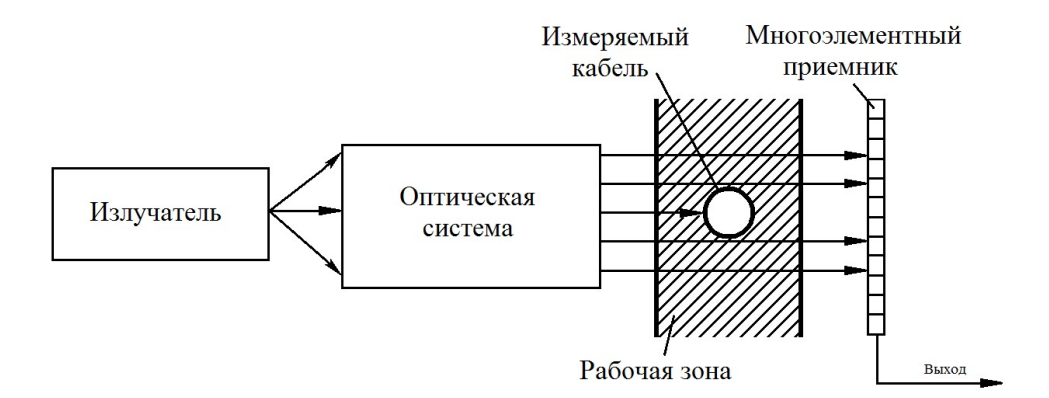

### Рисунок 5 – Теневой метод в квазипараллельном пучке

В данной схеме основной вклад в погрешность вносит не идеальность коллимирующая оптическая система, которая изменяет направление оптической оси светового потока, делая его параллельной. Наличие аберраций и ошибка выравнивания приводят к тому, что световой поток в рабочей области отличается от параллельного и при перемещении измеряемого объекта в рабочей зоне это оказывает значительное влияние на точность измерения.

### 3.2.2. Теневой метод в расходящемся пучке

Как говорилось ранее, оптическая линзовая система оказывает значительное влияние на точность измерения. На рис. 4 представлена схема измерителя, в которой точечный источник излучения светит расходящимся пучком непосредственно на линейку фотоприемник. В качестве источников в большинстве случаев выступают полупроводниковые лазеры излучения, которые наиболее близки к точечному излучателю. В схеме не используется преобразующая оптика, в данном случае мы не можем однозначно определить диаметр измеряемого объекта по его тени, т.к. измерение проводится в расходящемся пучке, а не в параллельном. При перемещении измеряемого объекта размер его тени также меняется, но мы можем отслеживать эти перемещения, установив, идентичные измерительные каналы параллельно друг к другу.

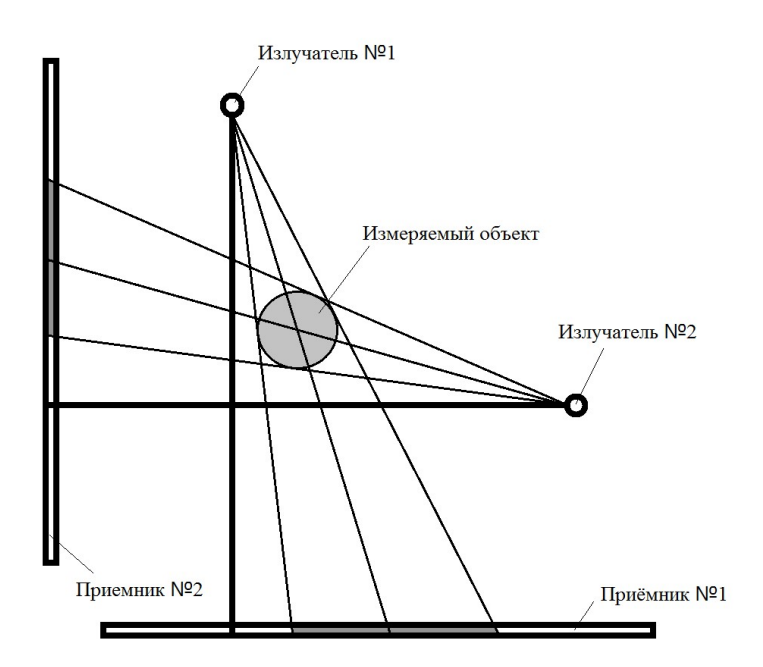

Рисунок 6 – Теневой метод в расходящемся пучке, двухкоординатная схема

### 3.3. Метод построения изображения

На основе этого метода лежит метод построения изображения объекта. Суть метода поясняется на рис. 7.

Протяженный источник фоновой подсветки, излучающий диффузно рассеянный свет, создает яркий фон, требуемый для получения объективом контрастного изображения контролируемого объекта. Измеряемый кабель движется в рабочей зоне перед линейкой. Многоэлементный фотоприемник имеет ряд фоточувствительных ячеек, которые принимают изображение тени объекта контроля объективом в уменьшенном виде. Ячейки фотоприемника расположены в линию, перпендикулярно продольной оси объекта. Количество ячеек, закрытых изображением, определяет микроконтроллер измерительной головки, управляющей работой фотоприемника. На основании количества ячеек, охваченных изображением, и размера ячейки, микроконтроллер рассчитывает размер d1 изображения кабеля и знает масштаб преобразования N объектива, определяет в миллиметрах истинный диаметр кабеля D1.

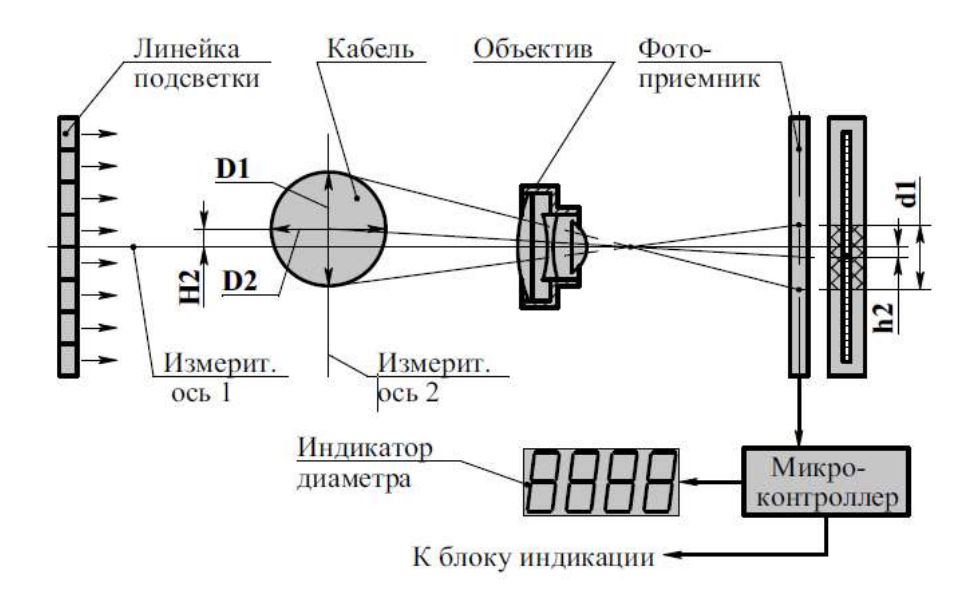

Рисунок 7 – Принцип измерения диаметра

При использовании приборов такого типа используются высококачественные исправленные на аберрации объективы (желательно фотографические). При перемещения объекта ИХ использовании перпендикулярно оптической оси практически не влияют на линейные размеры изображения. В противном случае эти изменения должны исправляться программно, что является очень сложной задачей.

### 3.4. Ультразвуковой метод

Данный метод контроля основан на регистрации параметров упругих колебаний, возбуждаемых и (или) возникающих в контролируемом объекте (под объектом контроля подразумеваются материалы, полуфабрикаты и готовые изделия).

 $\Pi$ ри акустическом методе контроля, как правило, используют ультразвуковые и звуковые частоты, в диапазоне частот приблизительно от 0.5  $\kappa\Gamma$ ц до 30 МГц. В случае, когда при контроле используют частоты свыше 20 кГц, используют термин «ультразвуковой» вместо «акустический».

## 3.5. Дифракционный метод измерения диаметра в расходящемся лазерном пучке

Метод измерения диаметра протяженных изделий в расходящемся применении многоэлементных световом потоке основан на линейных фотоприемников в двух ортогональных измерительных каналах с определением границ тени объекта. Схема реализации оптического двух координатного первичного преобразователя представлена на рисунке 6. Ход лучей от квазиточечных излучателей LAZ1 и LAZ2 указан пунктирной линией, лучи проходят касательно к краям объекта контроля и формируют границы света тени t1f, t1s и t2f, t2s на соответствующих многоэлементных фотоприемниках CCD1 и CCD2.

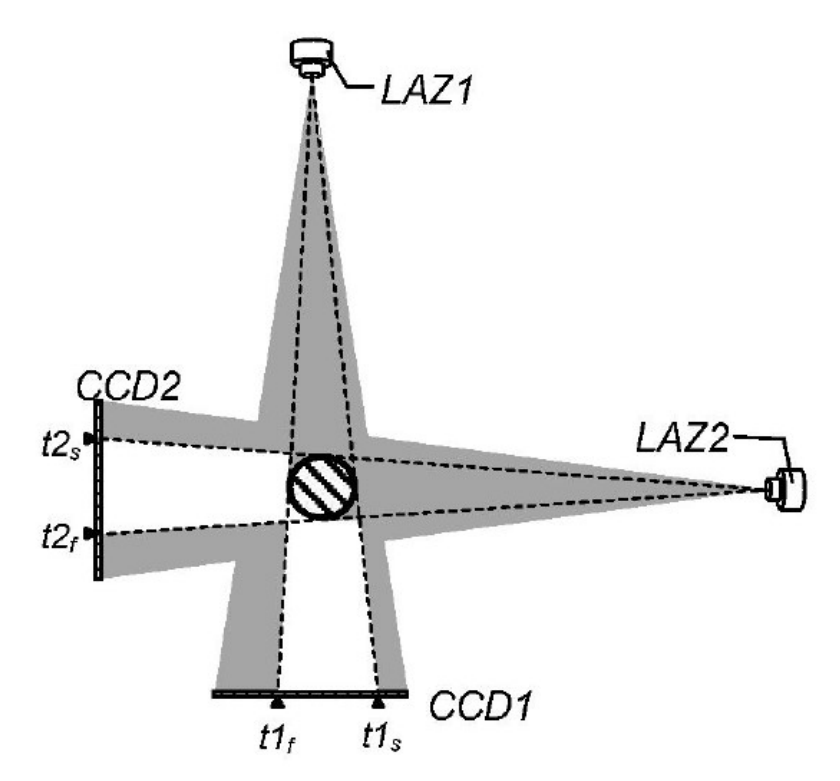

Рисунок 8 – Метод измерения диаметра в расходящемся световом пучке. LAZ1, и LAZ2, точечные излучатели, а CCD1и CCD2 многоэлементные фотоприемники соответственно первого и второго измерительных каналов:  $t1_f$ ,

t1<sub>s</sub> и t2<sub>f</sub>, t2<sub>s</sub> – изображения границ.

### 3.6. Метод измерения мощности потока излучения

Данный метод основан на измерении мощности светового потока, воспринимаемого многоэлементным фотоприемником. Измеряемый объект проходит через рабочую зону, через которую проходит параллельный световой поток, осветителя. Кабель частично перекрывает световой поток, и соответственно, уменьшает мощность излучения, достигающую фотоприемника. Изменения мощности излучения, воспринимаемого фотоприемника, пересчитываются затем в диаметре измеряемого кабеля.

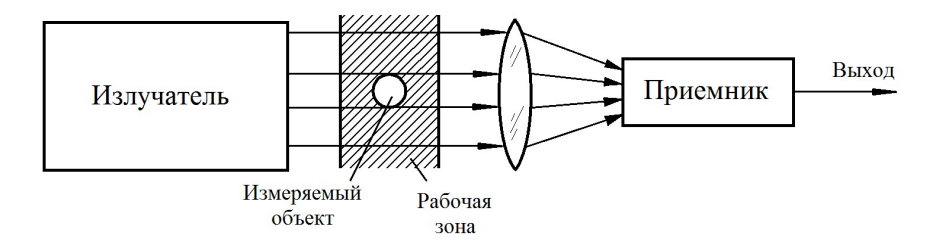

Рисунок 9 – Метод измерения мощности потока излучения

Чтобы применить эту схему, вам нужен источник со стабильным световым потоком, который остается постоянным во времени, а также приемником оптического излучения с постоянной чувствительностью. В при наличии внешних факторов препятствующих реальных условиях стабильности системы эти условия труднодостижимы. Ввиду этого прибор требует постоянной калибровки и в связи с этим не отличается достаточной точностью измерений. Необходимость измерения амплитуды мощности, а также в некоторых случаях схемы и необходимости измерения механических движений ограничивает применение схемы.

### 3.7. Схема со сканирующим узлом

В схеме, представленной на рисунке 8, присутствует сканирующий узел, который создает тонкий луч в зоне измерения с шириной W, который в свою очередь равномерно вращается со скоростью V. Пересекая измеримый кабель, луч прерывается, и на фотоприемнике, получающем излучение, появляется импульс с продолжительностью t, что соответствует времени движения луча в поперечном сечении кабеля. Длительность импульса фотоприемника измеряется и переводится в диаметр измеряемого кабеля.

$$
D = \frac{t}{T} \cdot W,\tag{1}
$$

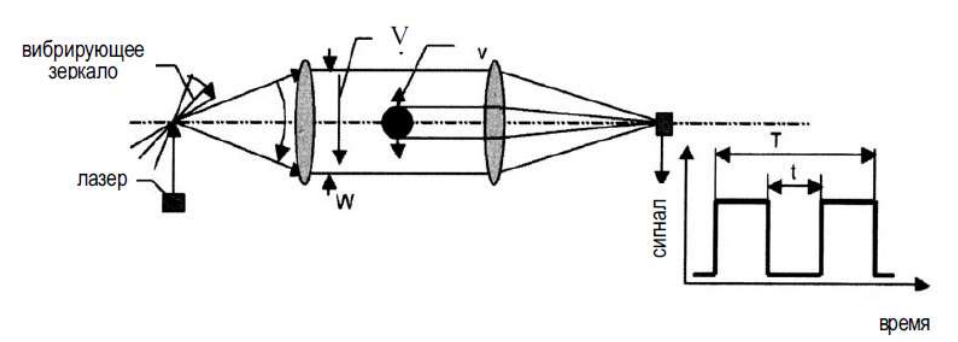

где Т есть период сканирования всей рабочей зоны.

Рисунок 10 – Схема со сканирующим узлом

Вращение луча лазера осуществляется зеркальным шестигранником, а в новых приборах такого типа пьезоэлектрическим зеркалом. Однако наличие подвижных узлов требует их высококачественного изготовления для получения требуемого ресурса работы, а необходимость использования качественной широкоапертурной оптики усложняет и удорожает устройства.

### 3.8. Вывод по разделу

В результате проведенного обзора средств и методов, применяемых при контроле диаметра кабельных изделий, был сделан вывод о том, что приборы, использующие бесконтактные методы измерения имеют ряд преимуществ. Поскольку измерение диаметра в большинстве случаев, проводится на стадии наложения изоляции, т.е. при незастывшей изоляции, контактные методы измерения недопустимы, поэтому преимущественно используются бесконтактные методы контроля.

Также из анализа рынка диаметромеров можно сделать вывод, что на сегодняшний день, использование упрощенных оптических схем и двухкоординатных систем измерения наиболее востребован.

## 4. Способы, повышения точности измерения лазерных измерителей диаметра

На сегодняшний день, на рынке диаметромеров существуют методы и средства позволяющие повысить до 1 микрометров разрешающую способность оптических измерительных преобразователей используемых в приборах для технологического контроля круглых протяженных изделий, таких как провода, кабели и т.д.

Используемые на сегодняшний день приборы контроля диаметра протяженных изделий имеют следующие недостатки:

- сложность устройств, из-за чего возникают трудности в обслуживании;
- высокая цена накладывается вследствие сложности устройства;

габариты приборов  $\overline{M}$ ИX неразъемность, ЭТО накладывает ограничение на их использование.

И задачей данной работы является, выявить метод, который будет исключать вышеперечисленные недостатки и будет конкурентно способным в этой сфере, для этого предложены следующие решения:

- $1)$ Увеличение точности за счет применения новых методов обработки первичного видеосигнала на основе явления дифракции;
- $(2)$ Применение дифракционной линзы Пауэлла для повышения точности измерения;
- $3)$ Применение методов математической обработки измерительной информации позволяющая увеличить точность.

На начальном этапе, исходя из анализа методов, был выбран метод наиболее подходящий для реализации вышеперечисленных способов, это метод измерения диаметра протяженных изделий в расходящемся световом потоке.

В качестве источника излучения метод использует оптический квантовый генератор (лазер). Такой источник излучения в данном случае имеет много преимуществ: высокая монохроматичность, большая длина когерентности, хорошая стабильность направления луча, хорошая фокусируемость, высокая стабильность частоты (длины волны), большая энергетическая яркость. Это все позволяет создавать эффективные системы контроля линейных размеров, повысить точность, скорость измерения и достоверность различных параметров, а также дает возможность осуществить количественную оценку процесса и явления.

Кроме того, отсутствие зеркальной и линзовой оптики, а также ПОДВИЖНЫХ оптических узлов значительное упрощает конструкцию  $\mathbf{M}$ оптическую схему измерительного преобразователя, метода измерения диаметра протяженных изделий в расходящемся световом потоке. Также данный метод использует эффект дифракции, для определения размеров непрозрачных объектов.

## 5.1. Применение новых методов обработки первичного видеосигнала на основе явления дифракции

Данный способ улучшения лучшим образом реализуется в методе измерения диаметра протяженных изделий в расходящемся световом потоке, где используются многоэлементные линейные фотоприемники для определения границ тени контролируемого объекта в двух ортогональных измерительных каналах.

Благодаря двухкоординатной проекции изображения обеспечивается отстройка от влияния поперечного смещения объекта контроля, что гарантирует высокую точность измерения.

В действительности определение достоверного геометрического положения теней изделия по фронту и срезу изображения его теней на многоэлементном фотоприемнике является не простой задачей, по причине изменения крутизны и формы границ изображения объекта в зависимости от локальной освещенности фотоприемника, а также от положения измеряемого объекта относительно фотоприемника в перпендикулярной ему плоскости.

При эксплуатации кабеля неизбежно возникают такие дефекты как, царапины оптических стекол, пыль, загрязнения и т.п., которые влияют на точность определения границы тени объекта контроля. Если даже учесть или исключить все выше перечисленные факторы, так или иначе, погрешность устройств основанных на данном методе ограничена дифракционными эффектами на границе объекта контроля, т.е. размытию фронтов изображения тени контролируемого объекта.

Суть эффекта дифракции на границе непрозрачных объектов пояснена на рис. 11.

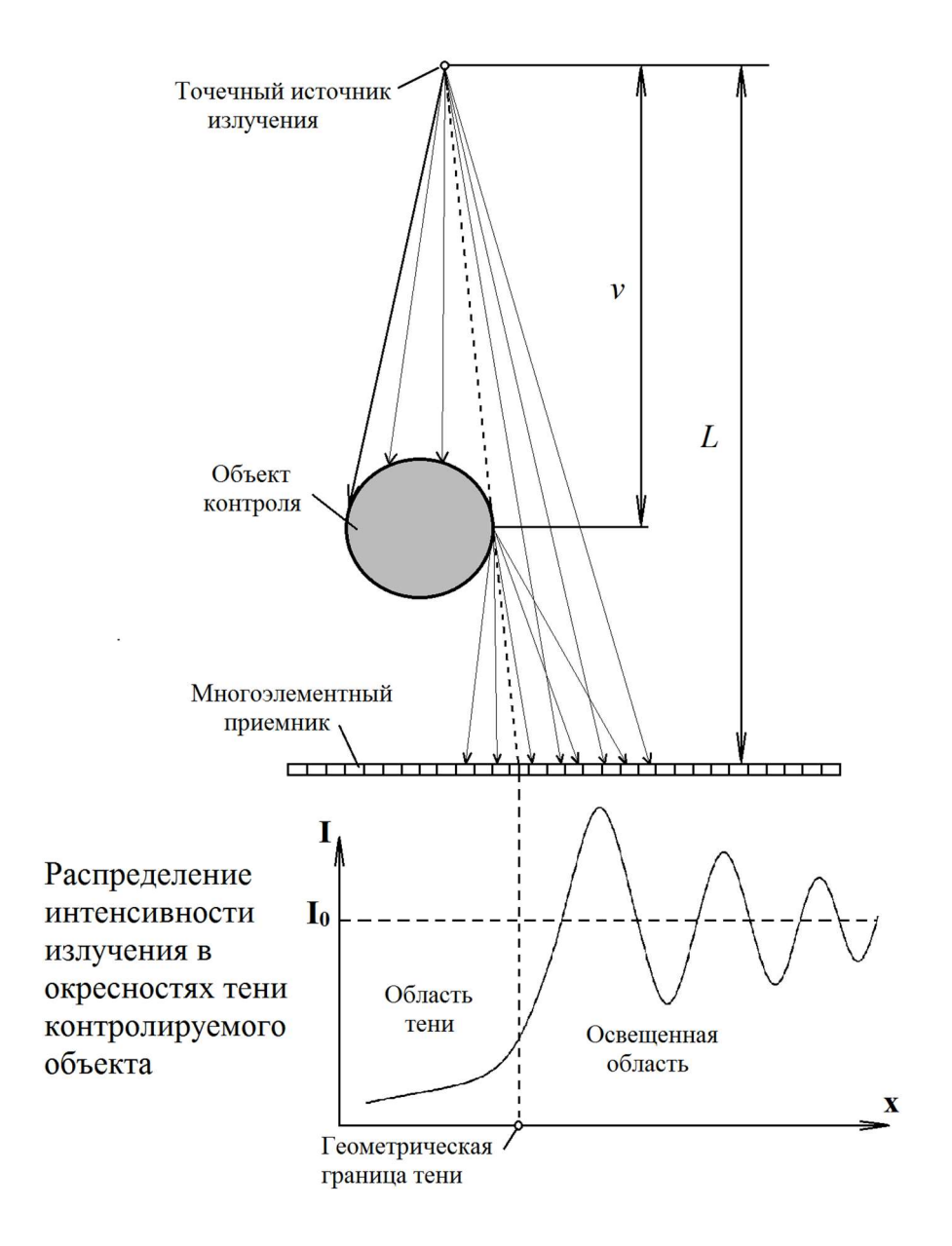

Рисунок 11 - Эффект дифракции на границе цилиндрического объекта

Свет частично проникает в область геометрической тени огибая границу объекта контроля, а в зоне освещенности формируется система дифракционных минимумов и максимумов интенсивности света, различие между которыми постепенно уменьшается и приближается к значению начальной освещённости  $l_0$ . Расстояние L от источника излучения до приёмника является постоянной величиной  $\overline{M}$ зависит **OT** конструктивных особенностей оптического измерительного преобразователя. Значение параметра у меняется в зависимости от положения объекта контроля в зоне контроля.

На рисунке 12 показано распределение дифракционных экстремумов в области границы тени объекта. В случае, когда граница тени проецируется на плоскость фотоприёмника ортогонально, расстояние  $X_i$  от точки геометрической тени  $X_t$  до соответствующего максимума  $M_i$  дифракционной картины и расстояние  $x_i$  от той же точки  $X_t$  до соответствующего минимума  $m_i$ определяются следующими выражениями [3]:

$$
X_i = \sqrt{\frac{\lambda L(L-y)}{2y} \left(4i + \frac{3}{2}\right)} \quad X_i = \sqrt{\frac{\lambda L(L-y)}{2y} \left(4i + \frac{7}{2}\right)} \tag{2}
$$

где  $i$  – номер соответствующего максимума или минимума начиная с нулевого,  $L$  - расстояние от точечного источника излучения до многоэлементного фотоприемника, у - расстояние от источника до границы объекта на котором происходит дифракция,  $\lambda$  - длина волны источника излучения – лазера.

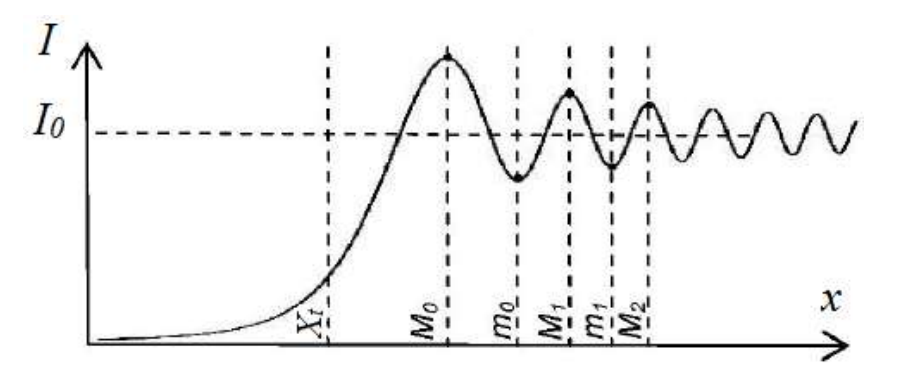

Рисунок 12 - Распределение дифракционных экстремумов на видеоизображении окрестностей геометрической границы тени: $X_t$ геометрическая граница тени;  $M_0$ ,  $M_1$ ,  $M_2$  - положение максимумов;  $m_0$ ,  $m_1$  положение минимумов.

Определив расстояние между первыми двумя максимумами (отрезок  $M_0M_1$ ) или минимумами (отрезок m0m1,) можно найти положение проекции геометрической границы тени, что видно из рисунка 12. Из выражения (1) можно заметить, что множитель  $\sqrt{\lambda L(L-y)/2y}$  остаётся постоянным для положения всех экстремумов, т.е. распределение определяется множителем  $\sqrt{4i + 3/2}$  для максимумов и, следовательно, множителем  $\sqrt{4i + 7/2}$  для минимумов. Таким образом, можно сделать вывод, что расстояния между экстремумами меняются пропорционально в зависимости от параметров  $L$  и  $\nu$ , но их соотношения остаются постоянными. В частности отрезок  $X_tM_0$  относится к отрезку  $M_0M_1$ , с постоянным коэффициентом  $K<sub>M</sub>=1.093$ , а отрезок  $X<sub>t</sub>m<sub>o</sub>$  к отрезку  $m<sub>0</sub>m<sub>1</sub>$ , с

коэффициентом K<sub>m</sub>=2.154. Это свойство позволяет вывести выражения для нахождения координат положений геометрических границ теней переднего и заднего фронтов видеоизображения объекта сканируемого многоэлементным линейным фотоприёмником.

$$
X_{ft} = 1.093(M_0 - M_1) + M_0 = 2.154(m_0 - m_1) + m_0,
$$
\n(3)

$$
X_{st} = M_0 - 1.093(M_1 - M_0) = m_0 - 2.154(m_1 - m_0).
$$
 (4)

где  $X_{\hat{t}}$  и  $X_{st}$  – положения передней и задней границы тени;  $M_0$ ,  $M_1$ ,  $m_0$ ,  $m_1$  – экстремумы дифракционного распределения.

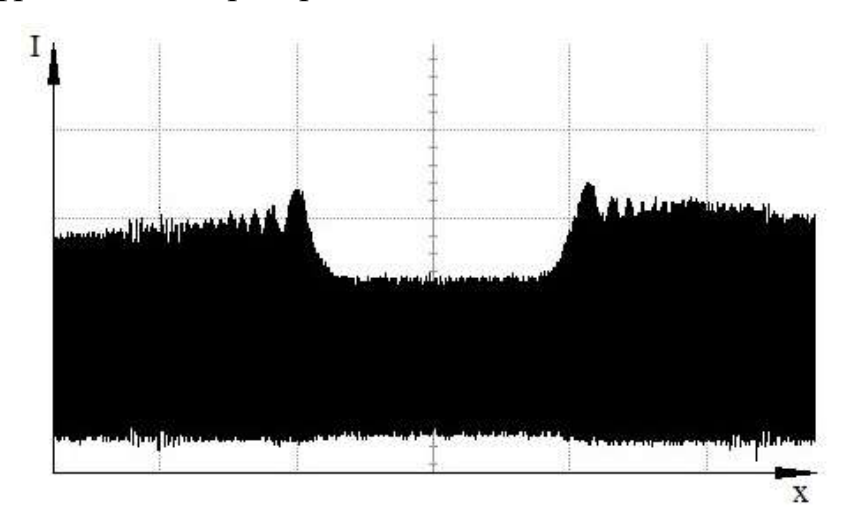

Рисунок 13 – Видеоизображение объекта контроля

На данном рисунке можно наглядно увидеть распределение дифракционных экстремумов на окрестности геометрической границы тени объекта контроля.

## 5.2. Использование дифракционной линзы Пауэлла для повышения точности измерения

Большинство типов лазера при использовании тока производят пучки с круглыми или эллиптическими поперечными сечениями с гауссовскими или почти гауссовыми профилями интенсивности. Это распределение интенсивности Гаусса приемлемо и часто полезно для многих применений, в которых лазерный луч фокусируется на небольшое пятно. Тем не менее, существует также множество различных применений, для которых однородное распределение интенсивности (часто называемое «плоской вершиной») было бы более оптимальным. Например, в задачах обработки материалов равномерное распределение интенсивности гарантирует равномерную обработку всей области освещенности лазера. Это также полезно в ситуациях, когда лазерный свет используется, по существу, для освещения. Это связано с тем, что равномерное освещение делает идентичные функции, которые, как представляется, имеют одинаковую яркость, независимо от того, где они расположены в освещенном поле, упрощают задачу обработки изображений и увеличивают контрастность и разрешение. Эти же преимущества применяются в широком спектре других приложений, которые можно широко классифицировать как «освещение», от машинного зрения, осмотра и даже некоторых медицинских применений.

Существует несколько способов преобразования гауссова пучка в равномерное распределение интенсивности (как в одном, так и в двух измерениях). Самый мощный и гибкий способ основан на объективе Powell.

Объектив Powell представляет собой один из видов асферической линзы, который может преобразовывать лазерный луч в прямую лазерную линию. Линза обеспечивает эффективное преобразование круговых Гауссовских лазерных лучей в высоко равномерные одномерные (линейные) и двухмерные (прямоугольные) распределения интенсивности. Линза имеет преимущество перед цилиндрическими линзами, такие линзы создают рисунок света, где в центральной области интенсивность света больше чем по краям - сферическую аберрацию, а линза Пауэлла распределяет энергию света вдоль линии.

Ширина линии, создаваемой линзой, эквивалентна диаметру пятна пучка на мишени без оптической системы.

Лазерный модуль, использующий линзу Пауэлла, часто называемый структурированным световым лазером, является предпочтительным для процессов с более высокими требованиями.

Линза оптимизирована для входного луча диаметром Ø0.8мм, Ø1мм, Ø1.25мм, Ø1.5мм, Ø2мм, Ø2.2мм, Ø2.6мм, Ø3 мм, Ø3,6 мм, Ø4 мм, Ø5 мм и Ø7 мм.

В настоящее время объективы доступны в углах веерного пучка (угол вентилятора) 5 °, 10 °, 5 °, 20 °, 30 °, 45 °, 53 °, 60 °, 70 °, 75 °, 85 °, 90 ° и 96 °.

Угол вентилятора выходного луча зависит от показателя преломления стекла и угла скоса (крыши) линзы. Чем круче крыша и выше показатель преломления, тем больше угол вентилятора и длиннее линия заданного расстояния проекции. При экстремальных углах вентилятора (90 ° - 125 °) линзу сложнее изготавливать, и она подвержена непреднамеренным аберрациям выходного луча.

Меньшие углы вентилятора обычно используют оптическое стекло с показателем преломления около  $n = 1.5$ . Большие углы вентилятора лучше всего изготавливать со стеклом с индексом,  $n = 1.8$  или выше, чтобы минимизировать крутой угол крыши.

В результате этих производственных проблем структурированные световые лазерные модули, которые включают линзу Пауэлла, имеют тенденцию к более дорогостоящим, чем линейные генераторные модули, но с гораздо лучшими характеристиками лучей, что делает их привлекательными для разработчиков систем.

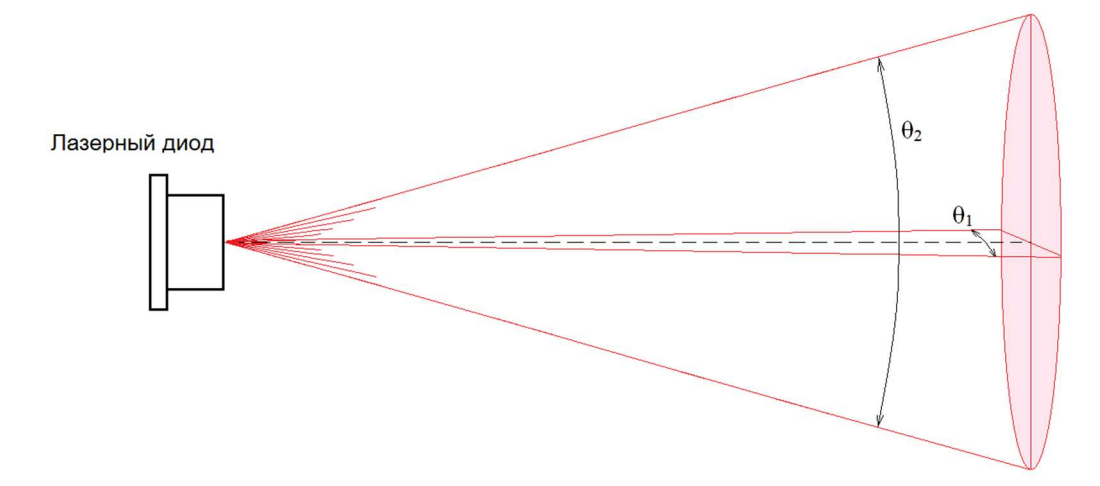

Рисунок 14 – Вид лазерного луча без коллиматора и линзы Пауэлла

Как видно из рисунка 14 вид излучения лазера несимметрична, ширина лазера в продольной плоскости  $\theta_1$ , менее  $20^\circ$ , в перпендикулярной плоскости  $\theta_2$ , более 40˚. Кроме того выход лазерного диода сильно расходится, для проведения качественных измерений, исходя из этого, необходим коллиматорная оптика.

Коллиматорные линзы (асферическая линза) - это устройства, которые помогают сузить, сделать параллельным направление луча. Поскольку асферические линзы не вводят сферическую аберрацию, их обычно выбирают, когда коллимированный лазерный луч должен находиться в пределах от одного до пяти миллиметров.

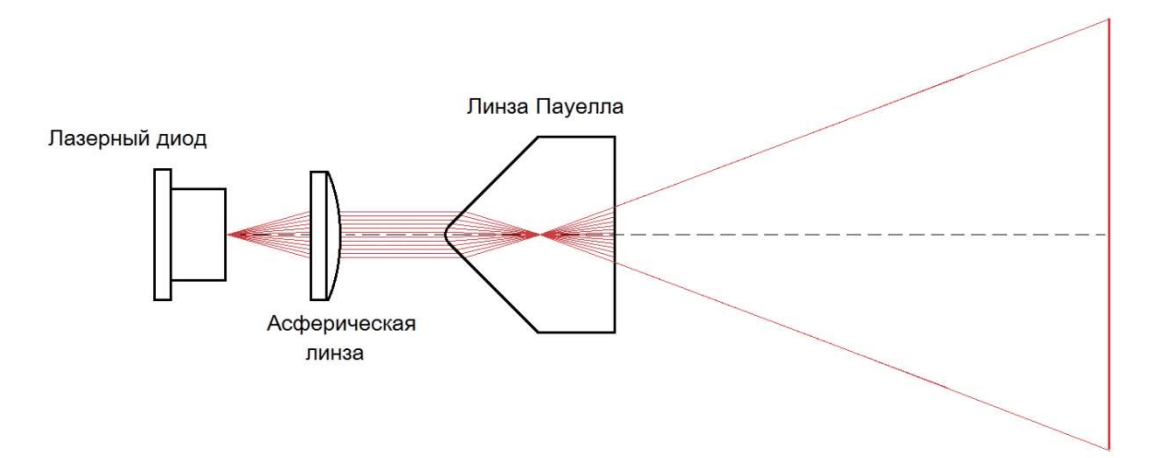

Рисунок 15 – Преобразование лазерного луча в прямую лазерную линию

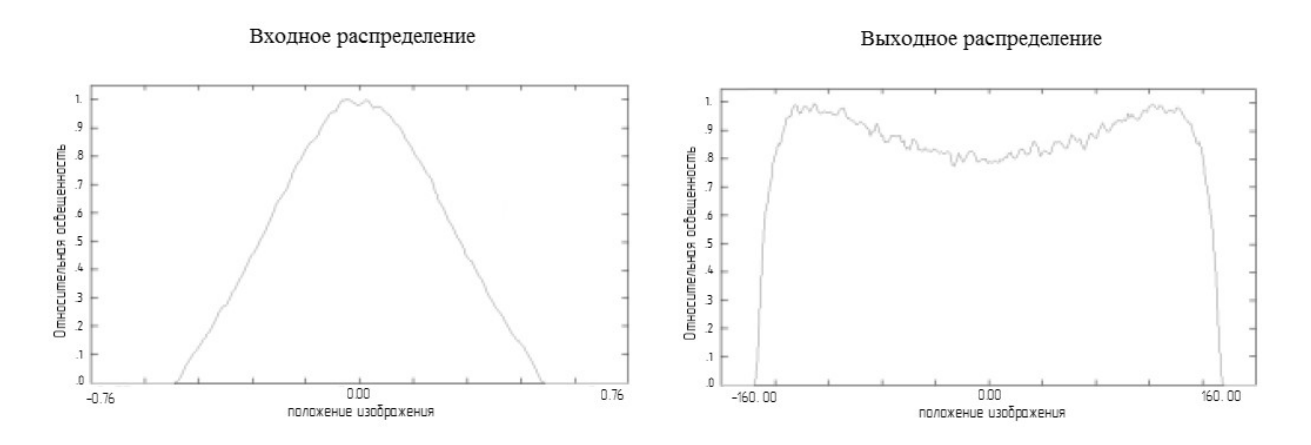

Рисунок 16 – Распределяет интенсивности света линзой Пауэлла

Линза Пауэлла имеет два вида конфигураций, основанных на расположении линз относительно поступающего лазерного луча. Это напрямую влияет на глубину фокусировки и толщину лазерной линии.

Для достижения узкой ориентации падающего луча (Рисунок 17б), создается тонкая лазерная линия с малой глубиной фокусировки. И для достижения широкой ориентации падающего пучка (Рисунок 17а), генерируется более толстая лазерная линия с большой глубиной фокусировки.

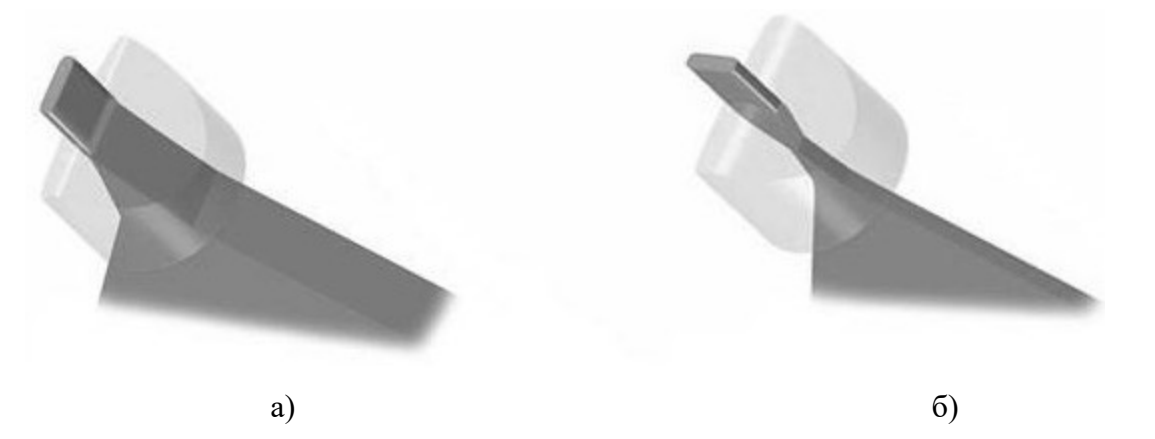

Рисунок 17 – Ориентация луча в зависимости от положения линзы,

а) – широкая ориентация; б) – узкая ориентация.

Линза Пауэлла – это мощное средство для создания сильно однородного прямоугольного сфокусированного рисунка из круглых или эллиптических гауссовских входных лучей. Эти оптические системы особенно полезны для диодных лазеров, потому что они обеспечивают превосходную производительность, даже если существуют большие изменения длины волны

источника или единицы измерения или изменения длины волны во время работы устройства.

# 5.3. Применение методов математической обработки измерительной информации позволяющая увеличить точность

Каждое исследование это работа по выявлению неисследованных свойств, среды или отдельных конкретных объектов по полученным в процессе наблюдения информациям, данным. Но изучаемые объекты не всегда доступны для исследования прямым контактным методом.

Непосредственно при измерении диаметра кабеля могут возникнуть флуктуации, неровности изоляции (дефекты), которые усложняют задачу контроля объекта.

По этой причине разработка методов математической обработки и интерпретации результатов наблюдений, имеет большое значение. Сбор и предварительная обработка информации является непременной частью любой автоматизированной системы. Целью этой системы является получение необходимых данных, контроль соответствия параметров процесса приемлемым значениям, расчет необходимых технических и экономических показателей и периодическая регистрация результатов.
#### $5.3.1.$ Методы цифровой фильтрации данных

Цифровая фильтрация данных является естественным введением в обширную и фундаментальную область цифровой обработки информации. Под фильтрацией следует понимать любое преобразование сигналов, информации, результатов исследования, при котором во входной последовательности обрабатываемых данных целенаправленно определенные изменяются соотношения (динамические или частотные) между различными компонентами этих ланных.

Преобразование сигналов осуществляется в системах. Системы, локально изменяющие форму сигналов (амплитудно-частотную или фазово-частотную характеристику), подавление различных шумов, помех, получение из сигналов требуемой информации, разделение сигналов на составляющие, и т.п. называют фильтрами. Фильтры с любым целевым назначением являются частным случаем систем преобразования сигналов.

Основными операциями фильтрации информации являются операции дифференцирования, интегрирования сглаживания, прогнозирования,  $\overline{M}$ разделения сигналов, а также выделение полезных (информационных) сигналов и подавление шумов (помех). К основным методам цифровой фильтрации данных относятся частотная селекция сигналов и оптимальная фильтрация.

Под частотной селекцией понимается выделение полезного сигнала в присутствии помех на основе различия частотных характеристик помех и основного сигнала. В таком случае для подавления помех можно использовать линейные фильтры, подходящие по отношению к спектру полезного сигнала и использующего различия в спектральных составляющих сигнала и помехи наилучшим образом. Передаточная функция фильтров для каждого вида помех определяется характером спектров сигнала и помехи и должен соответствовать характеру каждой помехи.

Оптимальная обработки фильтрация понимается как алгоритмы реализаций стохастических процессов, направленных на максимизацию в

37

смысле некоторого критерия подавления помех, зашумляющих (обычно аддитивно) полезного сигнала. В основе теории оптимальной фильтрации лежит метод Винера-Колмогорова и его периодические модификации, известные под общим названием фильтра Калмана-Бьюси. Теория Винера-Колмогорова в существенной степени базируется на методе наименьших квадратов. Оценка параметров в этой теории основана на обработке последовательных входных данных, которые являются траекторией случайного процесса. Это приводит к физической важным концепциям реализуемости  $\mathbf H$ оптимальности синтезируемого фильтра.

#### $5.3.2.$ Цифровой спектральный анализ

Оценивание спектральной плотности мощности (СПМ) или просто спектра дискретизованных детерминированных и случайных процессов обычно выполняется с помощью процедур, использующих быстрое преобразование Фурье (БПФ). Такой подход к спектральному анализу эффективен в вычислительном отношении и обеспечивает получение приемлемых результатов для большого класса сигнальных процессов. Однако, несмотря на указанные достоинства, подходу, основанному на вычислении БПФ, присущ ряд принципиальных ограничений. Наиболее важное из них - это ограничение частотного разрешения, т.е. способности различать спектральные линии двух и более сигналов. Частотное разрешение в герцах примерно равно величине, обратной временному интервалу в секундах, на котором можно получить отсчеты сигнала. Второе ограничение обусловлено неявной весовой обработкой данных при вычислении БПФ. Взвешивание проявляется в виде «утечки» в частотной области, т.е. энергия главного лепестка спектральной линии «утекает» в боковые лепестки, что приводит к наложению и искажению спектральных линий других присутствующих сигналов. При этом спектральные линии слабых сигналов могут маскироваться боковыми лепестками спектральных линий более сильных сигналов. Правильный выбор функции окна, значения которой спадают на краях, позволяют ослабить утечку в боковые лепестки, однако лишь за счет снижения разрешающей способности.

# 6. Экспериментальная часть

# 6.1. Оценка качества изображений

Этап оценки качества изображения наглядно показывает применение аппаратных средств, для улучшения разрешающей способности оптических измерительных систем.

Для исследования применили линзу Пауэлла с углом скоса (крыши) 45<sup>0</sup>, два лазера: лазер с видимым красным излучением DC3V (620-720 нм) фирмы TT Electronics; инфракрасный лазер (0,7 – 400 пм) фирмы Rohm Semicondactors. В качестве фотоприемника использовалась ПЗС-линейка фирмы NEC.

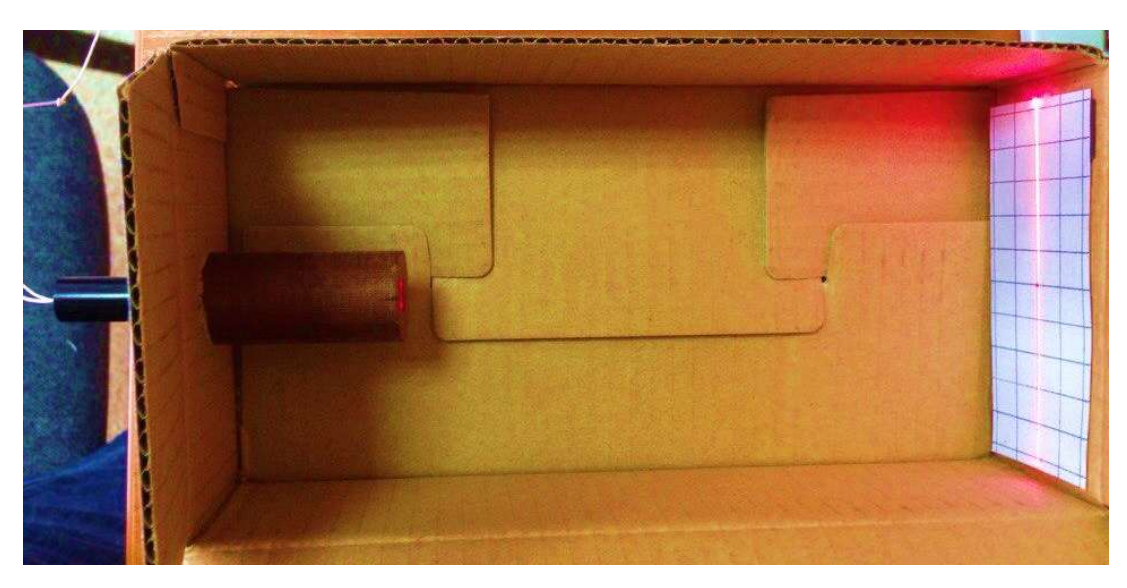

Рисунок 18 – Экспериментальная модель

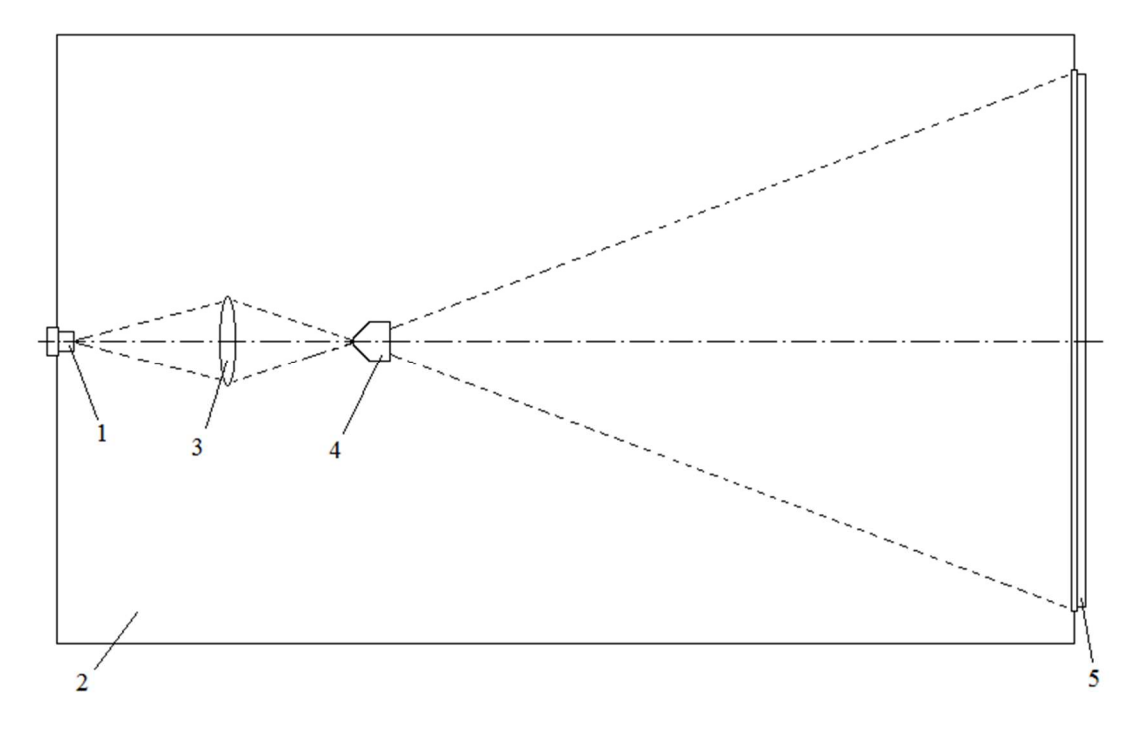

Рисунок 19 – Схема экспериментальной установки:

1 – полупроводниковый лазер; 2 – затемненная зона;

3 – коллимирующий объектив; 4 – линза Пауэлла; 5 – фотоприемник.

Как уже говорилось ранее, в качестве излучателя использовались два типа полупроводниковых лазера, с видимым красным излучением и инфракрасный лазер. Эксперименты проводились в два этапа, в первом этапе снимались осциллограммы использования лазера без оптических преобразователей: коллиматора и линзы Пауэлла, рисунок 20 и рисунок 22, и с оптической системой, рисунок 21, 23.

Лазер с видимым красным излучением

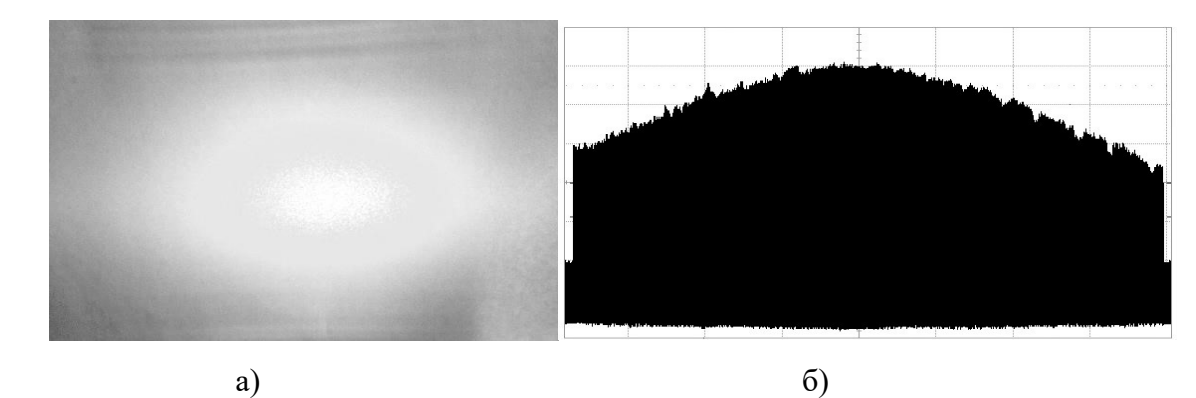

Рисунок 20 – Использование лазера без линзы и коллиматора: а – изображение рисунка света лазера; б – график, полученный с помощью ПЗС линейки

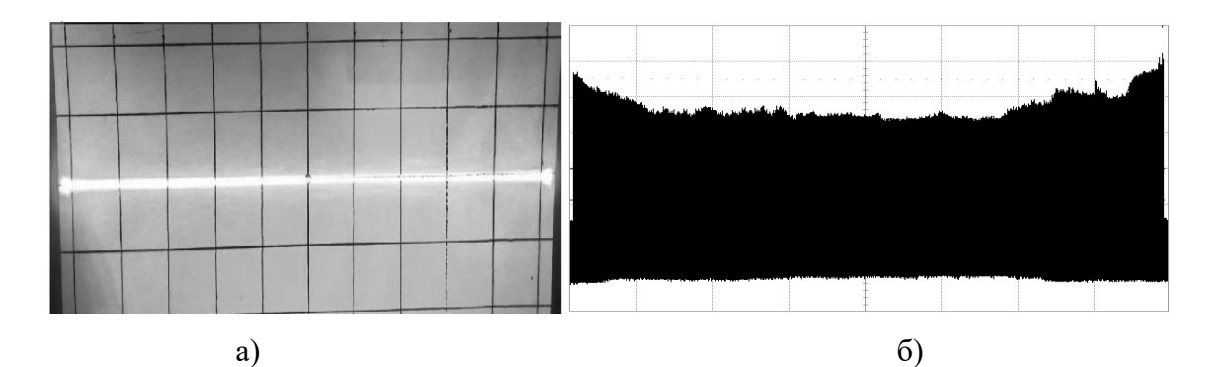

Рисунок 21 – Использование лазера с линзой Пауэлла и коллиматора: а – изображение рисунка света лазера; б – график, полученный с помощью ПЗС линейки

Из полученных осциллограмм можно сделать вывод, что при использовании излучателя без использования оптической системы (рисунок 20) распределение света не равномерна и имеются рубцы на спадах освещения, что не приемлема при обработке изображения.

На рисунке 21 изображение распределения света более равномерна, что уже позволяет облегчить задачу обработки информации, но имеются пики на концах осциллограммы, что не желательно.

В целом использование видимого излучения лазера позволяет упростить обработку изображения.

ИК лазер

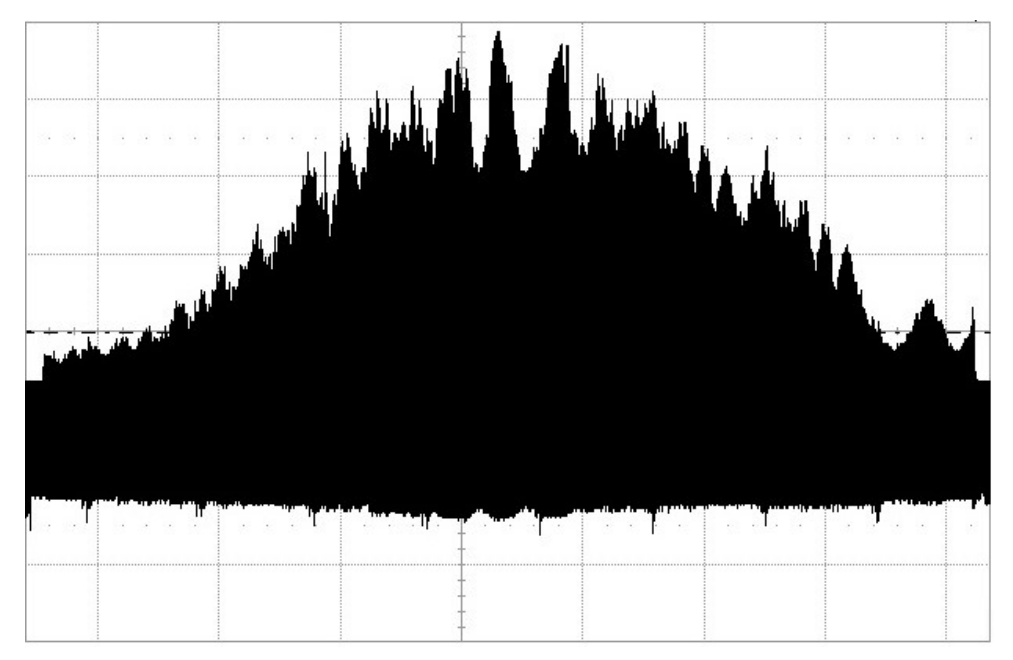

Рисунок 22 – Использование лазера без линзы и коллиматора

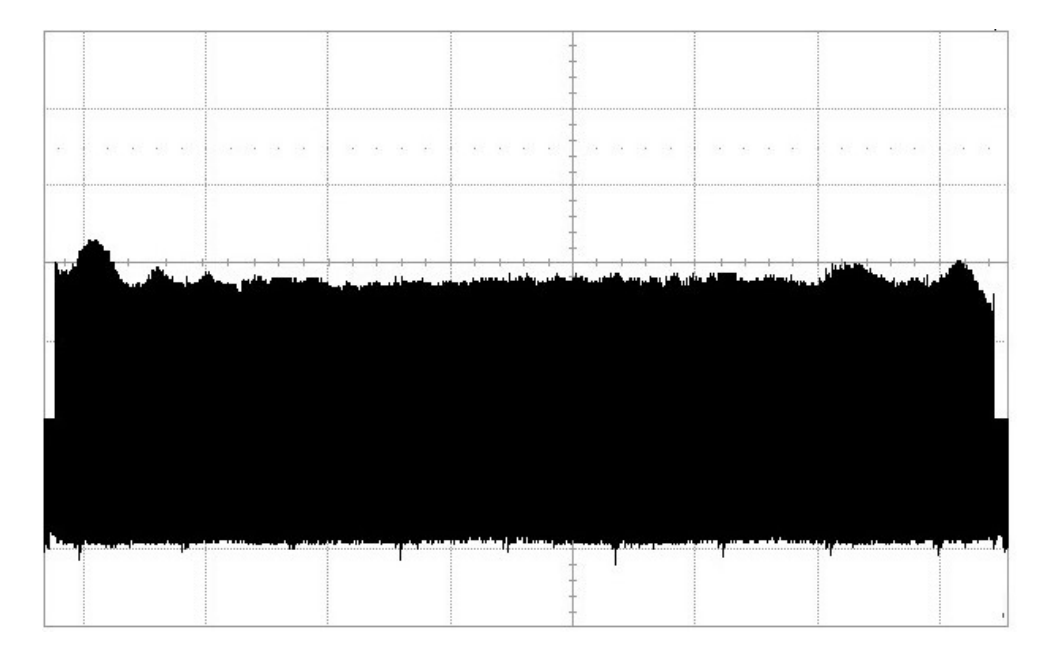

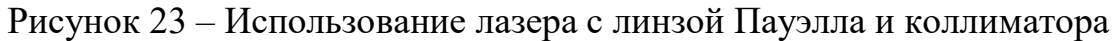

На рисунке 22 показана распределение инфракрасного излучения, также как и в предыдущем случае, интенсивность света распределена от центра, по убыванию, к краям фотоприемника. ИК-излучение по природе имеет неровную форму (глубокие рубцы), связано это с поглощением ИК-излучения веществами в воздухе (атмосфере).

Использование в качестве источника излучения ИК-полупроводникового лазерного модуля значительно лучше, т.к. характеристики такого излучения близки к точечному монохроматическому источнику, что обеспечивает высокую контрастность и четкость границ измеряемого объекта. Равномерное распределение интенсивности света по линейке ПЗС позволяет произвести равномерную обработку всей области освещенности лазера, равномерное освещение делает идентичные функции, которые имеют одинаковую яркость, что дает возможность упростить задачу обработки изображения и также увеличивает контрастность и разрешение.

# 6.2. Применение Фурье преобразования в статистике.

Для изделий с меньшим диаметром (<12мм) требуется использовать статическое преобразование Фурье, который бы исключал промахи в показаниях обусловленные наличием дефектов и флуктуаций измеряемого объекта, т.е. требуется обработать полученные значения диаметра, и получить Фурье-спектр сигнала, где максимальное значение амплитуды будет истинным значением диаметра.

В ходе эксперимента были сняты порядка десяти тысяч измерений тестового кабеля. Показания снимались с помощью измерителя диаметра LDM-20 фирмы Рэдвилл (рис. 24).

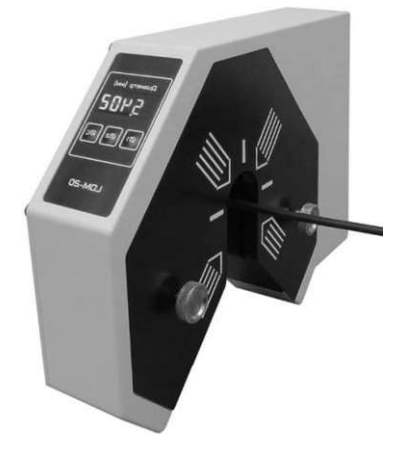

Рисунок 24 - Измеритель диаметра LDM-20

Таблица 1 – Основные технические характеристики

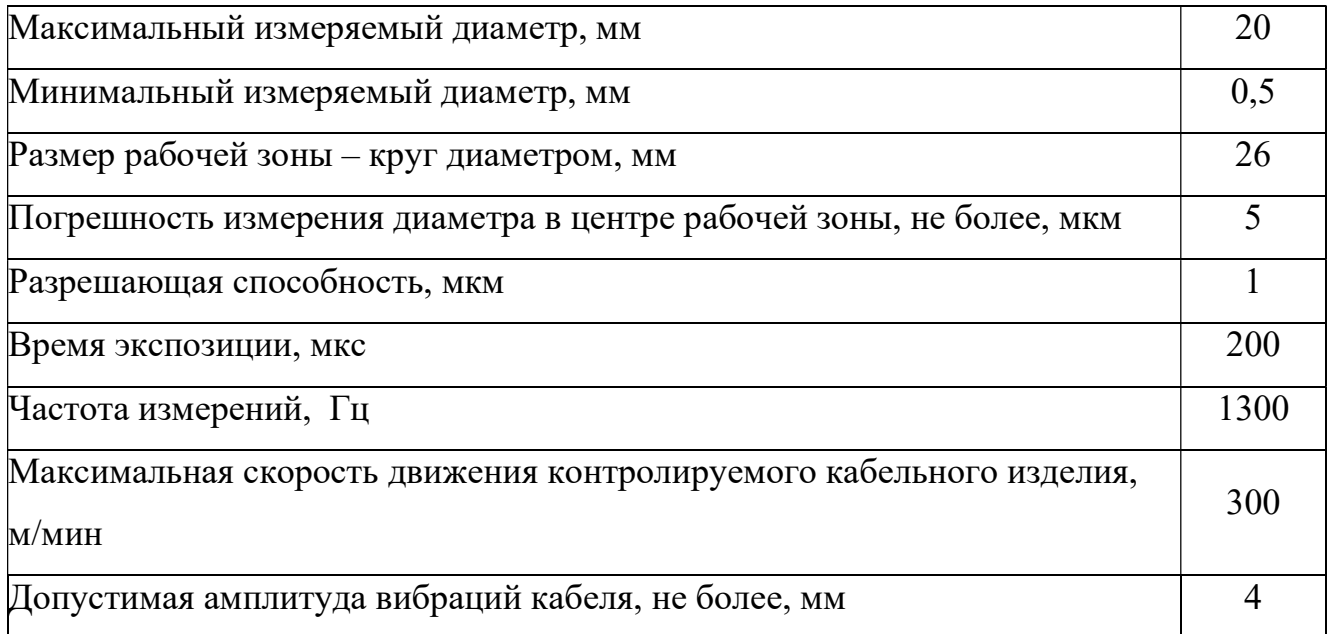

Схема экспериментальной установки показан на рисунке 25.

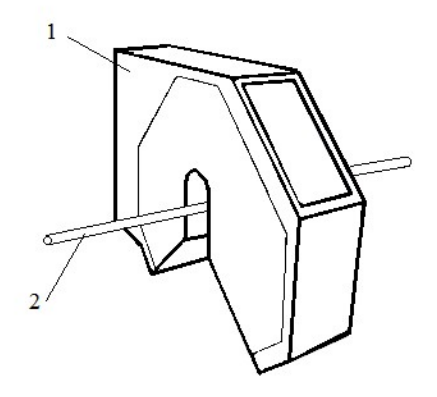

Рисунок 25 – Схема экспериментальной установки: 1 – измеритель диаметра LDM-20; 2 - тестовый кабель.

В ходе анализа программ обработчиков были выявлены несколько пакетов программ реализующих статический анализ Фурье, и для обработки полученных данных был использован программный пакет для статического анализа Statistica, разработанный компанией StatSoft, реализующий функции анализа данных, управления данными, добычи данных, визуализации данных с привлечением статистических методов.

Главное преимущества пакета Statistica, от подобных программных пакетов для реализации спектрального анализа, в возможности проводить анализ очень длинных временных рядов и не предполагает каких-либо ограничений на длину ряда.

Процедуры системы Statistica имеют высокую скорость и точность вычислений. Гибкая и мощная технология доступа к данным позволяет эффективно работать как с таблицами данных на локальном диске, так и с удаленными хранилищами данных.

Очевидно, для того чтобы обнаружить слабый сигнал необходимо устранить боковые лепестки в спектре, значит чтобы устранить эти лепестки необходимо устранить их в спектре оконной функции. Для этого необходимо использовать оконную функцию, который обеспечивает высокое разрешение и минимальную ширину главного лепестка, и минимальный уровень боковых лепестков.

Существует огромное количество оконных функций с различным подавлением боковых лепестков и различной шириной главного лепестка, вследствие исследования данных функций, выделил в качестве оконной функции - окно Хемминга, т.к. в спектре уровень боковых лепестков существенно понизился в сравнении с другими оконными функциями.

В ходе обработки результатов измерений получили следующий график (рис. 26).

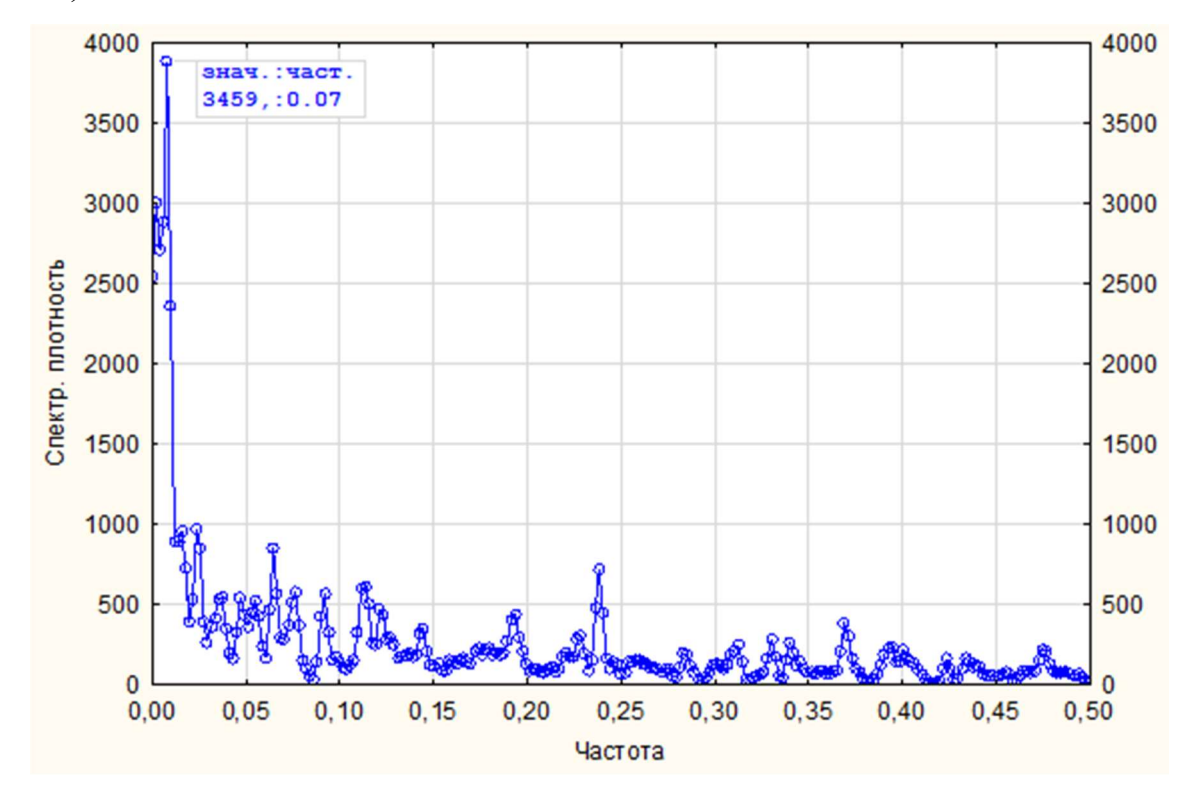

Рисунок 26 - График спектрального преобразования Фурье полученных значений в программе Statistica

На данном графике частота с наибольшей спектральной плотностью, т.е. состоящая из множества близких значений сигнала, показывает диаметр кабеля 3459 мкм, что наиболее близка к истинному значению.

Для сравнения полученного результата использовался калибровочный образец с диаметром 3,454 подтвержденный на соответствие центром стандартизации, метрологии и испытаний (рис. 27).

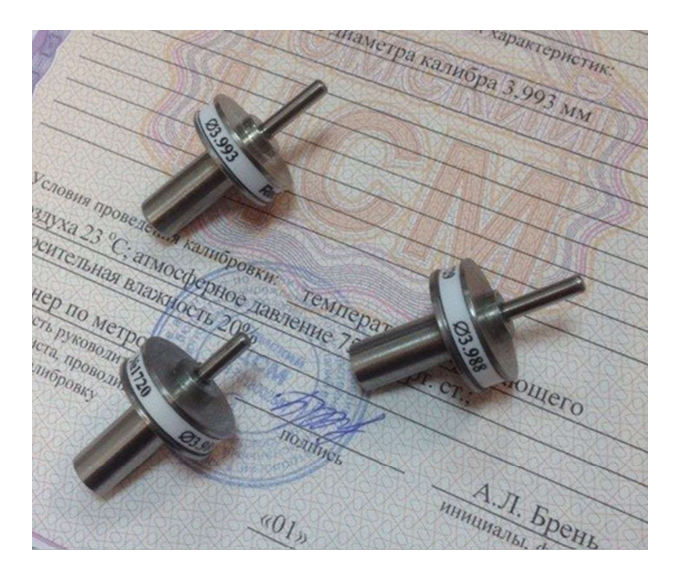

Рисунок 27 – Калибровочные образцы

# 6.3. Сравнение экспериментальных данных

В работе предлагается использование дифракционного метода измерения диаметра с использованием фокусирующей оптической системы.

Такой подход, позволит при использовании недорогой механики, оптики и электронных компонентов добиться поставленных целей, достичь метрологических характеристик не хуже зарубежных аналогов.

Результаты расчета диаметра и погрешности приведены в таблице 2.

Таблица 2 – Сравнение погрешности до и после использования рассмотренных методов улучшения метрологических характеристик

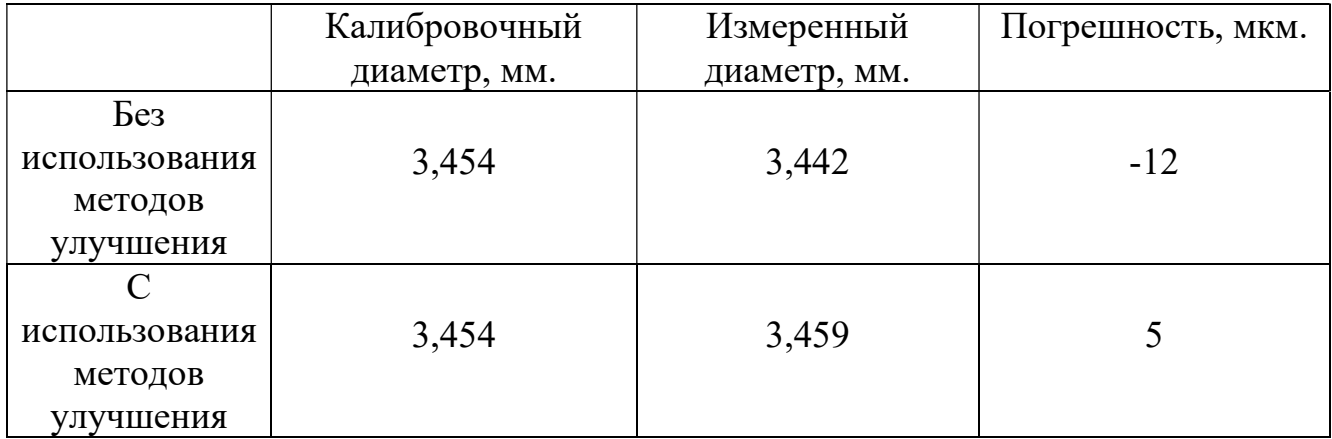

В первом случае показания снимались без использования рассмотренных методов, в качестве излучателя выступал лазерный диод.

Описанный оптический метод и математическая поддержка могут быть использованы для проектирования первичного измерительного преобразователя для устройства проверки диаметра и овальности длинномерных изделий. Также предлагаемые технические решения позволяют упростить оптическую систему и уменьшить габариты устройства, что в свою очередь, снижает себестоимость прибора в разы при сохранении метрологических характеристик на уровне мировых аналогов.

#### $7.$ Финансовый менеджмент, ресурсоэффективность и ресурсосбережение

## 7.1. Потенциальные потребители результатов исследования

Для анализа потребителей результатов исследования необходимо рассмотреть целевой рынок и провести его сегментирование.

В зависимости от категории потребителей (коммерческие организации, физические лица) необходимо использовать соответствующие критерии сегментирования.

В нашем случае сегментировать рынок будем по диапазону погрешности устройства контроля диаметра.

Для составления таблицы сегментирования выбрали следующие фирмы:

- $\mathbf{I}$ . Приборы немецкой фирмы SIKORA
- $II.$ Приборы фирмы НПП «Точприбор»
- III. Приборы фирмы ООО «НПО Редвилл»

### Таблица 3 - Сегментирование рынка

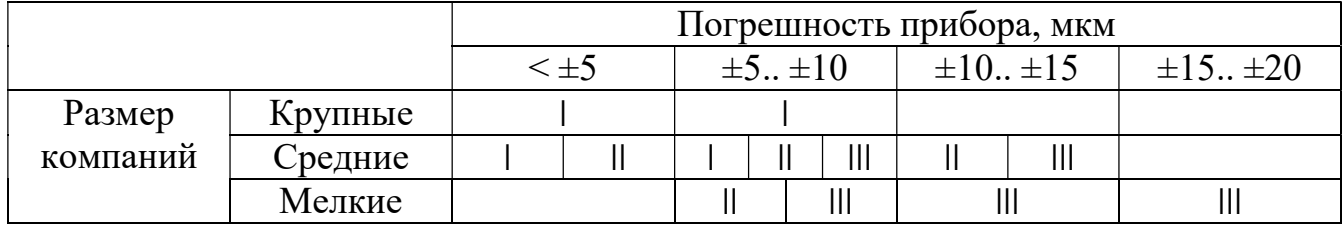

Из данной таблицы можно сказать, что рынок приборов контроля диаметра в большей степени сконцентрирован на диапазонах погрешности  $\pm 5$ .  $\pm 10$  и  $\pm 10$ ..  $\pm 15$ , таким образом, наибольший спрос на диапазоне  $\leq \pm 5$ , это обусловлено сложностью изготовления и дороговизной. Данный сегмент наиболее привлекателен для нас, т.к. целью работы является создание простого и не дорого метода измерения диаметра.

# 7.2. Анализ конкурентных технических решений с позиции ресурсоэффективности и ресурсосбережения

Анализ решений конкурентных технических  $\mathbf{c}$ ПОЗИЦИИ ресурсоэффективности и ресурсосбережения позволяет провести оценку сравнительной эффективности научной разработки и определить направления для ее будущего повышения.

Для этого необходимо составить оценочную карту и отобрать не менее трех-четырех конкурентных товаров и разработок. Выбрали следующие приборы-аналоги, использующие аналогичные методы измерения диаметра:

к1 – Прибор фирмы SIKORA «LASER 2000 S/R»

к2 – прибор фирмы ТОЧПРИБОР «ИД20-25»

Таблица 4 - Оценочная карта для сравнения конкурентных технических решений (разработок)

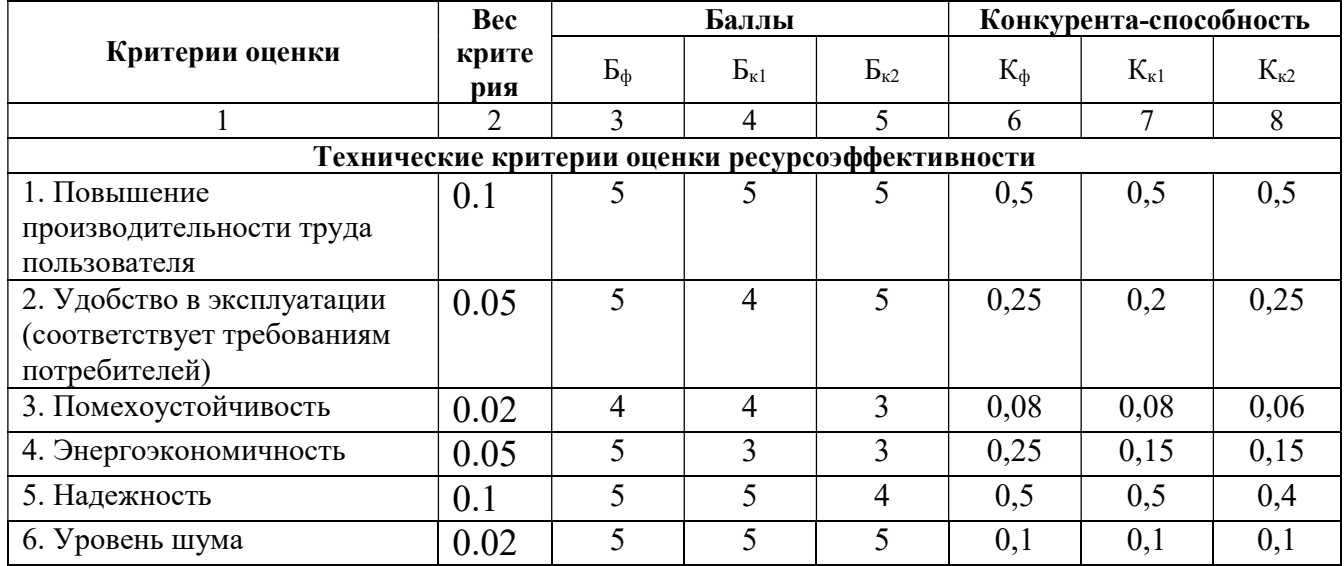

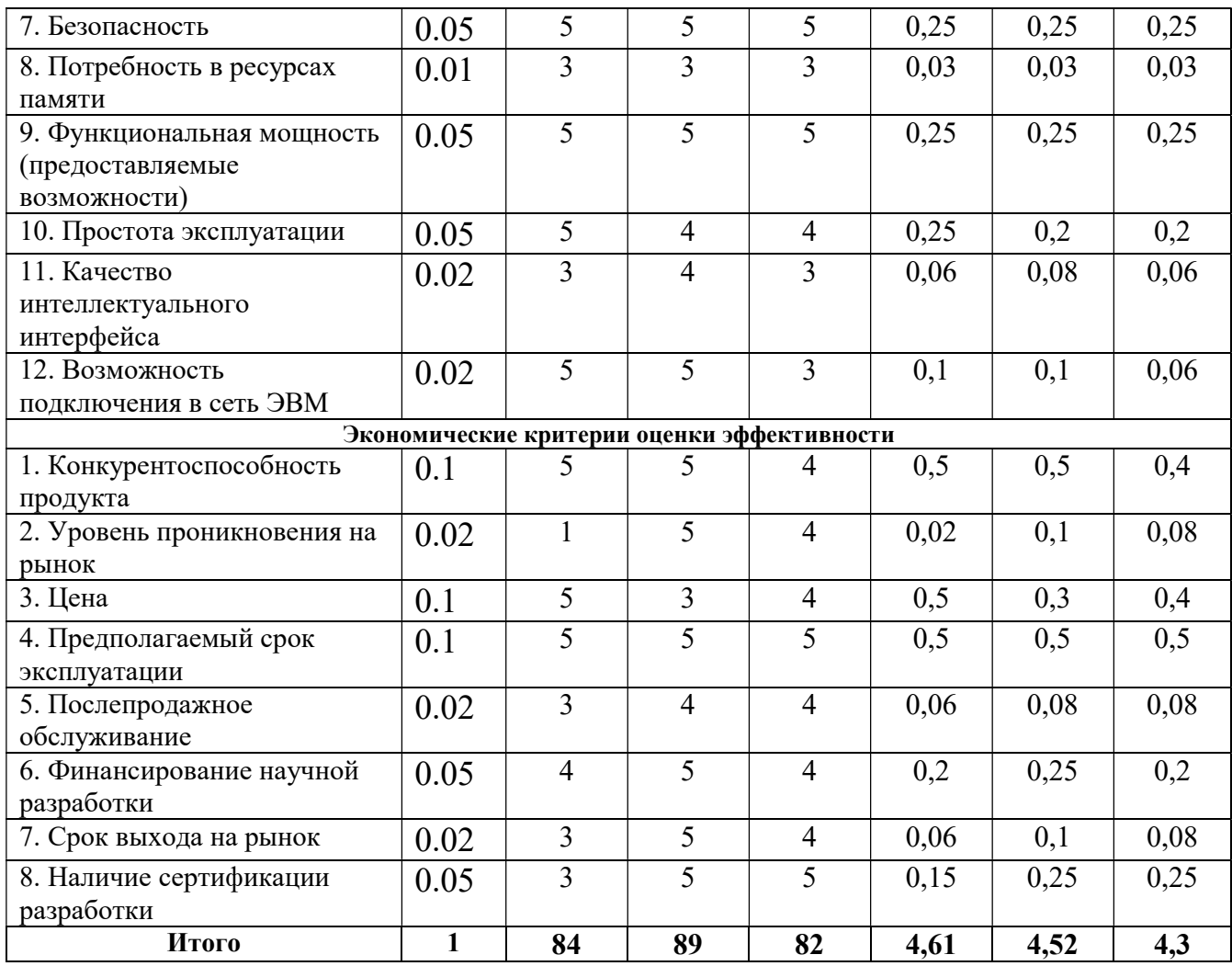

Конкурентное преимущество данного прибора является себестоимость и конкурентоспособность, т.к. приведенные фирмы занимают лидирующие места на рынке диаметромеров.

### 7.3. FAST-анализ

FAST-анализ выступает как синоним функционально-стоимостного анализа. Суть этого метода базируется на том, что затраты, связанные с созданием и использованием любого объекта, выполняющего заданные функции, состоят из необходимых для его изготовления и эксплуатации и дополнительных, функционально неоправданных, излишних затрат, которые возникают из-за введения ненужных функций, не имеющих прямого отношения к назначению объекта, или связаны с несовершенством конструкции, технологических процессов, применяемых материалов, методов организации труда и т.д.

Проведение FAST-анализа предполагает шесть стадий:

1. Выбор объекта FAST-анализа;

2. Описание главной, основных и вспомогательных функций, выполняемых объектом;

3. Определение значимости выполняемых функций объектом;

4. Анализ стоимости функций выполняемых объектом исследования;

5. Построение функционально-стоимостной диаграммы объекта и ее анализ;

6. Оптимизация функций выполняемых объектом.

Таблица 5 - Классификация функций, выполняемых объектом исследования

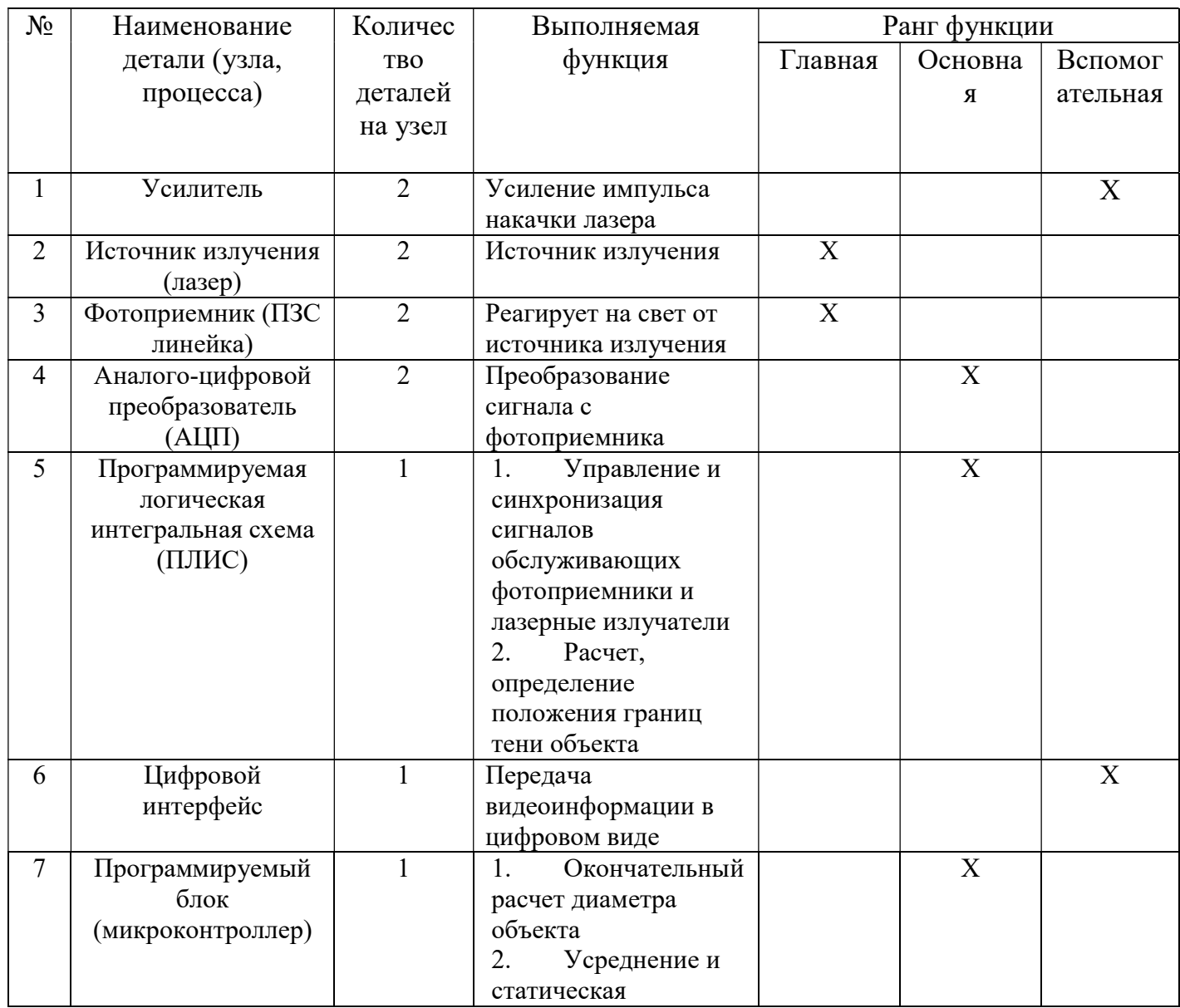

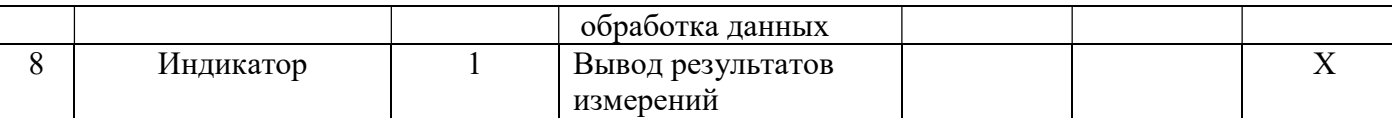

Определение значимости выполняемых функций объектом

Для оценки значимости функций будем использовать метод расстановки приоритетов, предложенный Блюмбергом В.А. и Глущенко В.Ф.. В основу данного метода положено расчетно-экспертное определение значимости каждой функции.

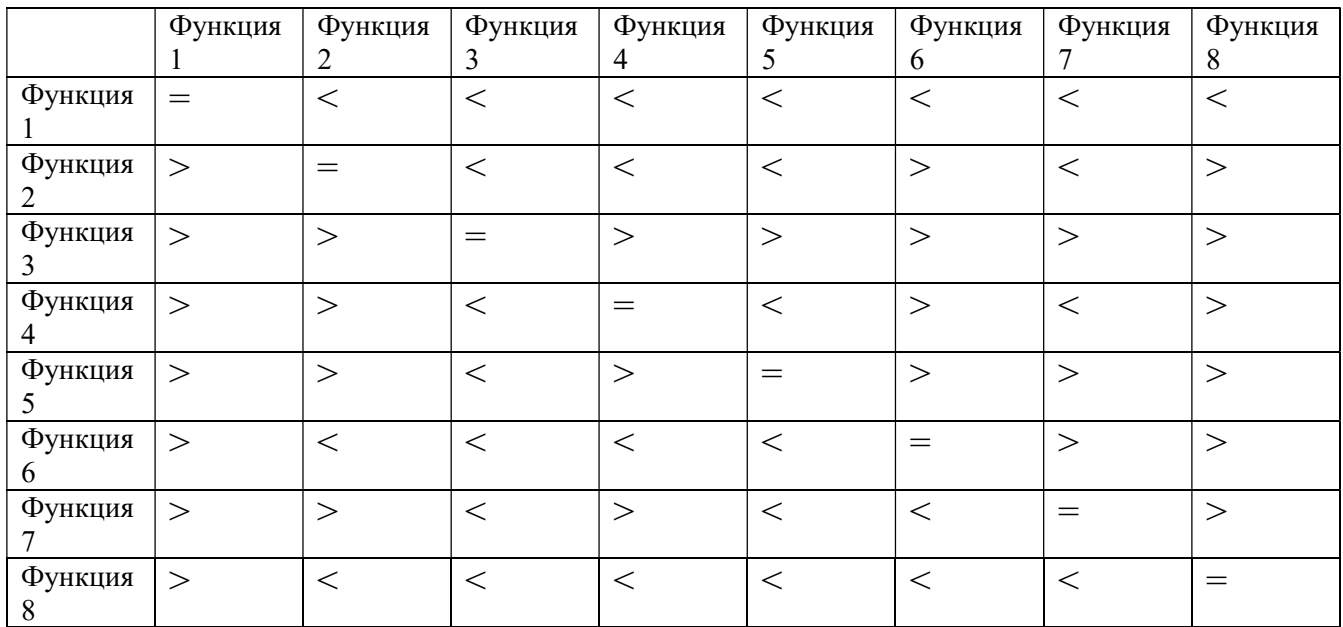

### Таблица 6 - Матрица смежности

Примечание: «<» - менее значимая; «=» - одинаковые функции по значимости;

 $\langle \rangle$ » – более значимая.

Таблица 7 - Матрица количественных соотношений

|               | Функци | Функци | Функци | Функци | Функци | Функци | Функци | Функци | Итог |
|---------------|--------|--------|--------|--------|--------|--------|--------|--------|------|
|               | я1     | я 2    | я 3    | я4     | я 5    | я 6    | я7     | я8     |      |
| Функци<br>я1  |        | 0,5    | 0,5    | 0,5    | 0,5    | 0,5    | 0,5    | 0,5    | 4,5  |
| Функци<br>я 2 | 1,5    |        | 0,5    | 0,5    | 0,5    | 1,5    | 0,5    | 1,5    | 7,5  |
| Функци<br>я 3 | 1,5    | 1,5    |        | 1,5    | 1,5    | 1,5    | 1,5    | 1,5    | 11,5 |
| Функци<br>я4  | 1,5    | 1,5    | 0,5    |        | 0,5    | 1,5    | 0,5    | 1,5    | 8,5  |
| Функци<br>я 5 | 1,5    | 1,5    | 0,5    | 1,5    |        | 1,5    | 1,5    | 1,5    | 10,5 |
| Функци<br>я 6 | 1,5    | 0,5    | 0,5    | 0,5    | 0,5    |        | 1,5    | 1,5    | 7,5  |
| Функци        | 1,5    | 1,5    | 0,5    | 1,5    | 0,5    | 0,5    |        | 1,5    | 8,5  |

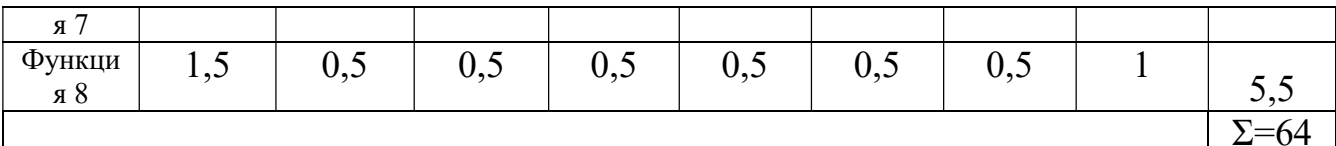

Примечание: 0,5 при «<»; 1,5 при «>»; 1 при «=»

# Таблица 8 - Коэффициент значимости функций

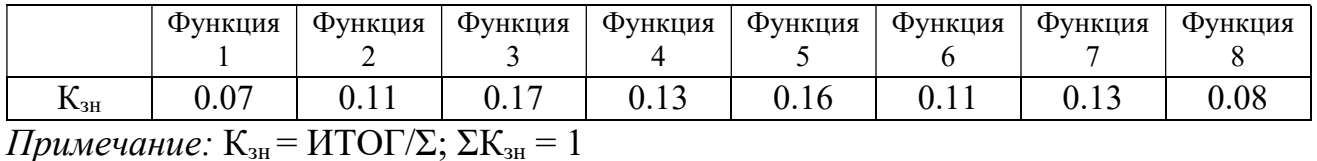

Средняя заработная плата инженера составляет 40 тыс.р., при пяти дневной рабочей неделе, рабочих дней в году составило 247, исходя из этого, за час работы работник получает 194 руб.

Таблица 9 - Определение стоимости функций, выполняемых объектом

## исследования

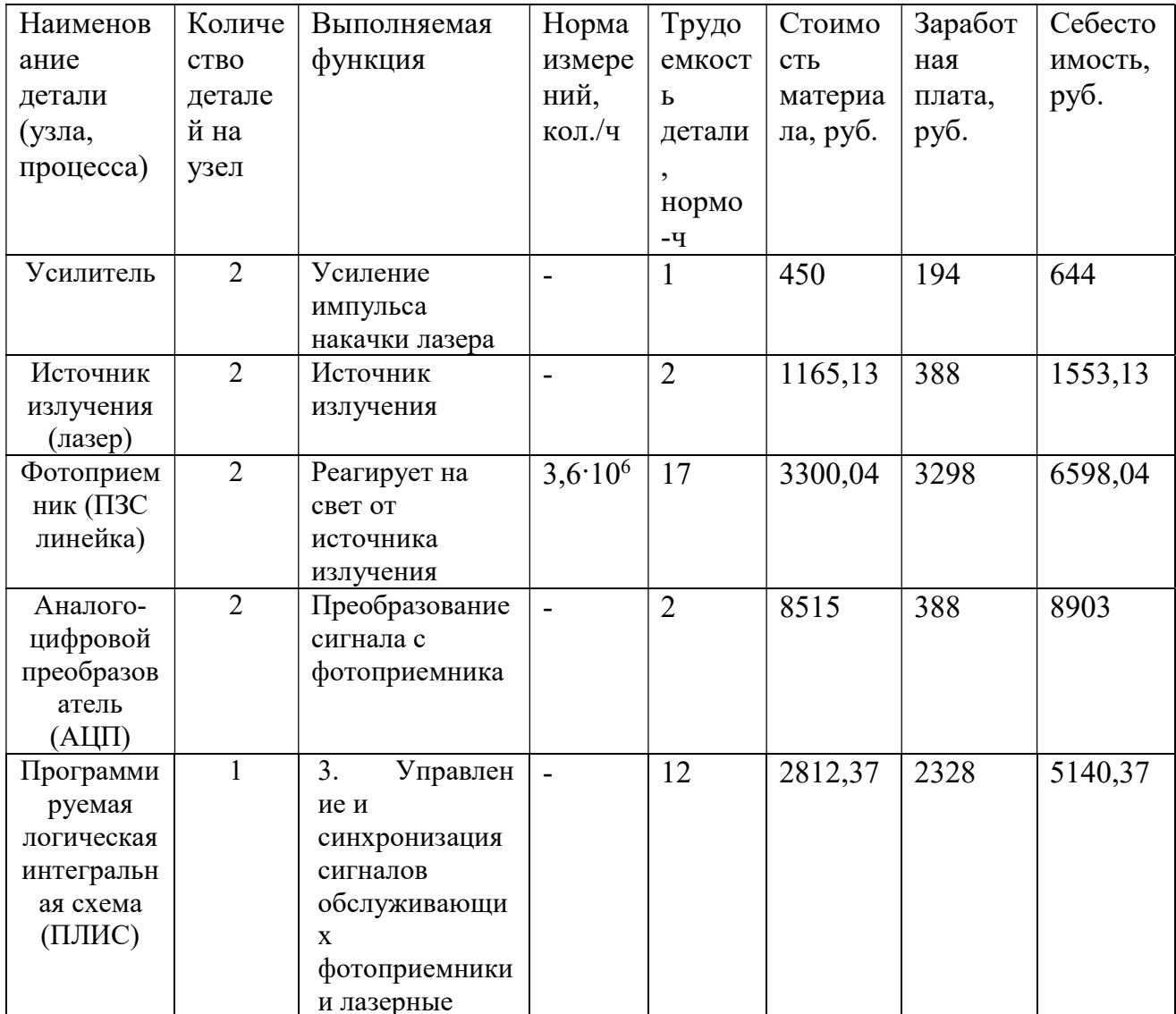

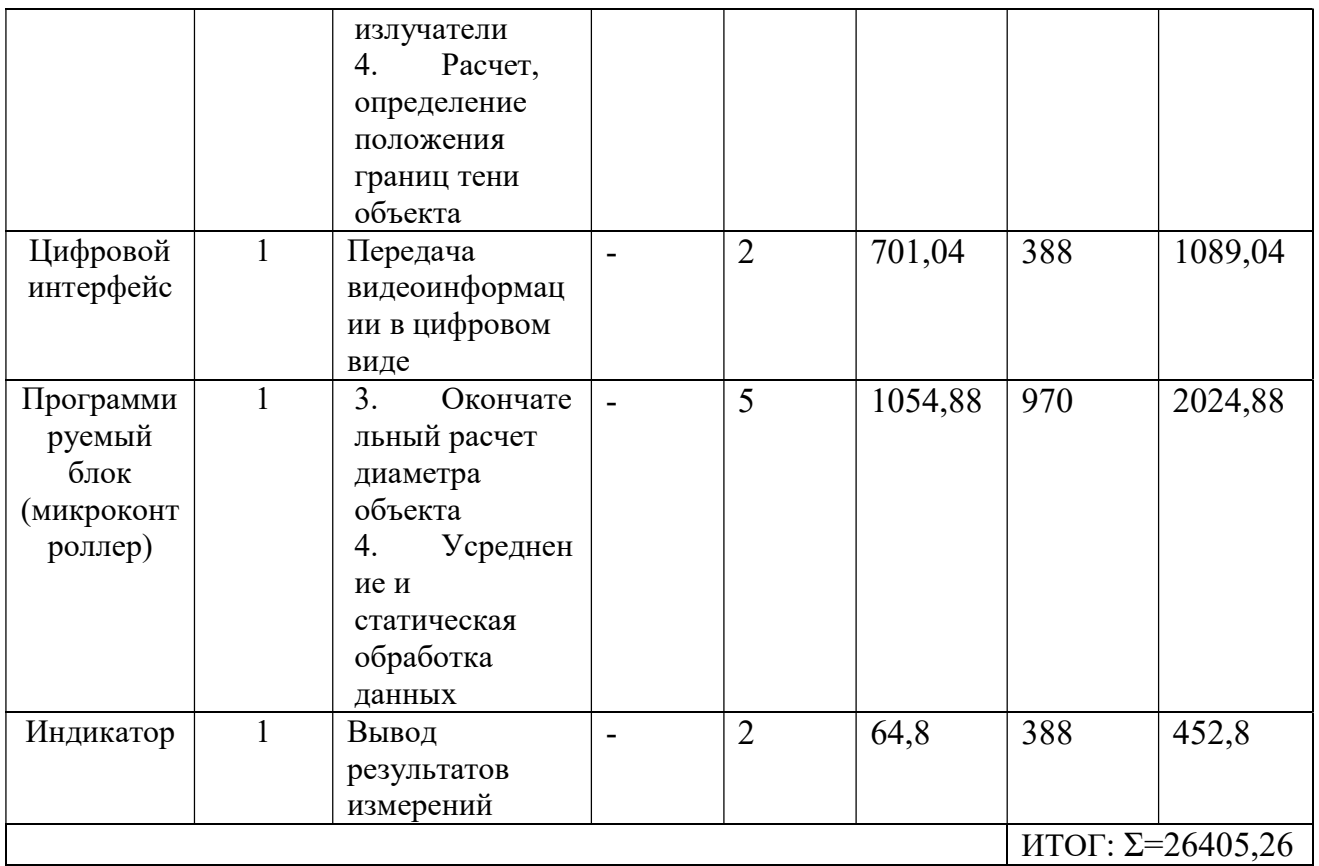

# Таблица 10 - Коэффициент затраты на функции

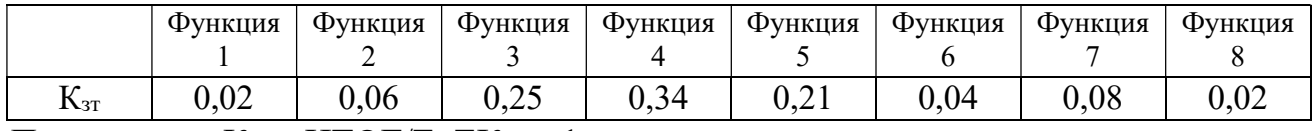

Примечание:  $K_{3T} = \text{HTOT}/\Sigma$ ;  $\Sigma K_{3T} = 1$ 

На основе графиков 8 и 10 строим функционально-стоимостную

диаграмму объекта.

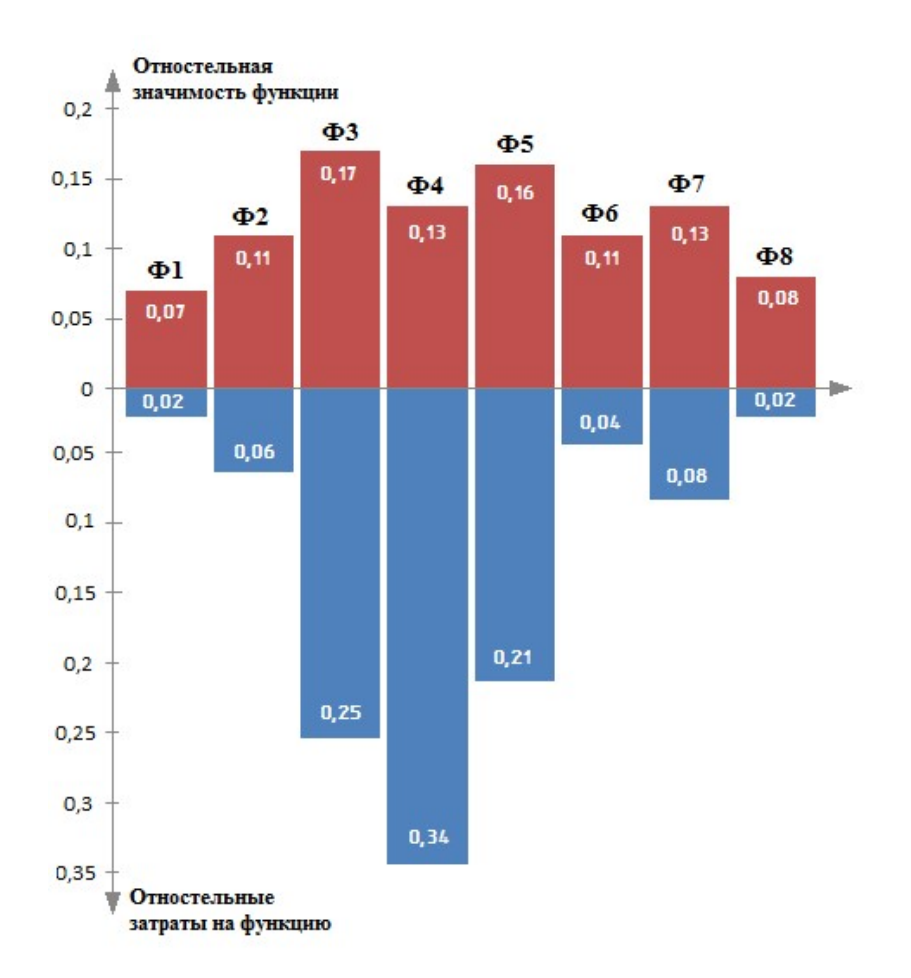

Рисунок 28 – Функционально-стоимостная диаграмма

# 7.4. SWOT-анализ

SWOT – Strengths (сильные стороны), Weaknesses (слабые стороны), opportunities (возможности) и Threats (угрозы) – представляет собой комплексный анализ научно-исследовательского проекта. SWOT-анализ применяют для исследования внешней и внутренней среды проекта. Таблица 11 - Матрица SWOT

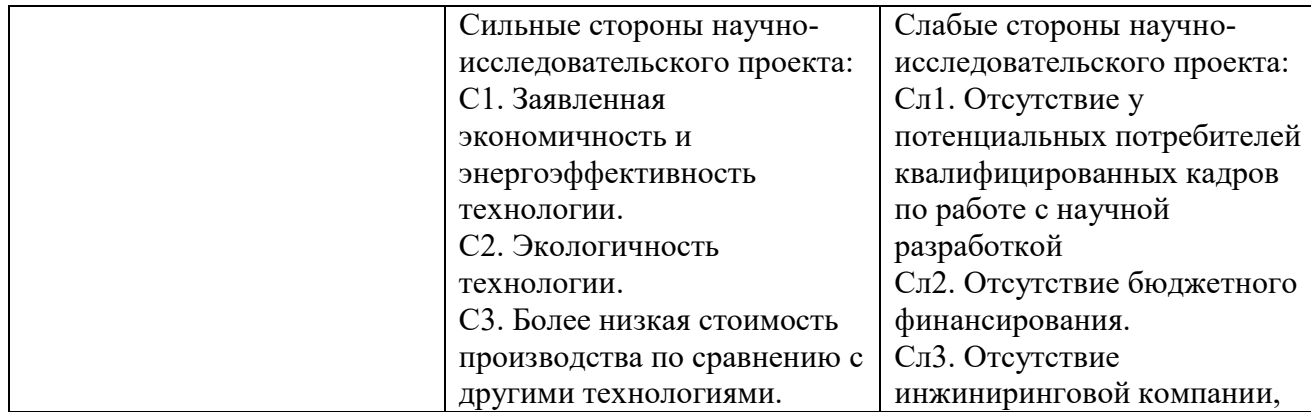

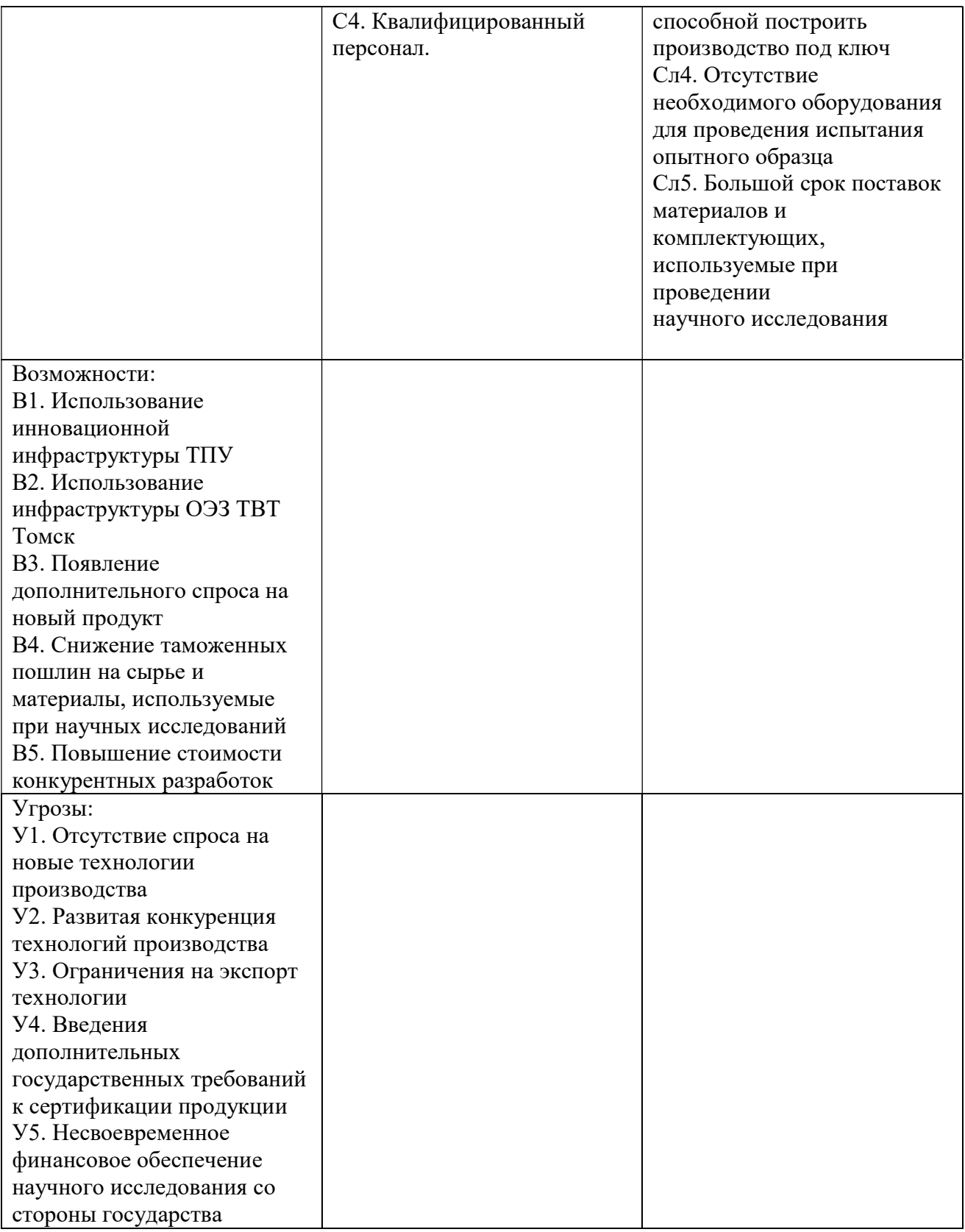

Выявление соответствия сильных и слабых сторон научно-исследовательского

проекта внешним условиям окружающей среды.

В рамках данного этапа необходимо построить интерактивную матрицу

проекта. Ее использование помогает разобраться с различными комбинациями взаимосвязей областей матрицы SWOT. Возможно использование этой матрицы в качестве одной из основ для оценки вариантов стратегического выбора. Каждый фактор помечается либо знаком «+» (означает сильное соответствие сильных сторон возможностям), либо знаком «-» (что означает слабое соответствие); «0» - если есть сомнения в том, что поставить «+» или «-».

Таблица 12 - Интерактивная матрица проекта

| Сильные стороны проекта |                |        |                          |                | Слабые стороны проекта |                          |                   |                  |                   |                   |
|-------------------------|----------------|--------|--------------------------|----------------|------------------------|--------------------------|-------------------|------------------|-------------------|-------------------|
| Возмо                   |                | C1     | C <sub>2</sub>           | C <sub>3</sub> | C <sub>4</sub>         | C <sub>II</sub> 1        | C <sub>II</sub> 2 | C <sub>J</sub> 3 | C <sub>J1</sub> 4 | C <sub>II</sub> 5 |
| жности                  | B1             | $^{+}$ | $^{+}$                   |                | $^{+}$                 | $^{+}$                   |                   |                  | $^{+}$            |                   |
|                         | B2             |        | $^{+}$                   | $^{+}$         | $\theta$               | $\overline{\phantom{0}}$ |                   | $\theta$         | $^{+}$            |                   |
|                         | B <sub>3</sub> |        | $^+$                     | $^{+}$         |                        | -                        |                   |                  |                   |                   |
|                         | <b>B4</b>      | $^+$   |                          | 0              |                        | $^+$                     |                   |                  |                   |                   |
|                         | B <sub>5</sub> | $^{+}$ | $^{+}$                   | $^{+}$         |                        | $^{+}$                   |                   |                  |                   |                   |
| Угроз                   | Y <sub>1</sub> |        | $\overline{\phantom{0}}$ | 0              |                        | $\, +$                   |                   | $^+$             |                   |                   |
| Ы                       | $y_2$          | $^{+}$ | $^{+}$                   | $^{+}$         | $^{+}$                 |                          |                   | 0                |                   |                   |
|                         | У3             | $+$    | $^{+}$                   | $^{+}$         |                        | 0                        |                   | 0                |                   |                   |
|                         | <b>y4</b>      |        | $^+$                     |                | $+$                    | $^+$                     |                   |                  |                   |                   |
|                         | У5             |        |                          |                |                        |                          |                   |                  |                   |                   |

Таблица 13 - Итоговая матрица SWOT-анализ

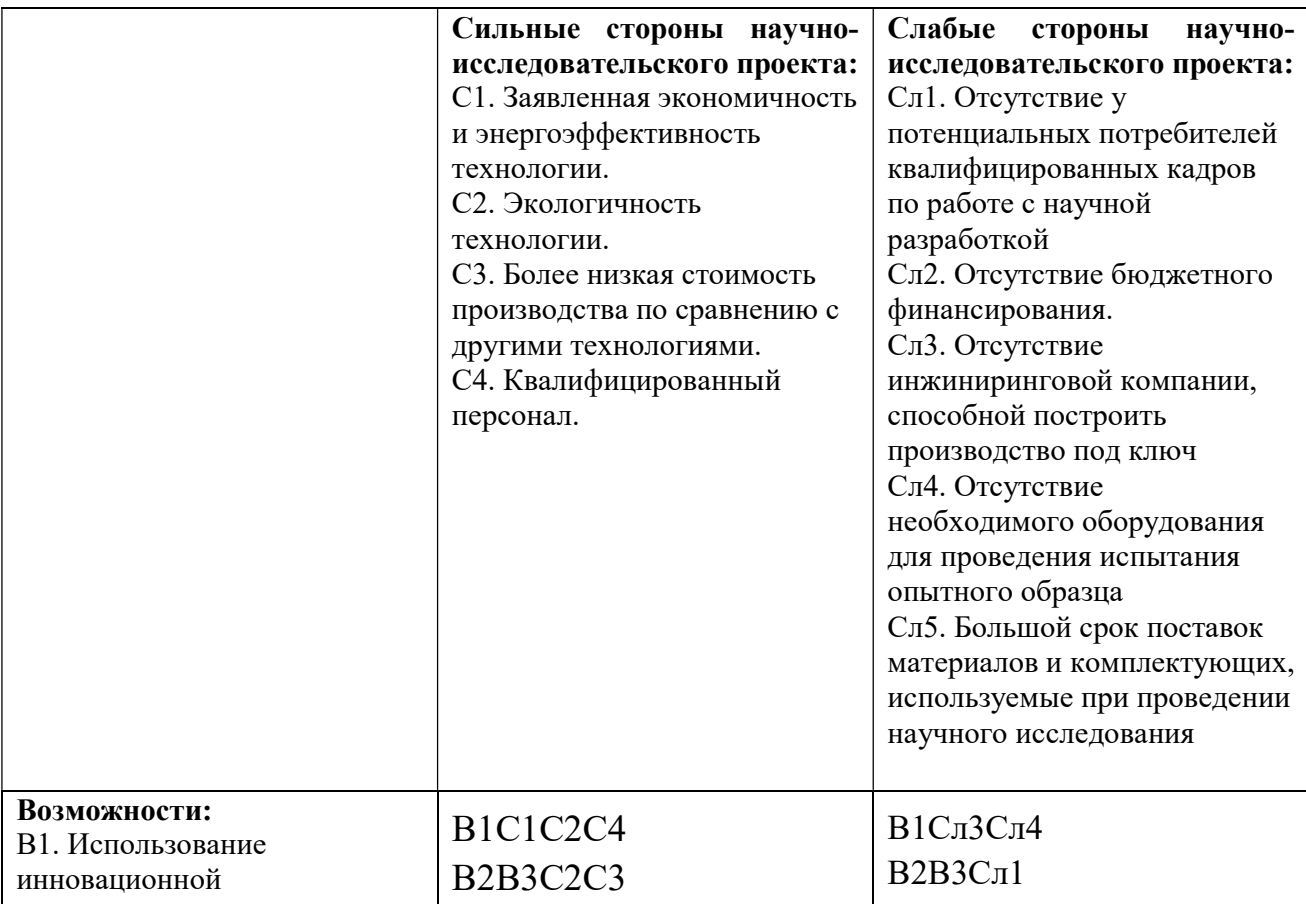

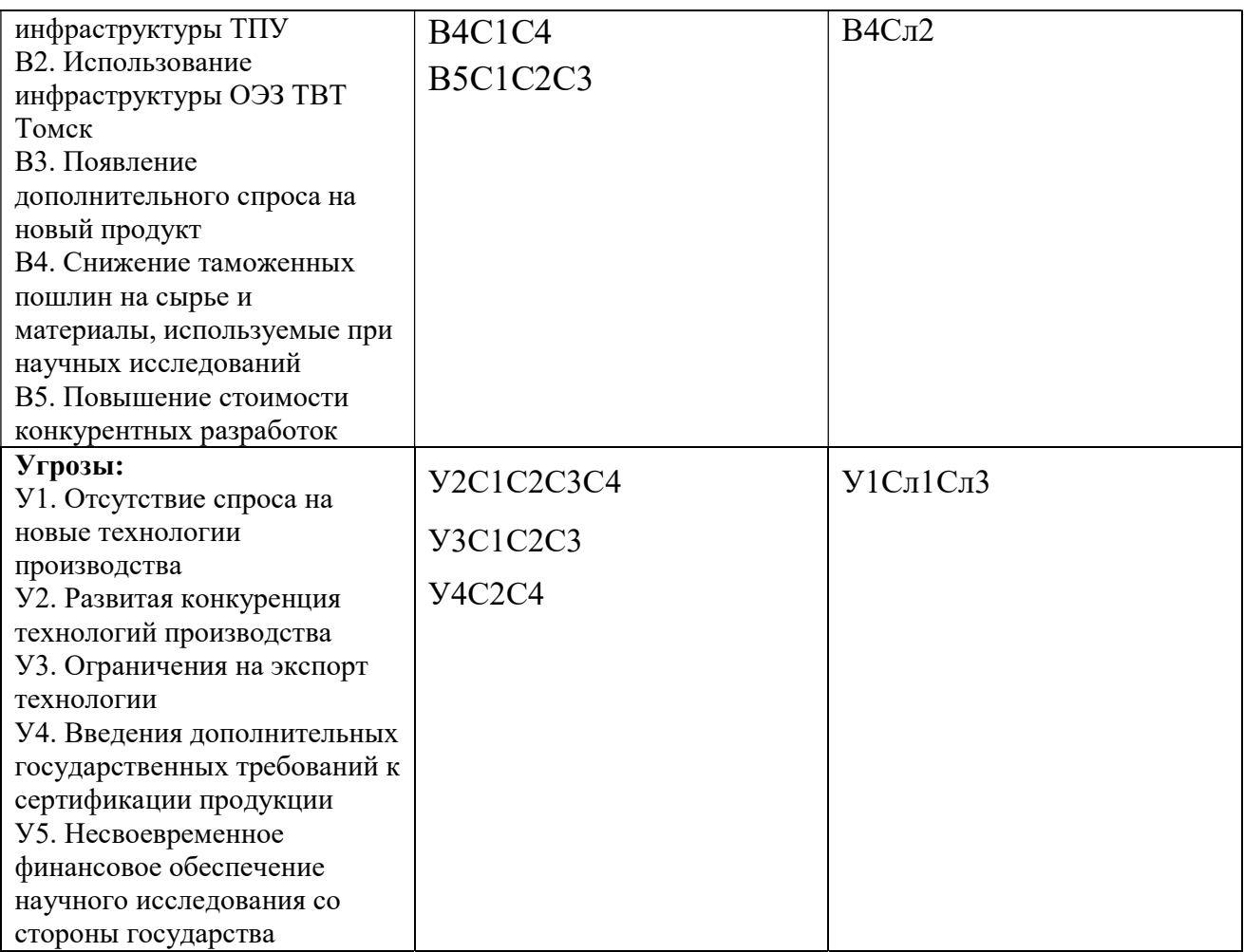

# 7.5. План проекта

 В рамках планирования научного проекта необходимо построить календарный и сетевой графики проекта.

Таблица 14 - Календарный план проекта

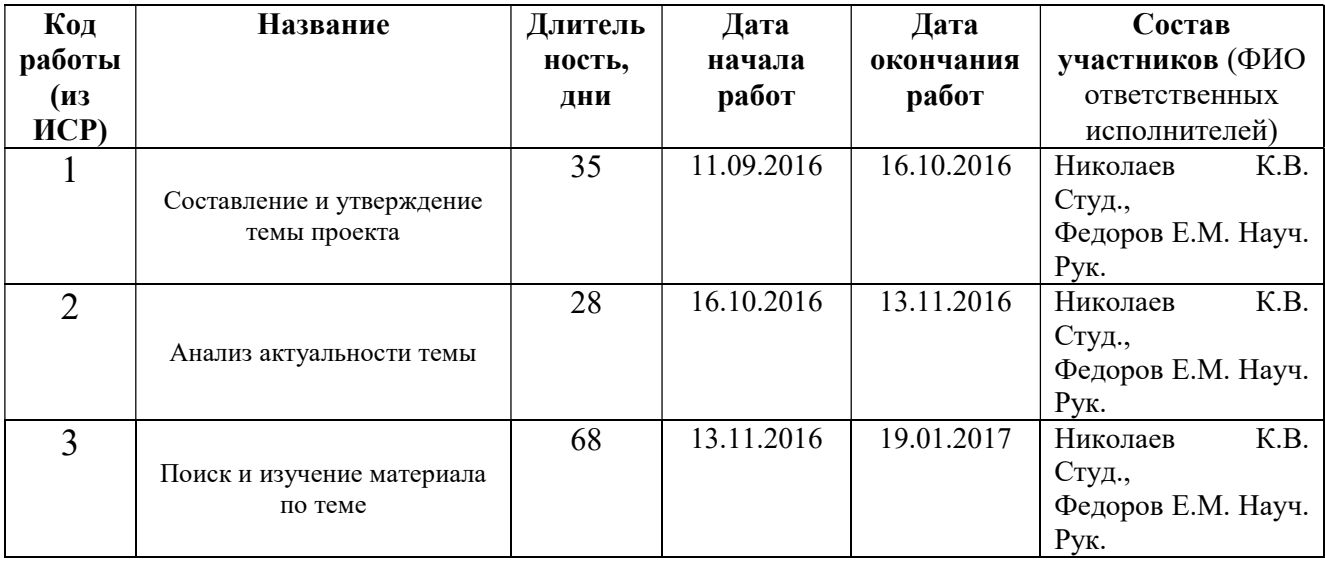

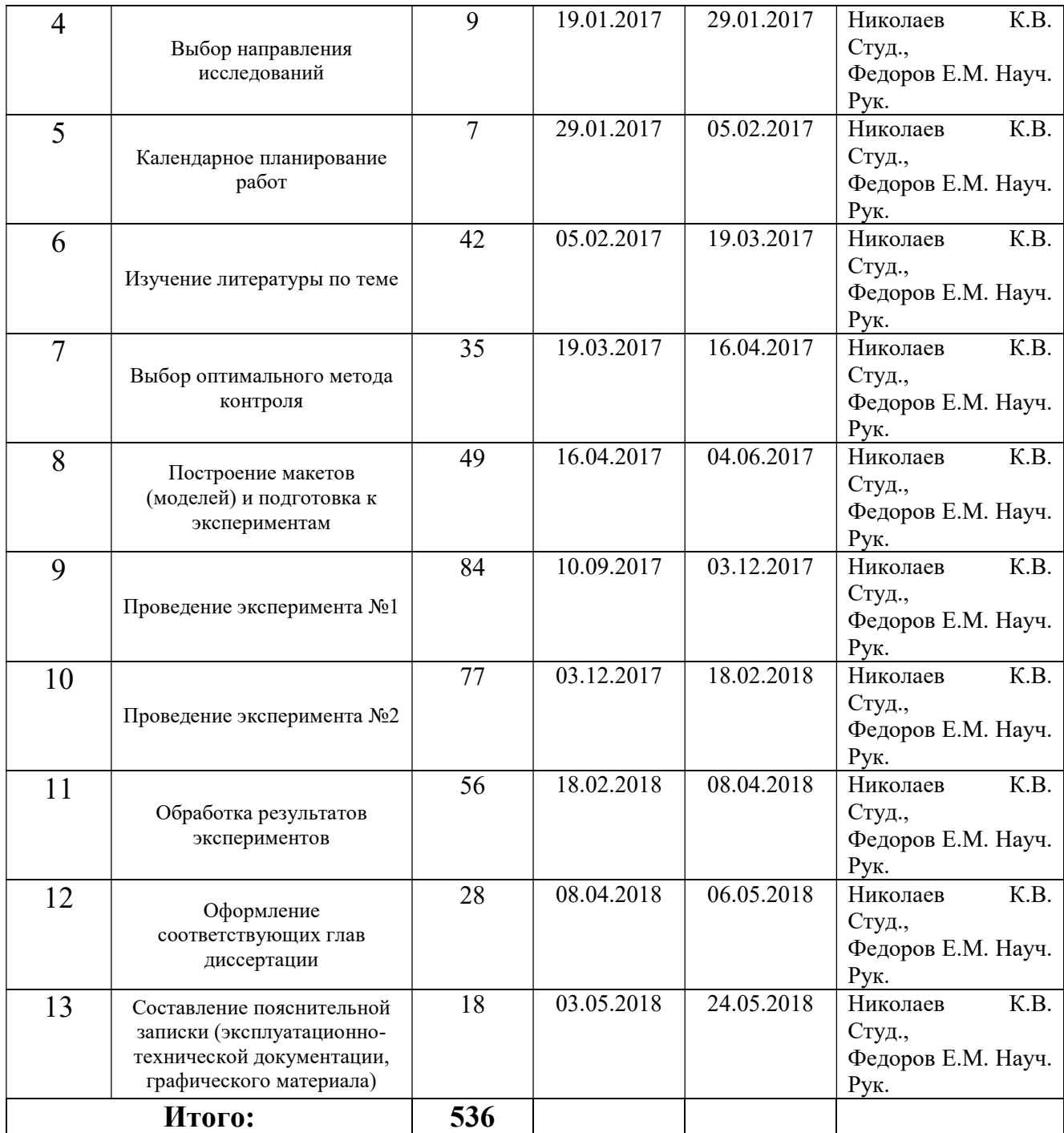

 Далее строим диаграмму Ганта, который используется для иллюстрации календарного плана проекта, на котором работы по теме представляются протяженными во времени отрезками, характеризующимися датами начала и окончания выполнения данных работ.

# Таблица15 - Диаграмма Ганта

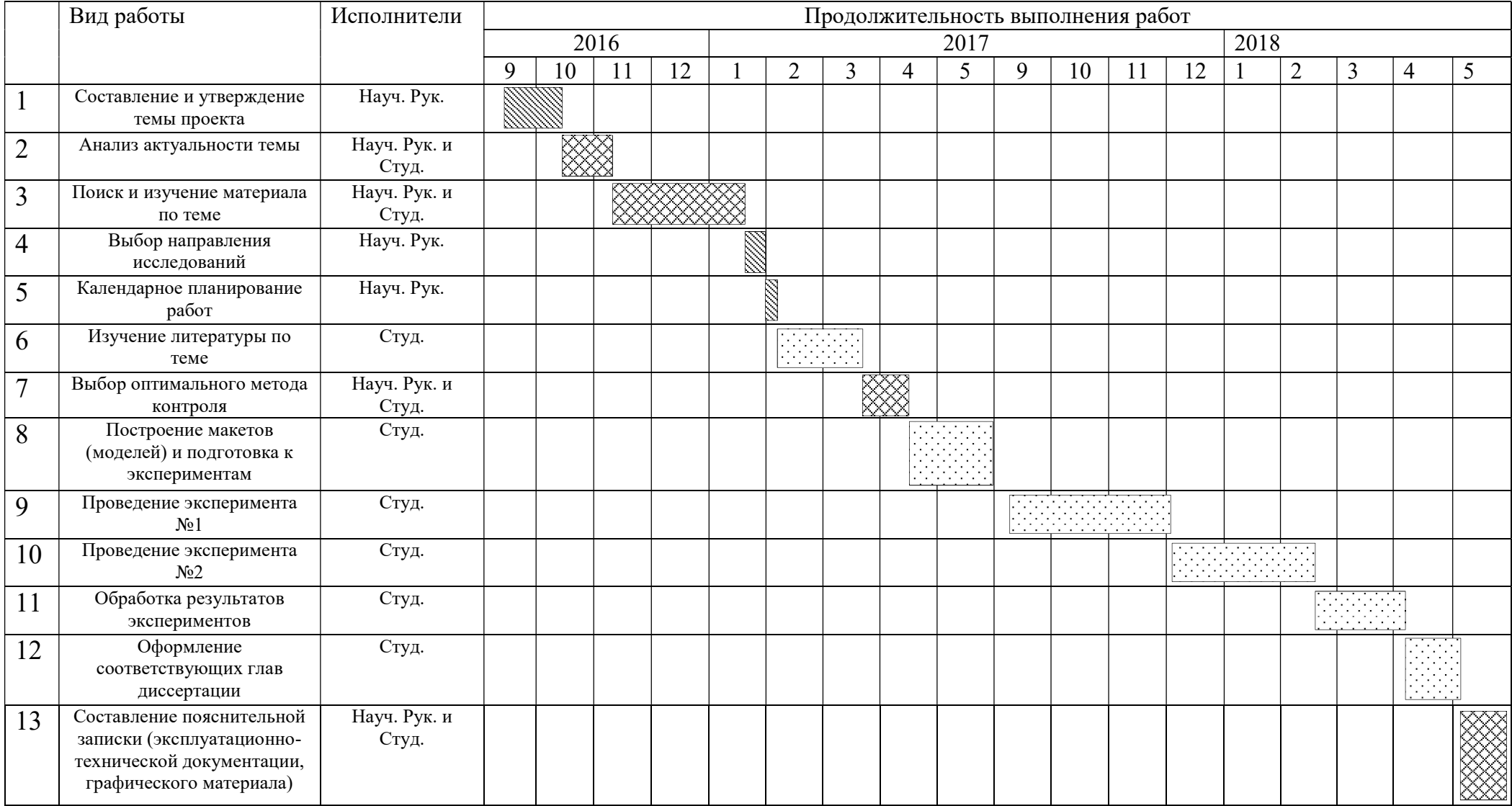

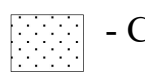

- Студент - Науч. Рук. - Науч. Рук. и Студ.

Сетевой график – графическое отображение комплекса работ по теме с установленными между ними взаимосвязями.

Составление сетевого план-графика основывается на методе критического пути.

Критический путь представляет собой полный путь, имеющий наибольшую продолжительность. Метод критического пути дает возможность варьировать сроками выполнения работ, не лежащими на критическом пути.

### Прямой проход по сети

Работе 1 задается начальная дата недели 0. Тогда раннее окончание – 35дней, потому что продолжительность работы - 35 дня.

Тогда ранним началом (РН) работы 2,3 и 4 тоже будет 35 дня, эти работы выполняются параллельно и могут начаться одновременно. Раннее окончание работ вычисляется как сумма РН и продолжительности дней. Работа 5, в данной точке сливаются три работы, поэтому мы должны использовать в качестве раннего завершения время той работы, которая завершится раньше других. По такому принципу вычисляем остальные работы, и ранним завершением всей работы получаем 314 дня.

### Обратный проход по сети

Теперь необходимо проделать обратный проход, положив, что позднее завершение также равно 314 дня. Отсюда, поздним началом также является 296 дня, что влияет на предшествующие работы. На обратном проходе, работа 8 является событием слияния работ 9 и 10. Возьмем самое раннее начало этих работ, т.е. 128 дня в качестве позднего окончания работы 8.

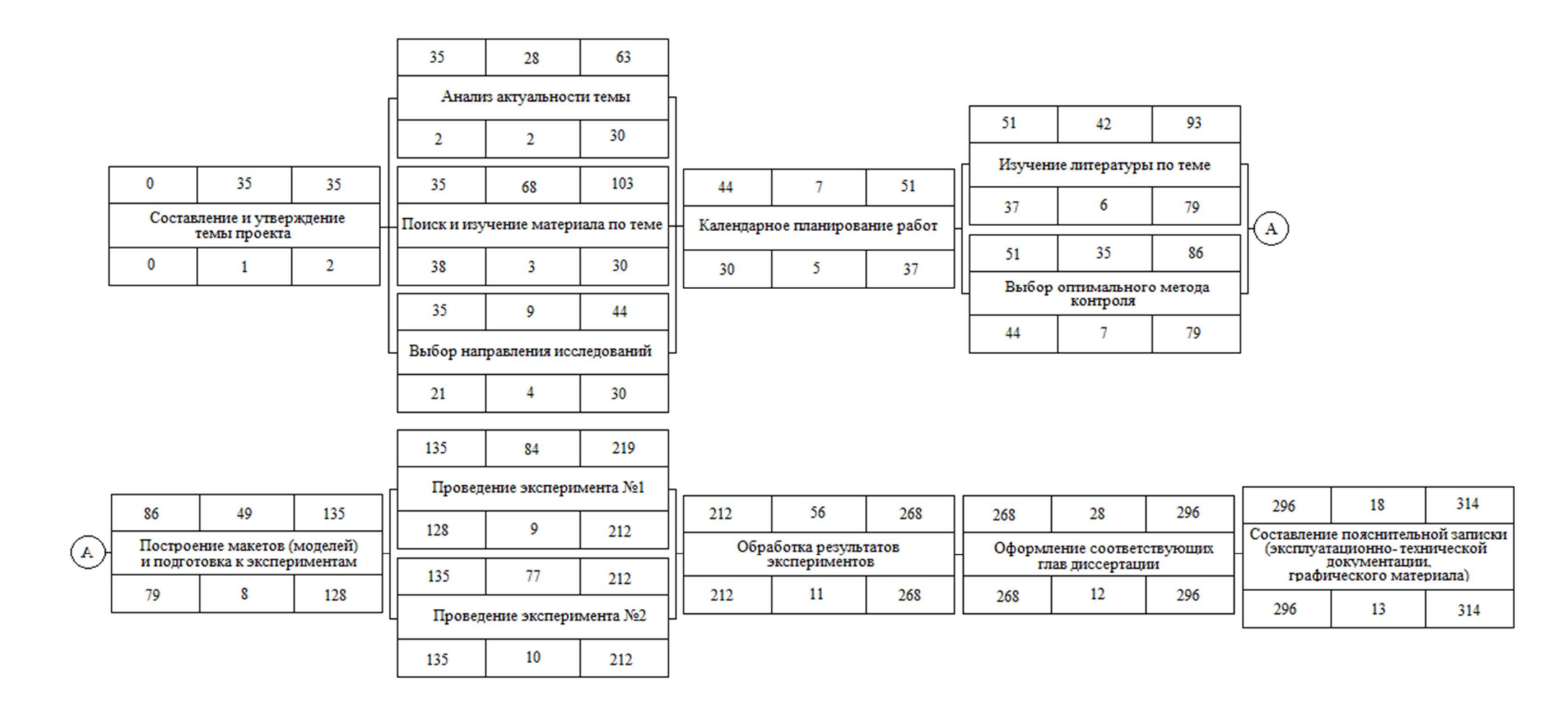

Рисунок 29 - Параметры работы в диаграмме предшествования

#### Расчет резервов времени работы

 Резерв времени полного пути. Его величина показывает, на сколько в сумме могут быть увеличены продолжительности работ, принадлежащих полному пути:

$$
R(L_n) = T_{\kappa p} - T(L_n) \tag{5}
$$

где  $T_{\kappa p}$  – продолжительность критического пути;

 $T(L_n)$  – продолжительность любого другого пути.

Полный резерв времени работы означает, что эта работа может начаться позднее, чем указано датами раннего начала. Использование этого резерва на одной из работ, аннулирует полные резервы времени всех остальных работ, лежащих на этом пути:

$$
R_n(i) = \min t_{nn}(j) - t_{no}(i) \tag{6}
$$

где min  $t_{\text{m}}(i)$  – минимальное позднее начало последующих работ,

приходящихся на точку «схождения» к предшествующей работе;

 $t_{\text{no}}(i)$  – раннее окончание предшествующей работы.

Продолжительность критического пути больше продолжительности любого другого пути сетевого графика. Полный резерв времени работ критического пути равен нулю.

 Свободный резерв времени работы указывает максимальное время, на которое можно увеличить продолжительность отдельной работы или отсрочить ее начало. Он является независимым резервом, т.к. его использование на одной из работ не меняет величины свободных резервов времени остальных работ:

$$
R_c(i) = t_{p\mu}(j) - t_{p\mu}(i) \tag{7}
$$

где  $t_{pH}(j)$  – раннее начало последующей работы;

 $t_{pH}(i)$  – раннее начало предшествующей работы.

 Данные, полученные при расчете параметров сети, сводятся в табл. 16.

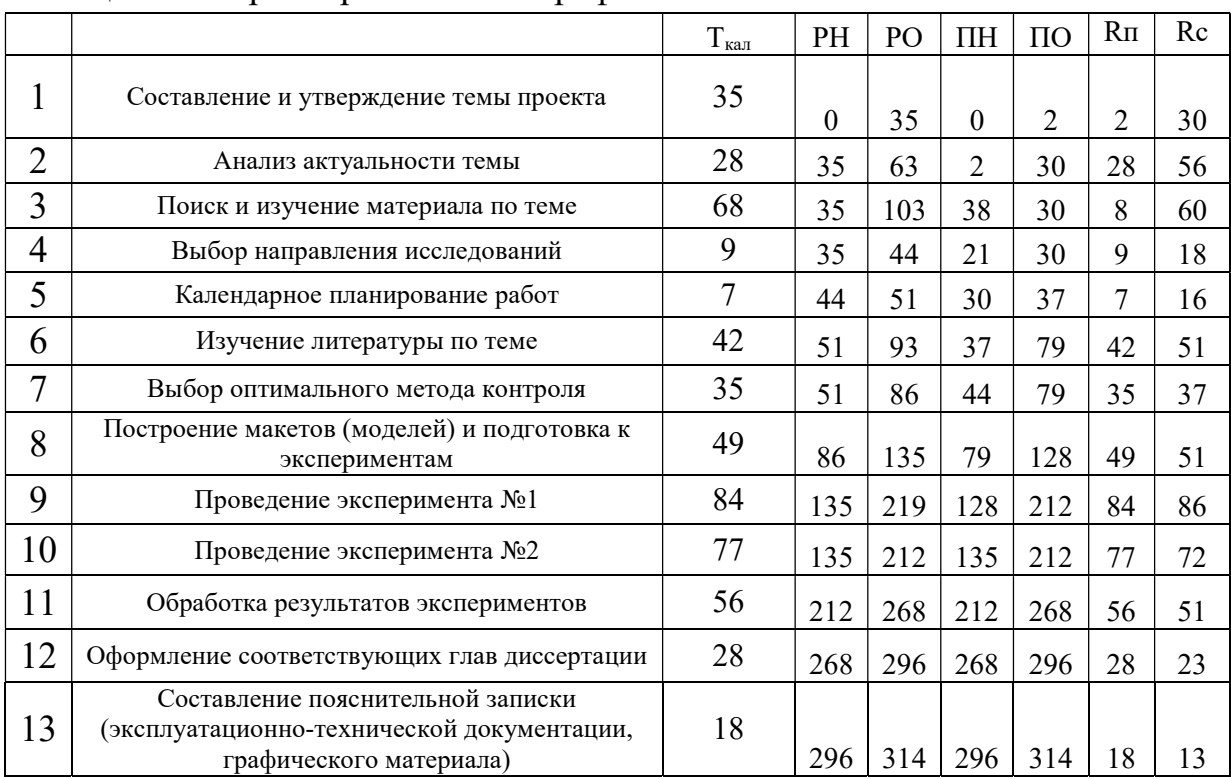

### Таблица 16 - Параметры сетевого графика

#### 5.1. Бюджет научного исследования

При планировании бюджета научного исследования должно быть обеспечено полное и достоверное отражение всех видов планируемыхрасходов, необходимых для его выполнения.

Сырье, материалы, покупные изделия и полуфабрикаты (за вычетом отходов)

В эту статью включаются затраты на приобретение всех видов материалов, комплектующих изделий и полуфабрикатов, необходимых для выполнения работ по данной теме. Количество потребных материальных ценностей определяется по нормам расхода.

Расчет стоимости материальных затрат производится по действующим прейскурантам или договорным ценам. В стоимость материальных затрат включают транспортно-заготовительные расходы  $(3 -$ 

5% от цены). В эту же статью включаются затраты на оформление документации (канцелярские принадлежности, тиражирование материалов). Результаты по данной статье заносятся в табл. 17.

| Наименование<br>Марка, размер              |               | Количество<br>Цена за |               | Сумма, руб. |
|--------------------------------------------|---------------|-----------------------|---------------|-------------|
|                                            |               |                       | единицу, руб. |             |
| Бумага                                     | ЛИСТ          | 150                   | 2             | 150         |
| Картридж для                               | IIIT.         |                       | 1000          | 1000        |
| принтера                                   |               |                       |               |             |
| Интернет                                   | М/бит (пакет) |                       | 350           | 350         |
| Ручка                                      | IIIT.         |                       | 20            | 20          |
| Дополнительная                             | IIIT.         | 5                     | 400           | 2000        |
| литература                                 |               |                       |               |             |
| Линза Пауэлла                              | ШT.           |                       | 6330          | 6330        |
| Асферическая                               |               | $\overline{2}$        | 160           | 320         |
| линза                                      | IIIT.         |                       |               |             |
| (коллиматор)                               |               |                       |               |             |
| Лазерный диод                              | ШТ.           | $\overline{2}$        | 440           | 880         |
|                                            | 11050         |                       |               |             |
| Транспортно-заготовительные расходы (3-5%) | 34            |                       |               |             |
|                                            | 11084         |                       |               |             |

Таблица 17 - Сырье, материалы, покупные изделия и полуфабрикаты

Специальное оборудование для научных (экспериментальных) работ

В данную статью включают все затраты, связанные с приобретением специального оборудования (приборов, контрольно-измерительной аппаратуры, стендов, устройств и механизмов), необходимого для проведения работ по конкретной теме. Определение стоимости спецоборудования производится по действующим прейскурантам, а в ряде случаев по договорной цене.

При приобретении спецоборудования необходимо учесть затраты по его доставке и монтажу в размере 15 % от его цены. Все расчеты по приобретению спецоборудования и оборудования, имеющегося в организации, но используемого для выполнения конкретной темы, сводятся в табл. 18.

64

| $N_2$<br>$\Pi/\Pi$ | Наименование<br>оборудования             | Кол-во единиц<br>оборудования | Цена единицы<br>оборудования,<br>тыс.руб. | Общая стоимость<br>оборудования,<br>тыс.руб. |
|--------------------|------------------------------------------|-------------------------------|-------------------------------------------|----------------------------------------------|
| 1                  | Источник питания                         | 1                             | 1,4                                       | 1,4                                          |
| $\overline{2}$     | Фотоприемник<br>(ПЗС линейка)            |                               | 3,2                                       | 3,2                                          |
| 3                  | Фотоустановка<br>$LDM-20$                | 1                             | 45                                        | 45                                           |
| 4                  | Осциллограф                              |                               | 75                                        | 75                                           |
| 5                  | Ноутбук с<br>программным<br>обеспечением |                               | 25                                        | 25                                           |
| 6                  | Экспериментальный<br>стенд №1            | $\mathbf{1}$                  | 2,5                                       | 2,5                                          |
| $\tau$             | Экспериментальный<br>стенд №2            | 1                             | 70                                        | 70                                           |
| 8                  | Тестовый кабель                          | 1                             |                                           |                                              |
| 9                  | Пакет прикладных<br>программ             | $\overline{2}$                | 0,54                                      | 1,08                                         |
|                    |                                          | 224,18                        |                                           |                                              |

Таблица 18 - Расчет затрат по статье «Спецоборудование для научных работ»

### Основная заработная плата

В настоящую статью включается основная заработная плата научных и инженерно-технических работников, рабочих макетных мастерских и опытных производств, непосредственно участвующих в выполнении работ по данной теме. Величина расходов по заработной плате определяется исходя из трудоемкости выполняемых работ и действующей системы оплаты труда. В состав основной заработной платы включается премия, выплачиваемая ежемесячно из фонда заработной платы (размер определяется Положением об оплате труда).

Таблица 19 - Расчет основной заработной платы

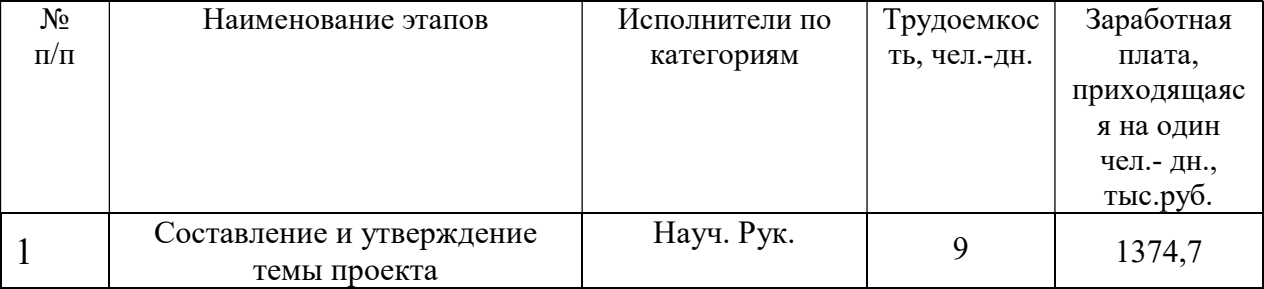

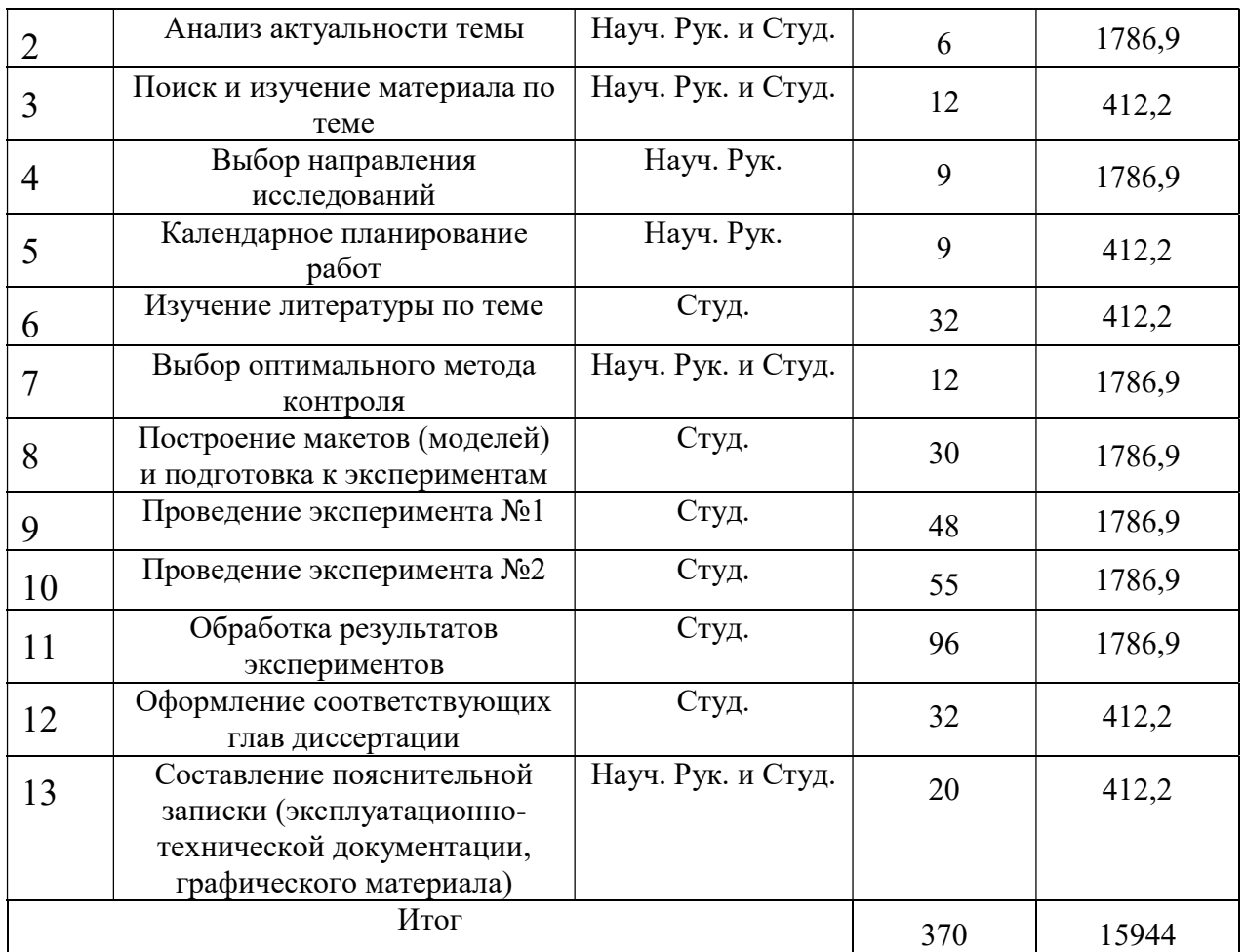

Проведем расчет заработной платы относительно того времени, в течение которого работал руководитель и студент.

$$
C_{3n} = 3_{ocn} + 3_{\partial on} \tag{8}
$$

где: Зосн – основная заработная плата;

 $3_{\text{non}}$  – дополнительная заработная плата.

Основная заработная плата (Зосн) руководителя (лаборанта, инженера) от предприятия (при наличии руководителя от предприятия) рассчитывается по следующей формуле:

$$
3_{\text{och}} = 3_{\text{AH}} \cdot T_p \tag{9}
$$

где Зосн – основная заработная плата одного работника;

Тр – продолжительность работ, выполняемых научно-техническим

работником, раб. дн. (табл. 15);

Здн – среднедневная заработная плата работника, руб.

Среднедневная заработная плата рассчитывается по формуле:

$$
3_{\mu} = (3_M \cdot M)/F_{\mu} \tag{10}
$$

где Зм – месячный должностной оклад работника, руб.;

М – количество месяцев работы без отпуска в течение года:

при отпуске в 24 раб. дня М =11,2 месяца, 5-дневная неделя;

при отпуске в 48 раб. дней М=10,4 месяца, 6-дневная неделя;

 $F_{\text{A}}$  – действительный годовой фонд рабочего времени научно- технического персонала, раб. дн. (табл. 20).

Таблица 20 - Баланс рабочего времени

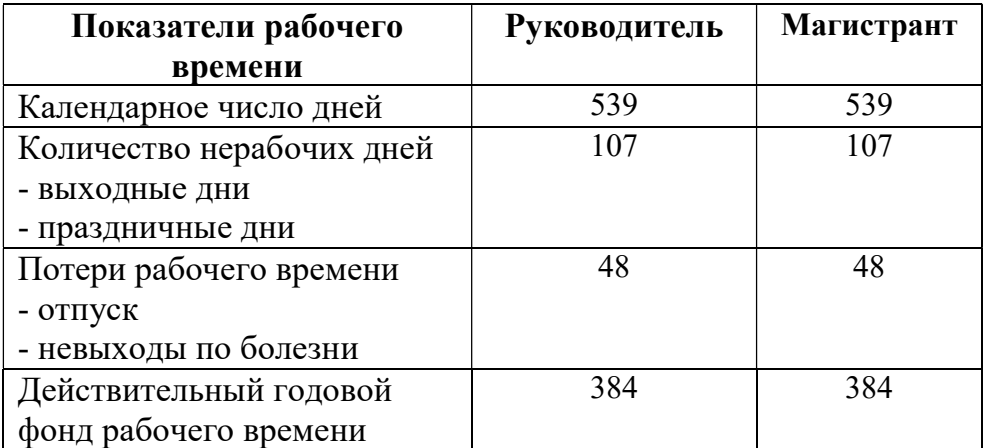

Месячный должностной оклад работника:

$$
3_{\mathrm{M}}=3_{6}\cdot(k_{\mathrm{np}}+k_{\mathrm{A}})\cdot k_{\mathrm{p}}\tag{11}
$$

где 36 – базовый оклад, руб.;

 $k_{\text{np}}$  – премиальный коэффициент, равный 0,3 (т.е. 30% от 3<sub>6</sub>);

 $k_{\text{A}}$  – коэффициент доплат и надбавок составляет примерно 0,2 – 0,5 (в НИИ и на промышленных предприятиях – за расширение сфер обслуживания, за профессиональное мастерство, за вредные условия: 15-20% от  $3_6$ );

 $k_{p}$  – районный коэффициент, равный 1,3 (для Томска).

Расчёт основной заработной платы приведён в табл. 21.

Таблица 21 - Расчет основной заработной платы

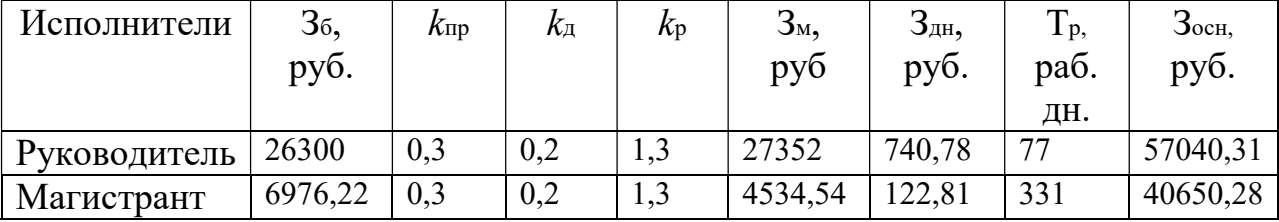

Дополнительная заработная плата научно-производственного персонала

В данную статью включается сумма выплат, предусмотренных законодательством о труде, например, оплата очередных и дополнительных отпусков; оплата времени, связанного с выполнением государственных и общественных обязанностей; выплата вознаграждения за выслугу лет и т.п. (в среднем – 12 % от суммы основной заработной платы).

Дополнительная заработная плата рассчитывается исходя из 10- 15% от основной заработной платы, работников, непосредственно участвующих в выполнение темы:

$$
3_{\text{A}on} = k_{\text{A}on} \cdot 3_{\text{och}} \tag{12}
$$

где Здоп – дополнительная заработная плата, руб.;

 $k_{\text{A}}$ <sub>оп</sub> – коэффициент дополнительной зарплаты;

Зосн – основная заработная плата, руб.

В табл. 21 приведена форма расчёта основной и дополнительной заработной платы.

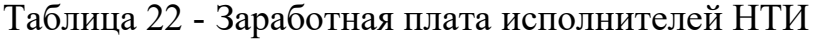

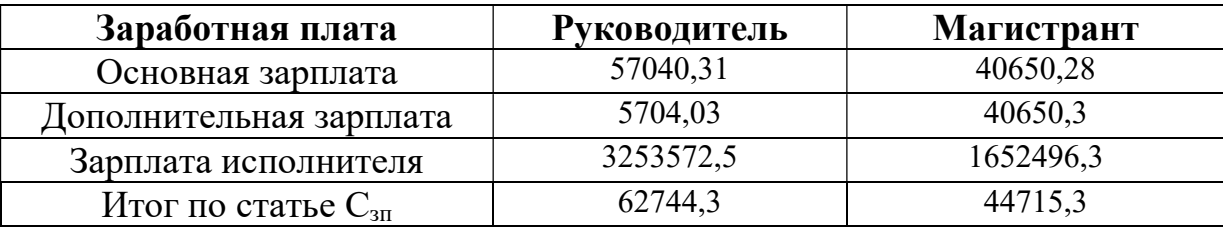

Отчисления на социальные нужды

Статья включает в себя отчисления во внебюджетные фонды.

$$
C_{\text{BHE6}} = k_{\text{BHE6}} \cdot (3_{\text{OCH}} + 3_{\text{AOH}}) \tag{13}
$$

где  $k_{\text{b}} = \kappa$ оэффициент отчислений на уплату во внебюджетные фонды (пенсионный фонд, фонд обязательного медицинского страхования и пр.), равно 30,5% от Зосн.

Таблица 23 - Отчисления на социальные нужды

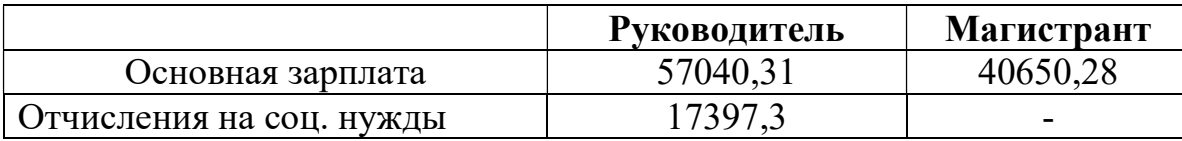

Научные и производственные командировки

 В эту статью включаются расходы по командировкам научного и производственного персонала, связанного с непосредственным выполнением конкретного проекта, величина которых принимается в размере 10% от основной и дополнительной заработной платы всего персонала, занятого на выполнении данной темы.

Таблица 24 - Расходы по командировкам

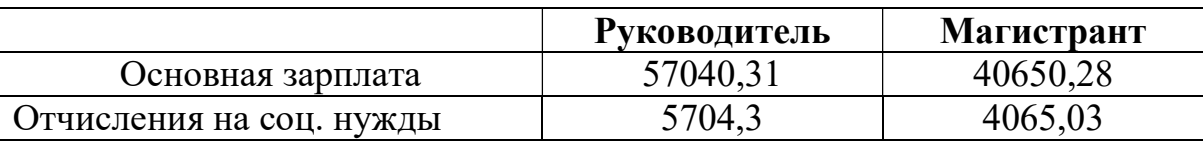

Оплата работ, выполняемых сторонними организациями и предприятиями

 На эту статью относится стоимость контрагентных работ, т.е. работ, выполненных сторонними организациями и предприятиями по заказу данной научно-технической организации, результаты которых используются в конкретном НТИ. Кроме того, на эту статью расходов относят оплату консультаций, использование Internet и т.д. Величина этих расходов определяется по договорным условиям.

 При выполнении данной работы использовался только Internet, сторонние организации не привлекались. Расходы за весь период работы составили: 300 руб за месяц, период работы - 17 недель, и того 5100р.

# Накладные расходы

 В эту статью включаются затраты на управление и хозяйственное обслуживание, которые могут быть отнесены непосредственно на конкретную тему. Кроме того, сюда относятся расходы по содержанию, эксплуатации и ремонту оборудования, производственного инструмента и инвентаря, зданий, сооружений и др. В расчетах эти расходы принимаются в размере 70 - 90 % от суммы основной заработной платы научнопроизводственного персонала данной научно-технической организации.

 Накладные расходы составляют 80-100 % от суммы основной и дополнительной заработной платы, работников, непосредственно участвующих в выполнение темы.

Расчет накладных расходов ведется по следующей формуле:

$$
C_{\text{HAKJ}} = k_{\text{HAKJ}} \cdot (3_{\text{OCH}} + 3_{\text{AOH}}) \tag{14}
$$

где kнакл – коэффициент накладных расходов.

На основании полученных данных по отдельным статьям затрат составляется калькуляция плановой себестоимости НТИ (Табл. 25).

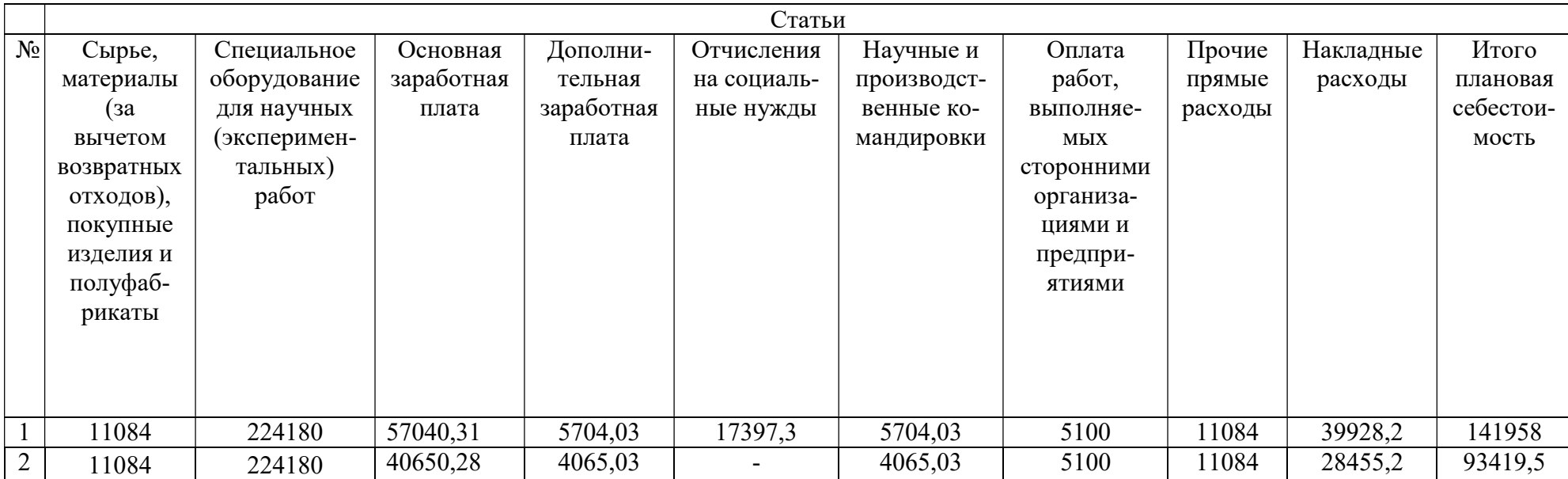

# Таблица 25 - Группировка затрат по статьям

### 8. Раздел социальная ответственность

### 8.1. Производственная безопасность

Производственное помещение – это пространство, производственная среда, где осуществляется трудовая деятельность человека. Поэтому в производственных помещениях, оказывающих существенное влияние на безопасность и самочувствие человека, должны быть обеспечены и соблюдены нормативные санитарно- технические условия.

Выявленные в ходе анализа вредные и опасные факторы, которые могут возникнуть при эксплуатации проектируемого устройства, приведены в таблице 26. Для выбора факторов воспользовались ГОСТ 12.0.003-2017 «Опасные и вредные производственные факторы. Классификация»

Таблица 26 - Опасные и вредные факторы при выполнении работ по контролю диаметра кабельных изделий

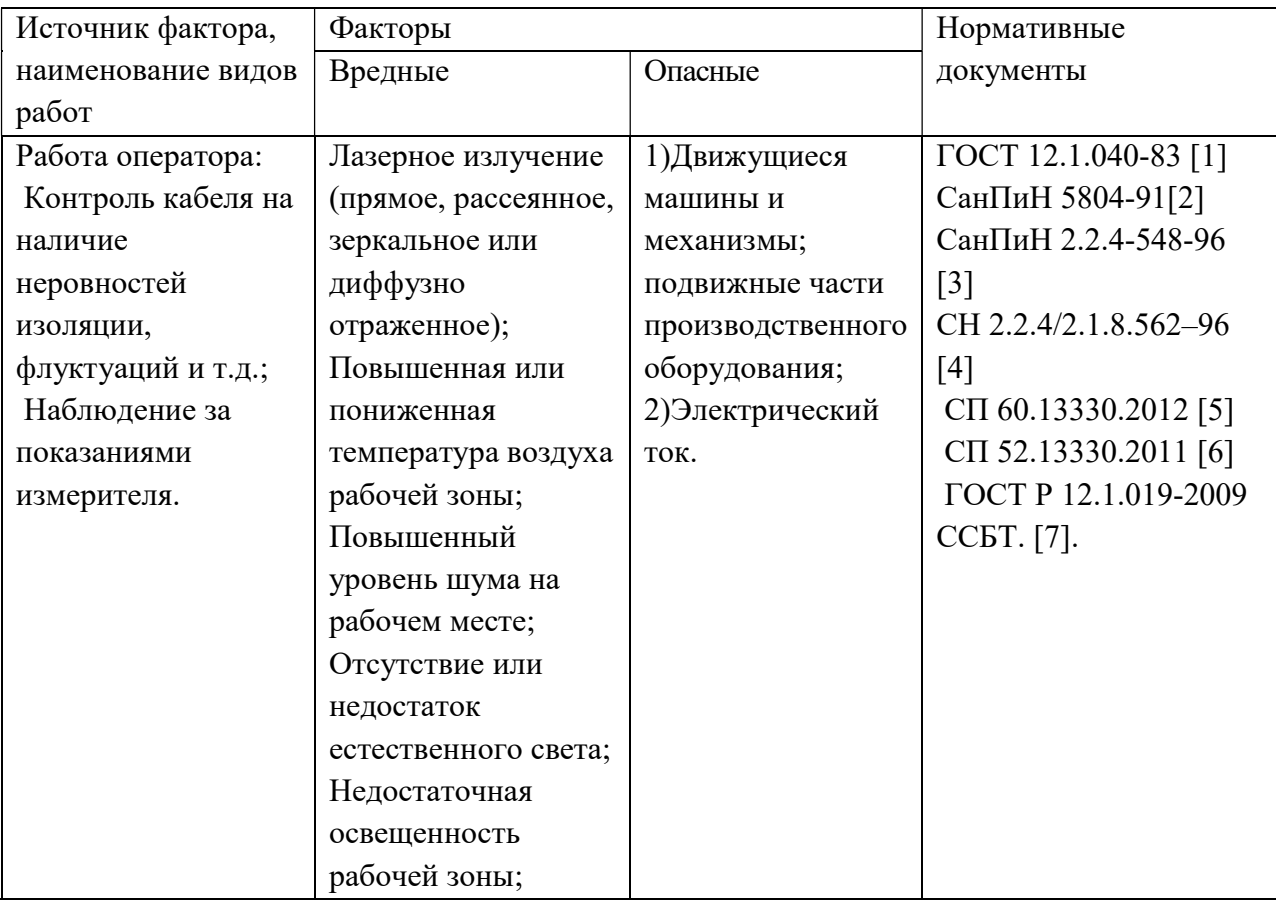
Далее более подробно изучим выявленные вредные и опасные факторы и обоснуем мероприятия по защите персонала предприятия от действия этих факторов.

Мероприятия по защите от действия вредных и опасных факторов при эксплуатации лазеров (лазерных установок).

Лазерная безопасность при эксплуатации лазеров (лазерных установок) регламентируется настоящим стандартом ГОСТ 12.1.040-83 «ССБТ. Лазерная безопасность. Общие положения».

Биологические эффекты воздействия лазерного излучения на организм определяются механизмами взаимодействия излучения с тканями (тепловой, фотохимический, ударно-акустический и т.д.) и зависят от длины волны излучения, длительности импульса (воздействия), частоты следования импульсов, площади облучаемого участка.

Лазерное излучения с длиной волны от 380 до 1400 нм наибольшую опасность представляет для сетчатой оболочки глаза, а излучение с длиной волны от 180 до 380 нм и свыше 1400 нм – для передних сред глаза.

Требования безопасности при работе с лазерами (лазерными установками) регламентируется настоящим стандартом СанПиН 5804-91 «Санитарные нормы и правила устройства и эксплуатации лазеров» [2].

1. К самостоятельной работе на лазерном оборудовании допускаются лица, имеющие специальное образование или прошедшие обучение для работы с оборудованием, прошедшие инструктажи по технике безопасности, пожарной безопасности, стажировку на рабочем месте, проверку знаний требований охраны труда;

2. Персонал, работающий с лазерными установками, обязан пользоваться необходимыми средствами индивидуальной защиты и в соответствие с требованиями, определяемыми классом лазерной опасности. Глаза сотрудников должны быть защищены масками или очками;

3. Пучок излучения лазеров должен ограничиваться на конце своей полезной траектории диффузным отражателем или поглотителем;

4. При использовании лазерных изделий область взаимодействия лазерного пучка и мишени должна ограждаться материалами, непрозрачными для лазерного излучения;

5. При транспортировании излучения от лазеров должны использоваться специальные системы, исключающие попадание в рабочее помещение прямого и зеркально отраженного излучения;

6. Зеркала, линзы и делители пучков должны быть жестко закреплены для предотвращения случайных зеркальных отражений излучения лазерных изделий.

Повышенная или пониженная температура воздуха рабочей зоны.

Микроклимат производственных помещений – это климат внутренней среды этих помещений, который определяется действующими на организм сочетаниями температуры, влажности и скорости движения воздуха, а также температуры окружающих поверхностей. Оптимальные микроклиматические условия обеспечивают общее и локальное ощущение теплового комфорта в течение 8-часовой рабочей смены, не вызывают отклонений в состоянии здоровья и создают предпосылки для высокой работоспособности.

Работа в условиях высокой температуры сопровождается интенсивным потоотделением, что приводит к обезвоживанию организма, потере минеральных солей и водорастворимых витаминов. Это вызывает серьезные и стойкие изменения в деятельности сердечно-сосудистой системы, увеличивает частоту дыхания, а также оказывает влияние на функционирование других органов и систем - ослабляется внимание, ухудшается координация движений, замедляются реакции и т.д.

Длительное воздействие высокой температуры, особенно в сочетании с повышенной влажностью, может привести к значительному накоплению тепла в организме (гипертермии). При гипертермии наблюдается головная боль, тошнота, рвота, временами судороги, падение артериального давления, потеря сознания.

Действие теплового излучения на организм имеет ряд особенностей, одной из которых является способность инфракрасных лучей различной длины проникать на различную глубину и поглощаться соответствующими тканями, оказывая тепловое действие, что приводит к повышению температуры кожи, увеличению частоты пульса, изменению обмена веществ и артериального давления, заболеванию глаз.

При воздействии на организм человека отрицательных температур наблюдается сужение сосудов пальцев рук и ног, кожи лица, изменяется обмен веществ. Низкие температуры воздействуют также и на внутренние органы, и длительное воздействие этих температур приводит к их устойчивым заболеваниям.

Общие санитарно-гигиенические требования к воздуху рабочей зоны должны соответствовать СанПиН 2.2.4-548-96 [3]. Оптимальные и допустимые нормы температуры, относительной влажности и скорости движения воздуха приведены в таблице 2 и 3.

В анализируемой комнате (комнате оператора) параметры микроклимата соответствуют категории Iб.

Таблица 27 - Допустимые величины показателей микроклимата на рабочих местах производственных помещений

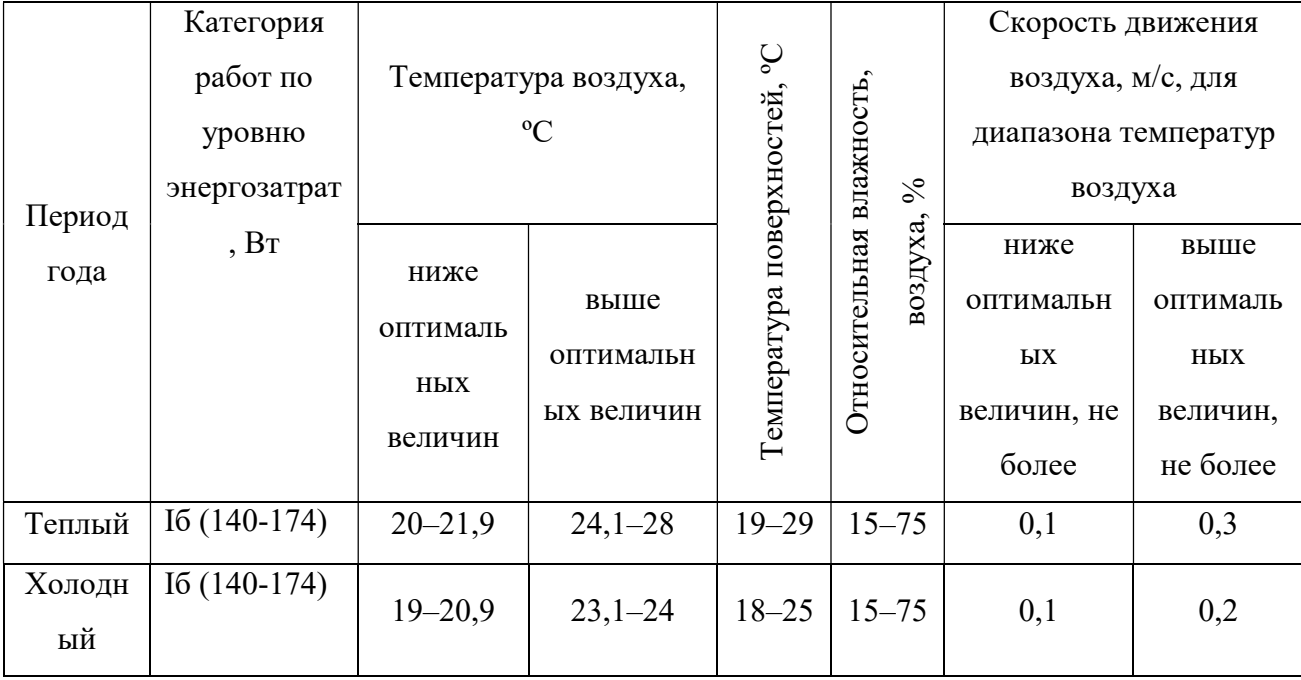

Таблица 28 - Оптимальные величины показателей микроклимата на рабочих местах производственных помещений

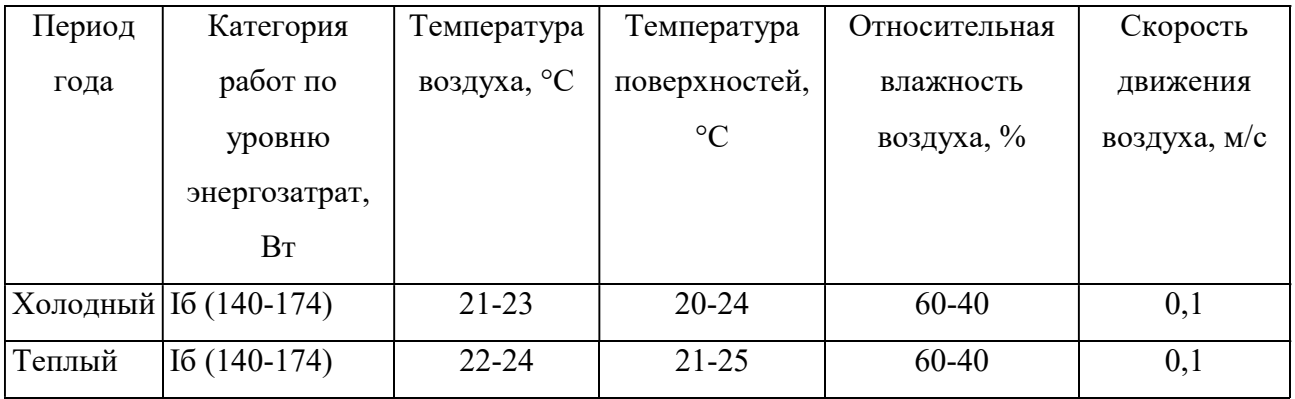

Микроклимат комнаты поддерживается на оптимальном уровне системой водяного центрального отопления, естественной вентиляцией, а также искусственным кондиционированием и дополнительным прогревом в холодное время года.

Вентиляция может осуществляться естественным и механическим путём. В помещение должны подаваться следующие объёмы наружного воздуха: при объёме помещения до 20 м<sup>3</sup> на человека – не менее 30 м<sup>3</sup> в час на человека; при объёме помещения более 40 м<sup>3</sup> на человека и отсутствии выделения вредных веществ допускается естественная вентиляция.

Повышенный уровень шума на рабочем месте

Шум является общебиологическим раздражителем и в определенных условиях может влиять на органы и системы организма человека. Шум ухудшает точность выполнения рабочих операций, затрудняет прием и восприятие информации.

В результате неблагоприятного воздействия шума на работающего человека происходит снижение производительности труда, увеличивается брак в работе, создаются предпосылки к возникновению несчастных случаев.

 Для отдельных отраслей (подотраслей) экономики допускается эквивалентный уровень шума на рабочих местах от 80 до 85 дБА при условии подтверждения приемлемого риска здоровью работающих по результатам проведения оценки профессионального риска здоровью работающих, а также выполнения комплекса мероприятий, направленных на минимизацию рисков здоровью работающих.

В нашем случае возможно превышение допустимого уровня шума 85 дБА, т.к. в производстве кабельных изделий используются тяжелые механизмы. В таком случае в соответствии с санитарными нормами СанПиН 2.2.4.3359-16 «Санитарно-эпидемиологические требования к физическим факторам на рабочих местах» [4], работодатель должен провести оценку риска здоровью работающих и подтвердить приемлемый риск здоровью работающих.

При воздействии шума в границах 80-85 дБА работодателю необходимо минимизировать возможные негативные последствия путем выполнения следующих мероприятий:

а) подбор рабочего оборудования, обладающего меньшими шумовыми характеристиками;

б) информирование и обучение работающего таким режимам работы с оборудованием, которое обеспечивает минимальные уровни генерируемого шума;

в) использование всех необходимых технических средств (защитные экраны, кожухи, звукопоглощающие покрытия, изоляция, амортизация);

г) ограничение продолжительности и интенсивности воздействия до уровней приемлемого риска;

д) проведение производственного контроля виброакустических факторов;

е) ограничение доступа в рабочие зоны с уровнем шума более 80 дБА работающих, не связанных с основным технологическим процессом;

ж) обязательное предоставление работающим средств индивидуальной защиты органа слуха;

з) ежегодное проведение медицинских осмотров для лиц, подвергающихся шуму выше 80 дБ.

Недостаточная освещенность рабочей зоны

Естественное освещение - освещение помещений дневным светом (прямым или отраженным), проникающим через световые проемы в наружных ограждающих конструкциях. Роль естественного освещения в обеспечении благоприятных условий труда на производстве весьма велика. Основная задача производственного освещения — поддержание на рабочем месте освещенности, соответствующей характеру зрительной работы. Для этого используют искусственное освещение - освещение, при котором используются только искусственные источники света. Однако, при недостатке естественного освещения используется искусственное освещение, комбинация которого называется совмещенное освещение.

Правильно спроектированное и рационально выполненное освещение производственных помещений оказывает положительное воздействие на работающих, способствует повышению эффективности и безопасности труда, снижает утомление и травматизм, также сохраняет высокую работоспособность.

Основные требования к системам производственного освещения:

- соответствие уровня освещенности рабочих мест характеру выполняемой зрительной работы;

- в помещениях или зонах, где используются очки для защиты от лазерного излучения, уровни освещенности должны быть повышены на 1 ступень;

- равномерное распределение яркости на рабочих поверхностях и в окружающем пространстве;

- отсутствие резких теней, прямой и отраженной блескости (повышенной яркости светящихся поверхностей, вызывающей ослепленность);

- постоянство освещенности во времени;

- оптимальная направленность излучаемого осветительными приборами светового потока;

- долговечность, экономичность, электро - и пожаробезопасность, эстетичность, удобство и простота в эксплуатации.

При работе с персональным компьютером в сочетании с работой с нормативной и технической документацией согласно действующим нормам СП 52.13330.2011 [5] для искусственного освещения регламентирована наименьшая допустимая освещенность, а для естественного и совмещенного определены коэффициенты естественной освещенности (КЕО).

В связи с тем, что в данной работе самый наименьший размер объекта входит в диапазон от 1 до 6 мм, то класс точности будет V, характеристика зрительной работы - малой точности.

Коэффициент естественной освещенности КЕО равен:

При естественном освещении:

- при верхнем или комбинированном освещении  $3\%$ ;
- при боковом освещении 1%;

При совмещенном освещении:

- при верхнем или комбинированном освещении  $-1,8\%$ ;
- при боковом освещении 0,6%.

Нормативное значение КЕО в соответствии с СП 52.13330.2011 [5] при третьем разряде зрительной работы, при естественном боковом освещении КЕО, ен=  $1\%$ , освещенность при искусственном освещении – 200 лк, ослепленность 40 ед. и пульсации искусственного освещения не более 15%. Рекомендуемая освещенность для работы с экраном дисплея составляет 200 лк, а при работе с экраном в сочетании с работой с документами 400 лк согласно СП 52.13330.2011 [<mark>5</mark>].

Непосредственно при работе с измерителем требуется обеспечить хорошее освещение помещения, особенно в тех местах, где используются средства для защиты глаз; добиться этого условия помогают поверхности стен светлых тонов, которые отражают свет.

На рабочей поверхности должны отсутствовать резкие тени, которые создают неравномерное распределение поверхностей с различной яркостью в поле зрения, искажает размеры и формы объектов различия, в результате повышается утомляемость и снижается производительность труда.

Необходимо предусмотреть на окнах солнцезащитные устройства, например, жалюзи, предотвращающие проникновение прямых солнечные лучей, которые создают на рабочих местах резкие тени.

В качестве источников света для освещения помещения используются люминесцентные лампы, которые обладают большим сроком службы и высокой световой отдачей. Выбираем люминесцентные лампы типа ЛД, светильник имеет две лампы мощностью 40 Вт каждая, длина светильника равна 1227 мм, ширина – 265 мм.

Движущиеся машины и механизмы; подвижные части производственного оборудования

В производстве кабельной продукции присутствует целый ряд опасных и вредных факторов, которые негативно влияют на состояние здоровья человека, снижают производительность труда и качество выпускаемой продукции.

Подвижными частями оборудования являются:

- подвижные столы и стойки станков;

- вращающиеся шпиндели с закрепленными в них заготовкой или инструментом;

- ходовые винты;

- передачи (ременные, цепные и др.) расположенные вне корпусов станков.

Источниками движущихся частей также являются транспортные устройства.

Основной величиной характеризующей опасность подвижных частей является скорость их перемещения. Согласно ГОСТ 12.2.009-99 [7] опасной скоростью перемещения подвижных частей оборудования, способных травмировать ударом, является скорость более 0,15 м/с.

Движущиеся части оборудования представляют опасность травмировать рабочего в виде ушибов, порезов, переломов и др., которые могут привести к потере трудоспособности.

В соответствии с ГОСТ 12.2.003-91 [8] движущие части производственного оборудования, если они являются источником опасности, должны быть ограждены, за исключением частей, ограждение которых не допускается функциональным их назначением.

Одним из важных условий безопасного труда является недоступность подвижных частей оборудования, для рабочего, в ходе технологического процесса.

Для этого проводят следующие мероприятия:

1. Устанавливают защитные устройства (местные ограждения, крышки, кожуха и др.).

2. Крупногабаритные перемещающиеся части оборудования и транспортные устройства окрашивают чередующимися под углом 45° полосами желтого и черного цветов.

3. На наружной стороне ограждений наносят предупреждающий знак опасности по ГОСТ 12.4.026-2001 [9].

4. Устанавливают предохранительные и блокирующие устройства предотвращающие поломку деталей станков, самопроизвольное опускание шпинделей, головок, бабок, поперечен и др. частей.

5. Устанавливают тормозные устройства обеспечивающие остановку шпинделя в течение не более 5 с. Для этого применяются колодочные тормозные устройства и торможение электродвигателя противовключением.

6. При установке заготовок и снятии деталей применяются автоматические устройства (механические руки, револьверные приспособления и др.) для исключения соприкосновения рук станочников с движущимися приспособлениями и инструментом.

#### Электробезопасность

Электронасыщенность современных рабочих мест формирует электрическую опасность, источником которой могут быть электрические сети, электрифицированное оборудование и инструмент, вычислительная и организационная техника, работающая на электричестве.

Но в процессе деятельности с ЭВМ, работающим от источника тока, может возникнуть опасность поражения электрическим током. Основными причинами этого могут послужить следующие действия: прикосновение к токоведущим частям или прикосновение к конструктивным частям, оказавшимся под напряжением. С целью исключения опасности поражения электрическим током необходимо соблюдать следующие правила электрической безопасности:

- перед включением ЭВМ в сеть должна быть визуально проверена ее электропроводка на отсутствие возможных видимых нарушений изоляции, а также на отсутствие замыкания токопроводящих частей на корпус компьютера;

- при появлении признаков замыкания необходимо немедленно отключить от электрической сети ЭВМ и устранить неисправность;

- запрещается при включенной ЭВМ одновременно прикасаться к приборам, имеющим естественное заземление.

К защитным мерам от опасности прикосновения к токоведущим частям электроустановок относятся: изоляция, ограждение, блокировка, пониженные напряжения, электрозащитные средства.

Среди распространенных способов защиты от поражения электрическим током при работе с электроустановками различают:

 - защитное заземление - предназначено для превращения «замыкания на корпус» в «замыкание на землю», с тем, чтобы уменьшить напряжение прикосновения и напряжение шага до безопасных величин (выравнивание самый распространенный способ защиты от поражения электрическим током;

- защитное зануление – замыкание на корпус электроустановок;

- системы защитного отключения – отключение электроустановок в случае проявления опасности пробоя на корпус;

- защитное разделение сетей;

- предохранительные устройства.

К работам на электроустановках допускаются лица, достигшие 18 лет, прошедшие инструктаж и обученные безопасным методам труда. К тому же электробезопасность зависит и от профессиональной подготовки работников, сознательной производственной и трудовой дисциплины. Целесообразно каждому работнику знать меры первой медицинской помощи при поражении электрическим током.

#### 8.2. Экологическая безопасность

Работа с лазерным измерителем не оказывает заметного воздействия на окружающую среду. Однако негативное воздействие на атмосферу может оказать выделение вредных аэрозолей, газов и паров, образующимися при воздействии лазерного излучения на обрабатываемый материал.

Рабочее место следует оборудовать общеобменной, а в необходимых случаях и местной вытяжной вентиляцией для удаления загрязненного воздуха с последующей очисткой его.

### 8.3. Безопасность в чрезвычайных ситуациях

Проводя анализ ЧС, которые могут возникнуть при исследовании и эксплуатации системы передачи информации, пришли к выводу, что наиболее вероятным является возникновение пожара.

#### Пожарная безопасность

Пожарная безопасность предусматривает обеспечение безопасности людей и сохранения материальных ценностей предприятия на всех стадиях его жизненного цикла. Основными системами пожарной безопасности являются системы предотвращения пожара и противопожарной защиты, включая организационно-технические мероприятия.

Пожар в одном из помещений предприятия представляет большую опасность и наносит огромный ущерб. Такой пожар грозит уничтожением приборов, компьютеров, инструментов и комплектов документов, представляющих значительную ценность. Кроме того, пожар характеризуется опасностью для жизни человека. Возникновение пожара в кабинете может быть обусловлено следующими факторами: в современных ЭВМ очень высокая плотность размещения электронных схем. При протекании по ним электрического тока выделяется значительное количество тепла, что может привести к повышению температуры отдельных узлов до 100 ºС. При этом возможно оплавление изоляции соединительных проводов, их оголение, как следствие - короткое замыкание, сопровождаемое искрением.

Среди организационных и технических мероприятий, осуществляемых для устранения возможности пожара, выделяют следующие меры:

- использование только исправного оборудования;

- проведение периодических инструктажей по пожарной безопасности;

- назначение ответственного за пожарную безопасность помещений предприятия;

- издание приказов по вопросам усиления пожарной безопасности

- отключение электрооборудования, освещения и электропитания по окончании работ;

- курение в строго отведенном месте;

- содержание путей и проходов для эвакуации людей в свободном состоянии.

Горючим веществом в кабельной промышленности являются в основном изоляционные материалы - бумага, пряжа, ткани из органических

волокон, резина, пластмассы, лаки и краски, компаунды, минеральное масло и др.

Прекращение горения возможно осуществить следующими способами:

1) охлаждением зоны реакции или самих горящих веществ с помощью огнетушащих веществ - вода, водяная пена, перемешивание горящей жидкости;

2) разбавлением реагирующих веществ - например, снижение концентрации  $O_2$  путем введения в зону горения негорючих газов - азота, углекислого газа;

3) химическим торможением реакции сгорания в результате подачи на поверхность горящих веществ ингибиторов (замедлителей реакции);

4) изоляцией реагирующих веществ от зоны сгорания.

При возникновении возгораний для спасения человеческих жизней, а также имущества или оборудования необходимо придерживаться таких правил:

 когда обнаруживается возгорание, необходимо, по возможности, попытаться его потушить, используя специально предназначенный для этого огнетушитель или водопроводную воду. Небольшие очаги возгорания всегда можно накрыть плотной тканью, чтобы перекрыть доступ воздуха;

 если ликвидировать возгорание не представляется возможным, нужно активировать ручной извещатель;

 прежде чем пытаться потушить пламя, возникшее на проводах, необходимо отключить электричество;

 когда начинается пожар, обязательно необходимо сообщить об этом в службу пожарной охраны.

 если в здании предприятия прозвучала пожарная сигнализация, обязательно необходимо начинать эвакуацию согласно плану, который должен находиться на каждом этаже.

• при передвижении в непосредственной близости от источника пламени рекомендуется накрыться мокрым одеялом. В задымленных

помещениях нужно передвигаться так, чтобы дыхательные пути находились как можно ближе к полу. Чтобы не вдыхать токсичные испарения, желательно прикрыть рот и нос влажным куском ткани или платком;

зону пожара необходимо покидать с наветренной стороны;

# 8.4. Правовые и организационные вопросы обеспечения безопасности.

Законодательство РФ об охране труда основывается на Конституции РФ и состоит из федерального закона, других федеральных законов и иных нормативных правовых актов субъектов РФ. Среди них можно выделить федеральный закон «Об обязательном социальном страховании от несчастных случаев на производстве и профессиональных заболеваний». За состоянием безопасности труда установлены строгие государственный, ведомственный и общественный надзор и контроль. Государственный надзор осуществляют специальные государственные органы и инспекции, которые в своей деятельности не зависят от администрации контролирующих предприятий.

Контроль за состоянием условий труда на предприятиях осуществляют специально созданные службы охраны труда совместно с комитетом профсоюзов. Контроль за состоянием условий труда заключается в проверке состояния производственных условий для работающих, выявлении отклонений от требований безопасности, законодательства о труде, стандартов, правил и норм охраны труда, постановлений, директивных документов, а также проверке выполнения службами, подразделениями и отдельными группами своих обязанностей в области охраны труда.

Этот контроль осуществляют должностные лица и специалисты, утвержденные приказом по административному подразделению. Ответственность за безопасность труда в целом по предприятию несут директор и главный инженер. Ведомственные службы охраны труда

совместно с комитетами профсоюзов разрабатывают инструкции по безопасности труда для различных профессий с учетом специфики работы, а также проводят инструктажи и обучение всех работающих правилам безопасной работы.

Различают следующие виды инструктажа: вводный, первичный на рабочем месте, повторный внеплановый и текущий. Результаты всех видов инструктажа заносят в специальные журналы. За нарушение всех видов законодательства по безопасности жизнедеятельности предусматривается следующая ответственность: дисциплинарная, административная, уголовная, материальная.

Весь персонал обязан знать и строго соблюдать правила техники безопасности. Обучение персонала технике безопасности и производственной санитарии состоит из вводного инструктажа и инструктажа на рабочем месте ответственным лицом. Проверка знаний правил техники безопасности проводится квалификационной комиссией после обучения на рабочем месте. Проверяемому, присваивается соответствующая его знаниям и опыту работы квалификационная группа по технике безопасности и выдается специальной удостоверение. Лица, обслуживающие электроустановки не должны иметь увечий и болезней, мешающих производственной работе. Состояние здоровья устанавливается медицинским освидетельствованием.

### Организационные мероприятия при компоновке рабочей зоны

Рабочая зона представляет собой комнату оператора. Рабочее место оператора: компьютер, с помощью которого он управляет параметрами измерителя и производит сбор данных для дальнейшей обработки.

Анализ условий труда в лаборатории является одной из основных задач организации рабочего места. Организация рабочего места заключается в выполнении ряда мероприятий, обеспечивающих рациональный и безопасный трудовой процесс, и эффективное использование орудий и предметов труда, что повышает производительность и способствует снижению утомляемости работающих.

Удобное и рациональное расположение органов управления позволяет исключить лишние движения. Согласно ГОСТ 12.2.032-78  $[16]$  конструкция рабочего места и взаимное расположение всех его элементов должно соответствовать антропометрическим, физическим и психологическим требованиям. Рабочие места операторов выполняем также с учетом требований технической эстетики:

- Планировка рабочего места избавляет работников от лишних и утомительных трудовых движений, и обеспечивает удобную рабочую позу;

- Рабочее место обеспечено инструментами и приспособлениями, необходимыми для работы, а также для личной безопасности; вблизи рабочего места установлены ящики или шкафы для хранения инструмента и личных вещей;

- Рабочее место в соответствии с санитарными нормами освещено и провентилировано, постоянно содержится в чистоте; не захламлено, нет хаотичного хранение инструмента и материалов.

Длительность рабочей смены не более 8 ч (480 мин); установление 2 регламентированных перерывов, учитываемых при установлении нормы выработки: длительностью 20 мин через 1- 2 ч после начала смены, длительностью 30 мин примерно через 2 ч после обеденного перерыва; обеденный перерыв длительностью не менее 40 мин примерно в середине смены. Регламентированные перерывы должны использоваться для активного отдыха и лечебно-профилактических мероприятий и процедур. Так же имеется комната психологической разгрузки.

 В роли оператора необходимо брать специалиста разбирающегося в измерительных установках, обладающего знаниями программирования и обладающим ПК в совершенстве.

Согласно ГОСТ 12.2.032-78 конструкция рабочего места и взаимное расположение всех его элементов должно соответствовать

антропометрическим, физическим и психологическим требованиям [16]. Кроме того, стоит сократить время работы за компьютером, делать перерывы при 8-ми часовой смене. Письменный стол и офисное кресло являются главными составляющими на рабочем месте. Основным рабочим положением является положение сидя. Поэтому для исключения возникновение заболеваний, связанных с малой подвижностью работника, необходимо иметь возможность свободной перемены поз. Кроме того, необходимо соблюдать режим труда и отдыха с перерывами, заполняемыми "отвлекающими" мышечными нагрузками на те звенья опорнодвигательного аппарата, которые не включены в поддержание основной рабочей позы. Рабочий стул должен быть снабжен подъемно-поворотным механизмом. Высота сиденья должна регулироваться в пределах (400 - 500) мм. Глубина сиденья должна составлять не менее 380 мм, а ширина - не менее 400 мм. Высота опорной поверхности спинки не менее 300 мм, ширина - не менее 380 мм. Угол наклона спинки стула к плоскости сиденья должен изменяться в пределах  $(90 - 110)$ °.

## Заключение

В настоящей дипломной работе были рассмотрены методы и средства контроля диаметра протяженных изделий, из анализа которых были выявлены способы улучшения метрологических характеристик лазерного измерителя диаметра.

В ходе проведения экспериментов и последующей обработке данных был выбран метод, на основе которого возможно реализация исследованных методов улучшения характеристик измерителя диаметра. Ряд достоинств касаемо точности, простоты и доступности делает прибор такой конструкции, структуры сравнительно дешевой и конкурентоспособным на данном рынке.

# Список публикаций студента

• V Международная конференция школьников, студентов, аспирантов, молодых ученых "Ресурсоэффективные системы в управлении и контроле: взгляд в будущее", статья "Измерение натяжения жилы в процессе производства", Национальный исследовательский Томский политехнический университет, октябрь 2016, публикация статьи в сборнике.

• VI Международная конференции школьников, студентов, аспирантов, молодых ученых "Ресурсоэффективные системы в управлении и контроле: взгляд в будущее", статья "Методы улучшения метрологических характеристик лазерных измерителей диаметра", Национальный исследовательский Томский политехнический университет, октябрь 2017, публикация статьи в сборнике.

#### Используемая литература

1. ГОСТ 14340.1-74 «Провода эмалированные круглые. Метод измерения диаметров проводов и проволоки (с Изменениями N 1, 2, 3) ». Взамен ГОСТ 14340.1-69. Дата введения 1975-07-01 Постановлением Комитета стандартов Совета Министров СССР от 15.04.74 N 884.

2. Бесконтактный измеритель диаметра и овальности круглых протяженных изделий [Электронный ресурс] / Н. Е. Мыктыбаев, Е. М. Фёдоров // Информационно-измерительная техника и технологии: материалы VI научно-практической конференции, Томск, 27-30 мая 2015 г. / Национальный исследовательский Томский политехнический университет (ТПУ); под ред. А. В. Юрченко. — Томск: Изд-во ТПУ, 2015. — [С. 165-171]

3. Методы и приборы оптического бесконтактного двухкоординатного контроля диаметра и овальности электрических кабелей в процессе их производства [Электронный ресурс] / Е. М. Фёдоров, А. Е. Гольдштейн, В. В. Редько // Ползуновский вестник / Алтайский государственный технический университет им. И. И. Ползунова (АлтГТУ).  $-2010. - N_2$  2. - [C. 141-149]

4. Методы и средства контроля в кабельной промышленности [Электронный ресурс : методические указания к выполнению лабораторных работ / В. В. Редько, Е. М. Федоров; Томский политехнический университет (ТПУ). — Томск: Изд-во ТПУ, 2008.

5. Вычисление геометрических параметров двухкоординатных измерителей диаметра протяжённых изделий, использующих теневой метод измерения в расходящемся световом пучке / Е. М. Фёдоров, В. В. Редько // Современные техника и технологии: 14 Международная научнопрактическая конференция студентов, аспирантов и молодых ученых, г. Томск, 24-28 марта 2008 г. / Томский политехнический университет (ТПУ).  $-2008$ . - T. 1. - C. 205-207

6. Измеритель диаметра и эксцентричности электрического кабеля / Е. М. Фёдоров, А. Е. Гольдштейн // Становление и развитие научных исследований в высшей школе: сборник трудов Международной научной конференции, посвященной 100-летию со дня рождения профессора А. А. Воробьева, Томск, 14-16 сентября 2009 г. / Российская академия наук (РАН) ; Ассоциация инженерного образования России (АИОР) ; Томский политехнический университет (ТПУ). — 2009. — Т. 2. — С. 120-126

7. Efficient Transformation of Gaussian Beams into Uniform, Rectangular Intensity Distributions [Электронный ресурс] – Режим доступа: http://www.coherent.com – Заглавие с экрана. – (Дата обращения: 14.02.2018).

8. Benefits of Structured Light Laser vs Laser Line Generator [Электронный ресурс] Кен Рейнальдс, – Режим доступа: http://www.prophotonix.com – Заглавие с экрана. – (Дата обращения: 22.02.2018).

9. Кривошеев В.И. Современные методы цифровой обработки сигналов (цифровой спектральный анализ) // ННГУ, Образовательнонаучный центр «Информационно-телекоммуникационные системы: физические основы и математическое обеспечение» - 2006.

10. Воскобойников Ю. Е. Фильтрации сигналов и изображений: фурье и вейвлет алгоритмы: монография / Ю. Е. Воскобойников, А. В. Гочаков, А. Б. Колкер ; – Новосибирск : НГАСУ (Сибстрин), 2010. – 188 с.

11. Вайнштейн Л.А., Зубаков В.Д. Выделение сигналов на фоне случайных помех. Госэнергоиздат, 1960 г. - 448 с.

12. Data cables, automotive cables and building wires [Электронный  $pecypc$ ] – Режим доступа: http://www.sikora.com – Заглавие с экрана. – (Дата обращения: 07.03.2018).

# Приложение А

# Раздел 1 Основные понятия

Раздел 2 Классификация измерителей диаметра кабеля

Раздел 3 Методы и средства лазерного измерения диаметра кабеля

Раздел 4 Способы повышения точности измерения лазерных измерителей

диаметра

Студент:

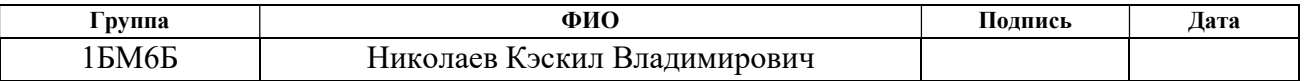

Консультант отделения иностранных языков:

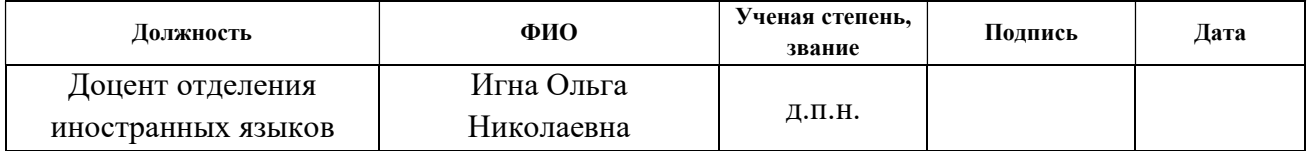

#### Консультант – отделения контроля и диагностики:

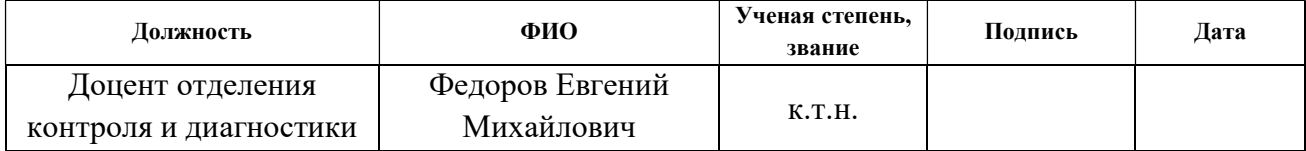

# 1 Basic definitions

Electric conductor (cable) - is two or more wires running side by side and bonded or twisted together to form a single assembly isolated conductors (veins), or optical fibers encased in a shell. In addition to strands and insulation, the cable may contain a shield, core, filler, steel or wire armor, a metal sheath, an outer shell. Each component is necessary for the cable to operate under certain environmental conditions.

There are also cables that combine the functions of transmitting and radiating radio signals (radiating cable), or transforming electrical energy into heat for a long time (heating cable).

Types of cables:

### Power cables

In practical terms, a cable is meant for the transmission of three-phase current from the main switchboard of industrial enterprises, communal and other facilities to electricity consumers. Power cables are used for stationary laying, as well as to connect mobile units, aggregates, and equipment. Depending on the area and type of application, it can consist of various structural elements.

## Electric wire

A cable product comprising one or more twisted wires or one or more insulated conductors, above which, depending on the conditions of laying and operation, a light non-metallic shell, winding and / or braid of fibrous materials or wire may be provided and, as a rule, For laying in the ground

# Cables for information transfer

This cable is used in telecommunications and computer networks as a communication environment in many technologies, such as Ethernet, Arcnet, Token ring, USB. Currently, due to its low cost and easy installation, it is the most common solution for building wired (cable) local area networks.

# Telephone Cables

Two- or four-wire telephone cables, which are designed for wiring stationary hidden and open subscriber telephone or broadcast distribution networks inside the premises.

# Special types of cables and wires

For the installation of electrical systems in places where the conditions are very different from the usual ones, special cables are used that have increased resistance to the environment. Such places include baths, stoves and cellars. In general, everywhere, where it is too hot, humid or cold and there is also the possibility of mechanical damage.

The most important applications of cable products:

- energy industry;
- aviation industry;
- space industry;
- slectronic industry;
- electrotechnical industry;
- construction industry;
- coal industry;
- oil and gas industry.

Continuous technological control of various parameters of cable products is necessary for: reducing the cost of cable products to improve production efficiency, minimizing the amount of defective products, automating the production process. Continuous technological control of various parameters of cable products is necessary for: reducing the cost of cable products to improve production efficiency, minimizing the amount of defective products, automating the production process.

# 2 Classification of laser meters of cable diameter

Methods of diameter size control are divided into contact, contactless and optical methods.

# Contact methods

Sensitive organ in contact with the measured object based on the use of conventional mechanical micrometers and displacement sensors.

# Contactless methods

Measuring the size and shape using optical, capacitive, ultrasonic and other transducers, via of which controllable parameter is converted to the corresponding physical quantity.

# Optical method

Method is used optoelectronic devices for non-contact measurement of sizes in engineering industry using: coded optical scale, interference methods, the principles of amplitude and pulse modulation, built on the basis of application of laser technology, microelectronics and microcomputers.

Measuring the diameter of cable products is required :

- to control the diameter and roundness of the cable and cable extrusion operations on semi isolation, drawing, enameling, twisting the conductive wire, twist strand, overlay containment, as well as the production of optical cables;
- to control the diameter at the output and ovality of cables in the control rewinding.

## 3 Methods and means for measuring the diameter of cable products

### 3.1 Shadow method of measuring cable diameters

### 3.1.1 Shadow method in a quasi-parallel beam

As it is known, telecentric objectives with a small forward aperture are used to measure the size of objects by the shadow method. This method, as a rule, controls objects such as bodies of revolution, and a small front aperture of the objective is used to block the emission reflected from the surface of the object.

The laser emitter uses an optical system to create a beam of light close to the parallel in the working area through which the object being measured moves horizontally. The shadow of the cable falls on a multi-element photodetector, the cells of which are arranged vertically in a line. The number of darkened cells of the photodetector multiplied by the width of one cell corresponds to the diameter of the cable [2].

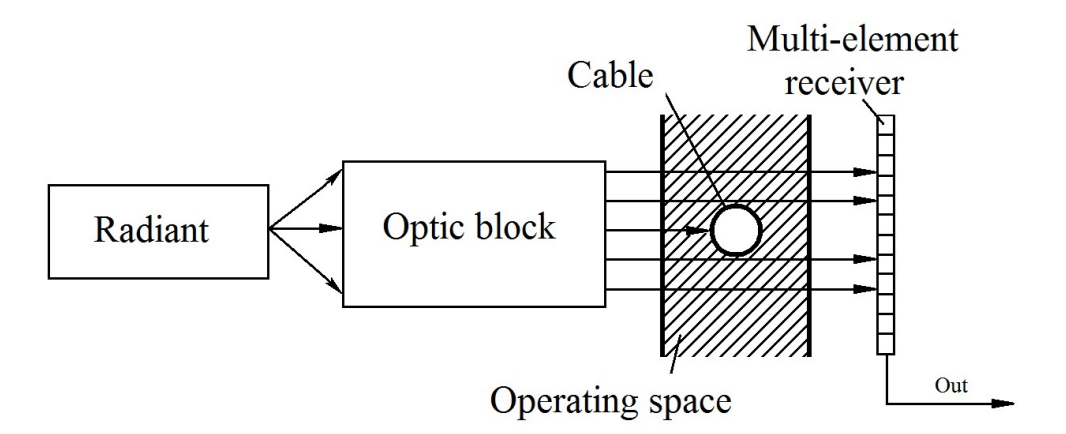

Figure 1 - Shadow method in a quasi-parallel beam

The main contribution to the imprecision in using this scheme is made not by the ideal nature of the collimator optical system, which converts light from a point source into a parallel beam. The presence of aberrations and the error of alignment lead to the fact that the light flux in the working area is different from parallel and when moving the measured object in the working area, this has a significant effect on the accuracy of the measurement.

# 3.1.2 The shadow method in a divergent beam

As mentioned earlier, the optical lens system has a significant effect on the accuracy of the measurement. In Fig. 2 is a diagram of a meter in which a point source of radiation shines by a divergent beam directly onto the photodetector ruler. The method uses semiconductor lasers of radiation as emitters, which are closest to the point source of radiation. The circuit does not use conversion optics. Here we are dealing with a divergent beam, and cannot uniquely determine the diameter of an object from its shadow, since it is done in a parallel beam. When moving the measured object, the size of its shadow also changes, but we can track these movements if we put another identical to the first one perpendicular to one measuring channel [4].

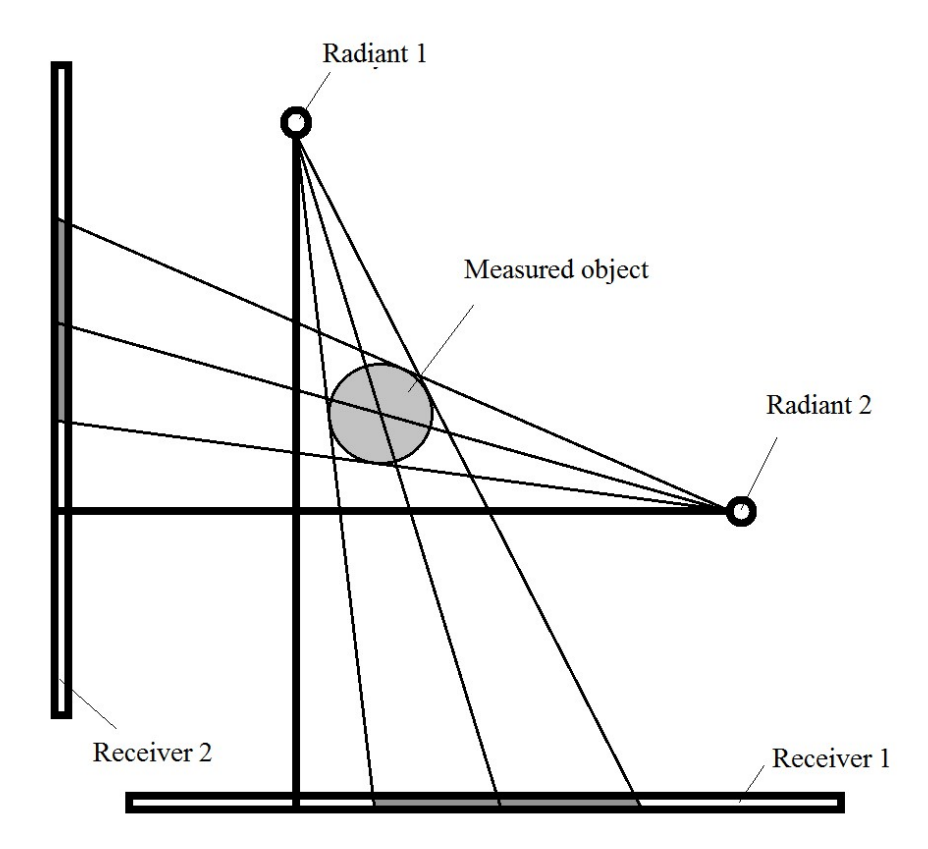

Figure 2 - Shadow method in a divergent beam

### 3.2 Method of imagery

On the basis of this method lies the method of constructing the image of the object. The essence of the method is illustrated in Fig. 3.

A long background light source emitting diffuse scattered light creates a brightly lit background for the lens to obtain a contrast image of the monitored object. Before the ruler, in the working area of the measuring head, the measured product with a diameter D moves. The cable image is projected by the lens in a reduced form to a multi-element photodetector containing a number of photosensitive cells of small size. The cells of the photodetector are arranged in a line perpendicular to the longitudinal axis of the object. The number of cells covered by the image determines the microcontroller of the measuring head that controls the operation of the photodetector. Based on the number of cells covered by the image, and the cell size, the microcontroller calculates the cable image size d1, and knowing the conversion scale N of the lens, determines in millimeters the true diameter of the cable D1 [5].

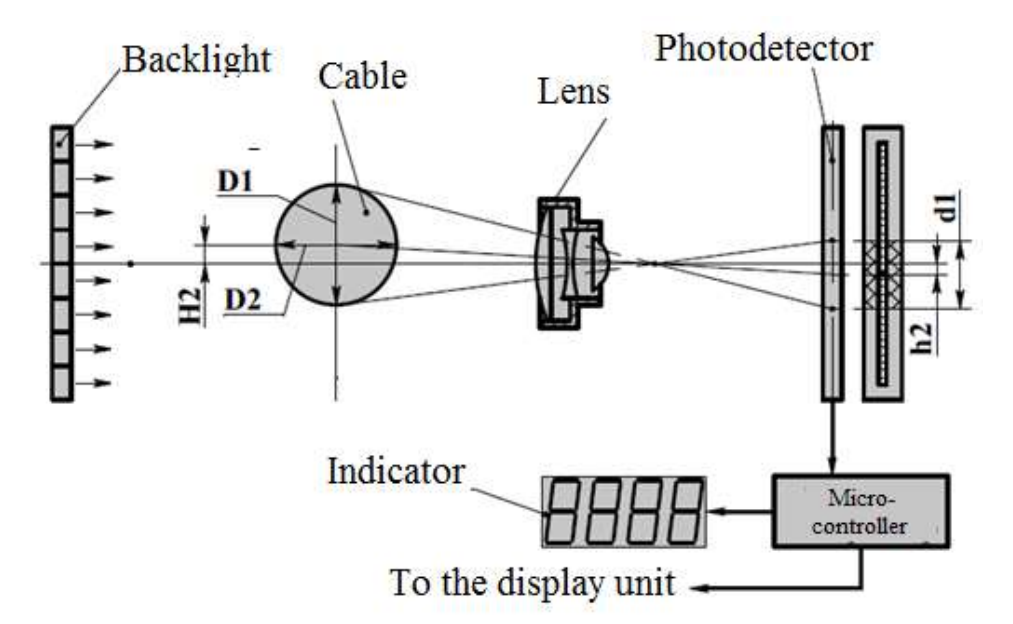

Figure 3 - Principle of diameter measurement

### 3.3 Supersonic method

Method is based on recording the parameters of elastic vibrations that are excited and appearing in the controlled object (materials, semi-finished products and finished products are meant under the object of control).

Most often, the acoustic method of control uses sound and ultrasonic frequencies, i.e. a frequency range of approximately 0.5 kHz to 30 MHz is used. In the case when frequencies above 20 kHz are used for monitoring, the term "ultrasonic" is used instead of "acoustic"  $[5]$ .

# 3.4 Diffraction method for measuring the diameter in a divergent laser beam

The method of measuring the diameter of extended products in a divergent light flux is based on determining the boundaries of an object's shadow using multi-element linear photodetectors in two orthogonal measuring channels. Figure 4 schematically shows an optical two-coordinate primary converter that implements this method.

The dotted line indicates the path of the rays that pass from the respective quasipoint radiators LAZ1 and LAZ2 tangentially to the edges of the monitored object and forms the boundaries of the light - the shadows t1f, t1s and t2f, t2s on the respective multielement photodetectors CCD1 and CCD2 [2].

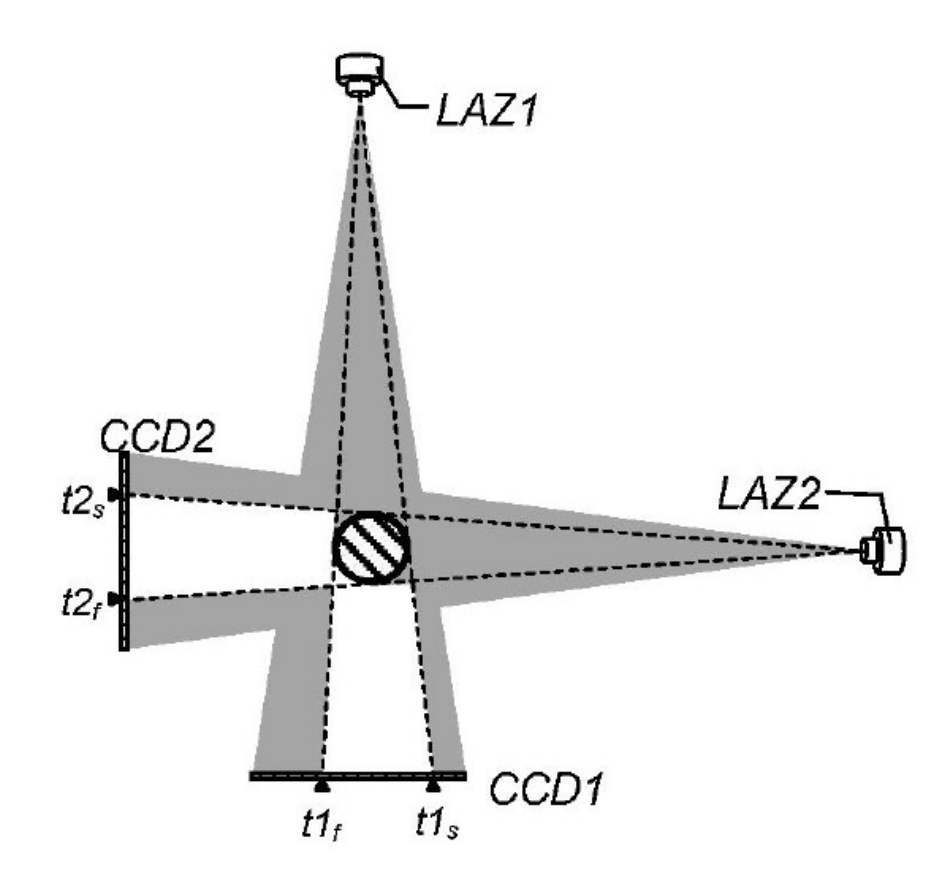

Figure 4 - The method of measuring the diameter of extended products in a divergent light flux

LAZ1, and LAZ2, point emitters, and CCD1 and CCD2 multi-element photodetectors respectively of the first and second measurement channels:  $t1_f$ ,  $t1_s$ and  $t2_f$ ,  $t2_s$  are the images of the boundaries.

# 3.5 Method for measuring the power of the radiation flux

This method is based on measuring the radiation power perceived by the photodetector. The measured object (cable) is in the working area through which the parallel luminous flux of the illuminator passes. The cable partially blocks the light flux, and accordingly, reduces the radiation power reaching the photodetector. Changes in the radiation power of the perceived photodetector are then recalculated in the diameter of the measured cable.

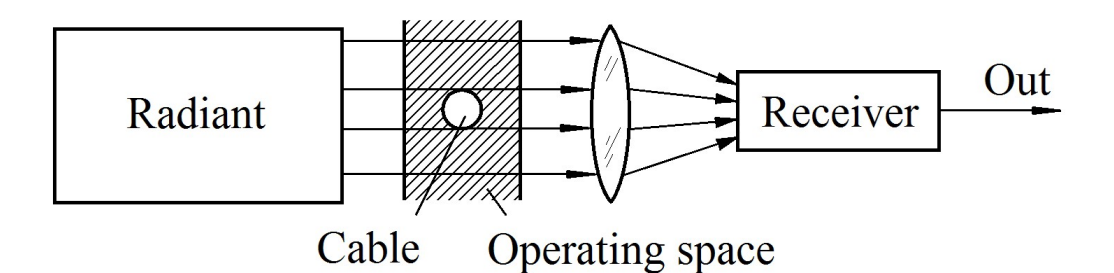

Figure 5 - Principle of measurement

## 3.6 Circuit with node of scan

The circuit shown in Fig. 6 contains a scanning unit that generates a thin beam that rotates uniformly at a speed V in the measurement area of width W. The beam is intercepted by the beam, and a pulse appears on the photodetector receiving the radiation, the duration of which is the time t of beam movement In the cross section of the cable. The pulse length of the photodetector is measured and transferred to the diameter of the cable being measured.

$$
D = \frac{t}{T} \cdot W,\tag{1}
$$

T is the scanning period of the entire work area.

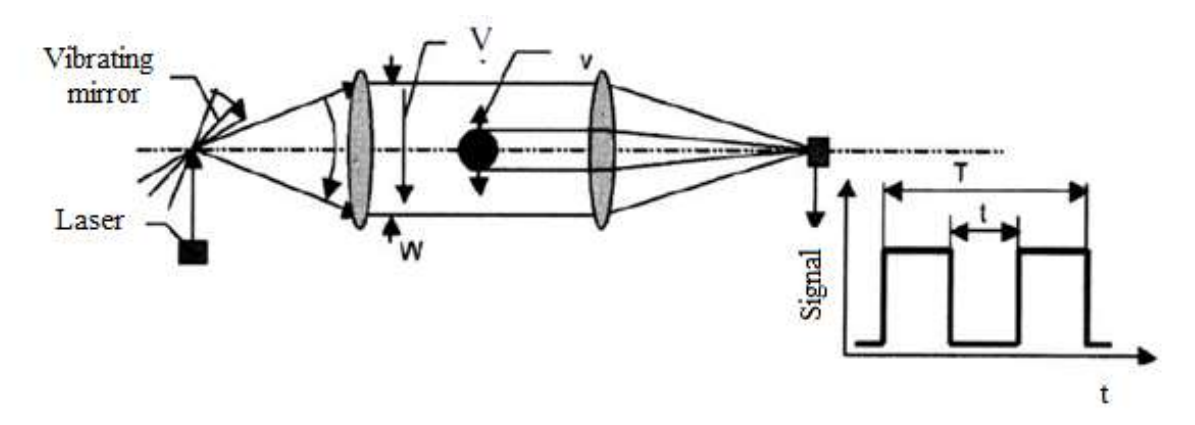

Figure 6 - Circuit with node of scan

Advantages of the circuit are a large measuring range, high measurement speed and high accuracy. However, the presence of mobile nodes requires their high-quality manufacturing to obtain the required service life, and the need to use high-quality wide-aperture optics complicates and increases the cost of the device.

# 4 Methods for increasing the accuracy of measuring laser diameter meters

Today, in the market of diameters there are methods and tools that allow to increase the resolving power of optical measuring converters used in instruments for process control of cylindrical long products, such as cables, wires, etc., to 1 micrometer. And the task of this work is to create a method that will be competitively capable in this area, the following solutions are proposed for this:

1) Increase in accuracy due to the application of new methods for processing primary video signal based on the phenomenon of diffraction

2) Application of methods of static and mathematical processing of measuring information allowing to increase accuracy.

Based on the analysis of methods, the most appropriate method was chosen for implementation, it's a method for measuring the diameter of cables in a divergent light flux. There are many advantages of this method, in particular, the absence of mirror and lens optics, as well as mobile optical nodes, greatly simplifies the optical scheme and design of the primary measuring transducer. This method also uses the diffraction effect to determine the size of opaque objects.

### 4.1. Diffraction method of measurement in a divergent laser beam

The method of measuring the diameter of cables in a divergent light flux is based on determining the boundaries of an object's shadow using multi-element linear photodetectors in two orthogonal measuring channels.

In practice, the determination of the exact geometric position of the subject's shadows along the front or the slice of the image of its shadows on a multi-element receiver is a very difficult task, since the steepness and shape of the boundary image varies depending on the local illumination of the photodetector, on the position of the measured object relative to the photodetector in the plane orthogonal to it. The accuracy of determining the boundaries of the shadow of the monitored object is influenced by defects that inevitably arise during the operation of the measuring object, such as scratches of optical glasses, dust, dirt, etc. Even if we take into account or exclude all the factors enumerated above, the error of the instruments based on this method is limited by the diffraction effects at the boundary of the measured object, which lead to blurring of the image fronts of the shadow of the object.

The essence of the diffraction effect at the boundary of opaque objects is explained in Fig. 7.

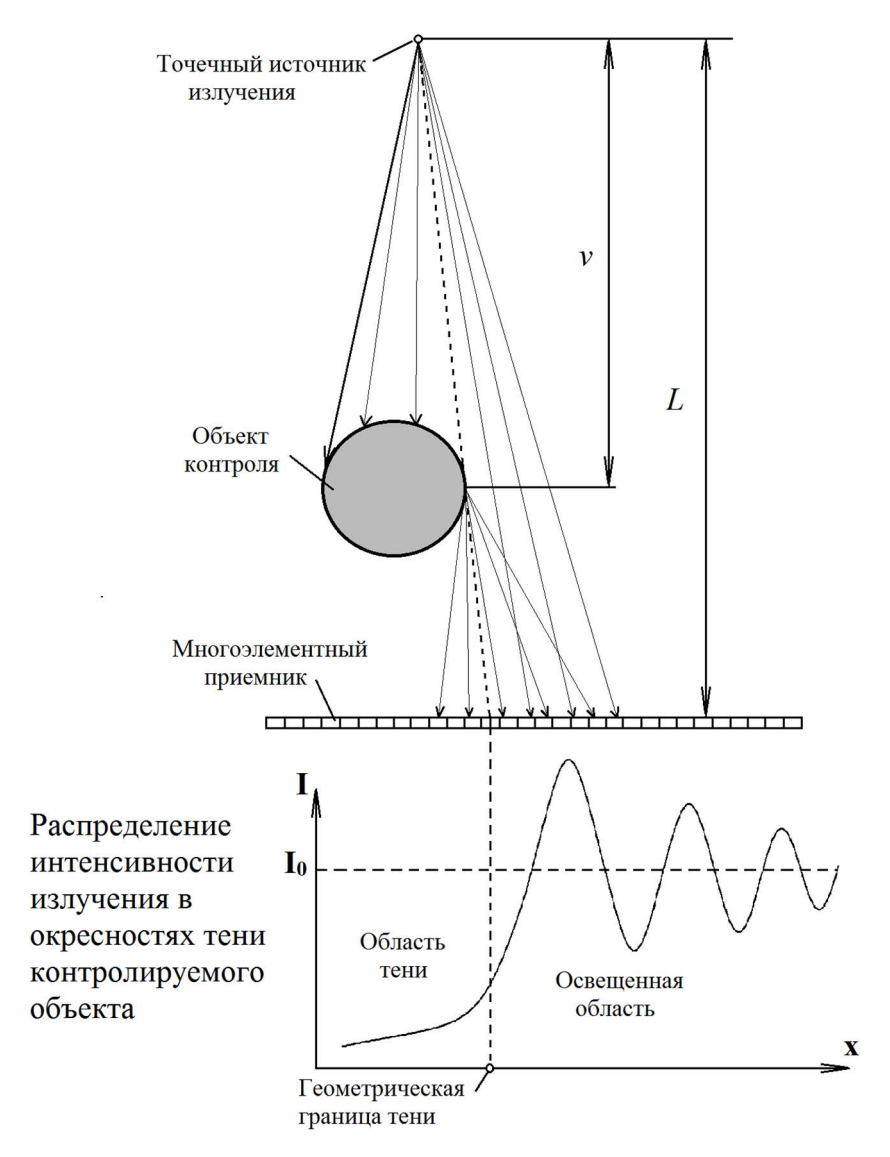

Figure 9 - Diffraction effect at the boundary of a cylindrical object

Light partially penetrates the region of the geometric shadow, and in the illuminated region forms a system of diffraction minima and maxima, the difference therebetween gradually decreases and the light intensity approaches the value of the initial illumination  $l_0$ .

# 4.2. Using a Powell Diffraction Lens to Improve Measurement Accuracy

The majority of laser types in current use produce output beams with circular or elliptical cross-sections, with either Gaussian or near-Gaussian intensity profiles. This Gaussian intensity distribution is acceptable, and often beneficial for many applications in which the laser beam is being focused to a small spot. However, there are also many different uses for which a uniform intensity distribution (often referred to as a "flat-top") would be more optimal. For example, in materials processing tasks, a uniform intensity distribution ensures that the entire laser illuminated area is processed evenly. It is also valuable in situations where the laser light is used essentially for illumination. This is because uniform illumination makes identical features that all appear to have the same brightness, regardless of where they are located in the illuminated field, simplifying the image processing task and increasing contrast and resolution. These same benefits apply over a wide range of other applications that can be broadly classed as "illumination," from machine vision, through flow cytometry, inspection, and even some medical uses.

There are several ways to convert a Gaussian beam into a uniform intensity distribution (in both one and two dimensions). The most powerful and flexible way is based on the Powell lens.

The Powell lens is one type of aspherical lens that can convert a laser beam into a straight laser line. The lens provides an effective transformation of circular Gaussian laser beams into highly uniform one-dimensional (linear) and twodimensional (rectangular) intensity distributions. The lens has an advantage over cylindrical lenses, such lenses create a pattern of light where in the central region the intensity of light is greater than at the edges - spherical aberration, and the Powell lens distributes the light energy along the line.

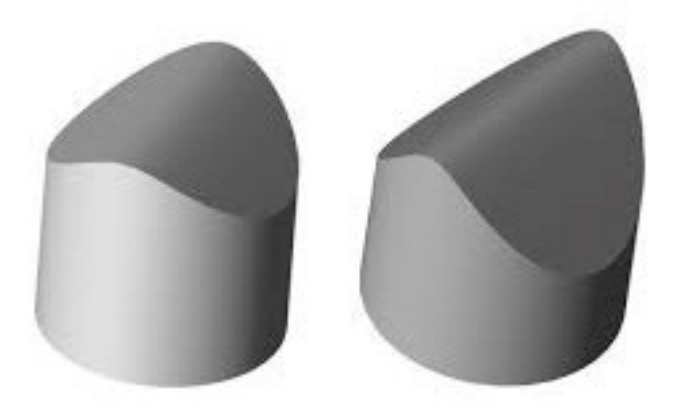

Figure 10 – Powell lens

Powell's lens is a powerful tool for creating a highly uniform rectangular focused pattern of round or elliptical Gaussian input beams. These optical systems are especially useful for diode lasers because they provide excellent performance, even if there are large variations in the wavelength of the source or unit of measurement or the variation in wavelength during operation of the device.